# MicroMVG OPERATORS MANUAL

Flow Computer
Gas Version5

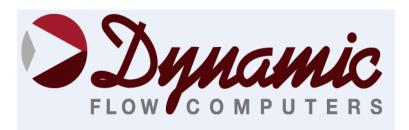

12603 Southwest Freeway, Suite 320
Stafford, Texas 77477 USA
(281) 565-1118
Fax (281) 565-1119

# WARRANTY

Dynamic Flow Computers warrants to the owner of the Smart Flow Computer that the product delivered will be free from defects in material and workmanship for one (1) year following the date of purchase.

This warranty does not cover the product if it is damaged in the process of being installed or damaged by abuse, accident, misuse, neglect, alteration, repair, disaster, or improper testing.

If the product is found otherwise defective, Dynamic Flow Computers will replace or repair the product at no charge, provided that you deliver the product along with a return material authorization (RMA) number from Dynamic Flow Computers.

Dynamic Flow Computers will not assume any shipping charge or be responsible for product damage due to improper shipping.

THE ABOVE WARRANTY IS IN LIEU OF ANY OTHER WARRANTY EXPRESS IMPLIED OR STATUTORY. BUT NOT LIMITED TO ANY WARRANTY OF MERCHANTABILITY, FITNESS FOR PARTICULAR PURPOSE, OR ANY WARRANTY ARISING OUT OF ANY PROPOSAL, SPECIFICATION, OR SAMPLE. LIMITATION OF LIABILITY:

DYNAMIC FLOW COMPUTERS SHALL HAVE NO LIABILITY FOR ANY INDIRECT OR SPECULATIVE DAMAGES (INCLUDING, WITHOUT LIMITING THE FOREGOING, CONSEQUENTIAL, INCIDENTAL AND SPECIAL DAMAGES) ARISING FROM THE USE OF, OR INABILITY TO USE THIS PRODUCT. WHETHER ARISING OUT OF CONTRACT, OR UNDER ANY WARRANTY, IRRESPECTIVE OF WHETHER DFM HAS ADVANCED NOTICE OF THE POSSIBILITY OF ANY SUCH DAMAGE INCLUDING, BUT NOT LIMITED TO LOSS OF USE, BUSINESS INTERRUPTION, AND LOSS OF PROFITS. NOTWITHSTANDING THE FOREGOING, DFM'S TOTAL LIABILITY FOR ALL CLAIMS UNDER THIS AGREEMENT SHALL NOT EXCEED THE PRICE PAID FOR THE PRODUCT. THESE LIMITATIONS ON POTENTIAL LIABILITY WERE AN ESSENTIAL ELEMENT IN SETTING THE PRODUCT PRICE. DFM NEITHER ASSUMES NOR AUTHORIZES ANYONE TO ASSUME FOR IT ANY OTHER LIABILITIES

| CHAPTER 1: QUICK START                                              | 1-1  |
|---------------------------------------------------------------------|------|
| Introduction:                                                       | 1-1  |
| Quick Start Up                                                      | 1-2  |
| Technical Data                                                      | 1-4  |
| Parts List                                                          | 1-5  |
| System Minimum Requirements                                         | 1-7  |
| What is a configuration file?                                       | 1-8  |
| Downloading a configuration file to the flow computer               |      |
| What is an Image File?                                              | 1-9  |
| How to download an Image File                                       |      |
| How to force a board into download mode                             | 1-10 |
| Website - DFM Configuration Software                                | 1-11 |
| Website – Image File (Firmware)                                     |      |
| Getting acquainted with the flow computer wiring:                   |      |
| Back terminal wiring:                                               |      |
| Back Panel Jumper                                                   |      |
| INPUT/OUTPUT: Assigning and Ranging Inputs                          | 1-15 |
| Input/Output Assignment                                             |      |
| How to assign a transmitter to an I/O point through window program: |      |
| How to assign a transmitter to an I/O point through DOS program:    |      |
| Ranging the Transmitter Inputs:                                     |      |
| WIRING:                                                             |      |
| Wiring the analog inputs:                                           |      |
| RTD                                                                 |      |
| Wiring analog output:                                               |      |
| Turbine input wiring                                                |      |
| Turbine input wiring – Using Daniel 1817 Preamp                     |      |
| Turbine input wiring – Using Daniel 1818 Preamp                     |      |
| RS-232 connection:                                                  |      |
| Printer Connection:                                                 |      |
| RS-485:                                                             |      |
| Wiring of status inputs:                                            |      |
| Wiring of switch/pulse outputs:                                     |      |
| Switch Output to Relay Wiring Diagram                               |      |
| Density input wiring:                                               |      |
| CALIBRATION Through DOS Program                                     |      |
| Analog Input 4-20mA or 1-5 volt signal                              |      |
| RTD calibration:                                                    |      |
| Calibration of analog output:                                       |      |
| Multi-Variable Transmitters (Model 205) – DP and Pressure           |      |
| Multi-Variable Transmitters (Model 205)- RTD.                       |      |
| Verifying digital inputs and outputs                                |      |
| CHAPTER 2: Data Entry                                               |      |
| Introduction to the MicroMVG Software                               |      |
| Configuration File through DOS Program                              |      |
| About                                                               |      |
| File                                                                |      |
| Open a File                                                         |      |
| Open a New File                                                     |      |
| Delete a File                                                       |      |
| Load File                                                           |      |
| View File                                                           |      |
| Save As                                                             |      |
| Save                                                                |      |
| Save and Exit                                                       |      |
|                                                                     |      |

| Exit                                             |      |
|--------------------------------------------------|------|
| PORT                                             |      |
| PC Communication Set Up                          |      |
| Flow Computer Communication Set Up               | 2-5  |
| Dial                                             |      |
| Phone Book                                       |      |
| Phone Book Edit                                  |      |
| Modem Setup                                      |      |
| Hang-up Phone                                    |      |
| DIAG                                             |      |
| Read Single Flow Computer Communication Setup    |      |
| Diagnostic Data                                  |      |
| Micro MV Gas Flow Computer Configuration Diagram |      |
| METER                                            |      |
| Set Up                                           |      |
| Meter Data                                       |      |
| Linear Factor                                    |      |
| Other Parameters                                 |      |
| Date and Time                                    |      |
| Parameter Overrides                              |      |
| Security Code                                    |      |
| INPUT/OUTPUT                                     | 2-21 |
| Transducer Input Assignment                      |      |
| Transducer Tag ID                                | 2-22 |
| Calibration Mode                                 | 2-23 |
| Calibration                                      |      |
| Status Input /Switch Output Assignment           | 2-24 |
| Switch Output Assignment                         | 2-24 |
| Analog Output Assignment                         |      |
| Remote Control Analog Output Setpoint            |      |
| Micro MV Gas Flow Computer Display Assignment    |      |
| Modbus Shift                                     |      |
| Modbus Shift – Floating Point                    |      |
| REPORTS                                          |      |
| Current Data - Snapshot Totalizer Updates        |      |
| Previous Hourly Data                             |      |
| Previous Daily Data                              | 2-32 |
| Previous Month Data                              |      |
| Previous Alarm Data                              | 2-32 |
| Audit Trail Report                               | 2-33 |
| Build User Report                                | 2-34 |
| View User Report                                 | 2-34 |
| Formatted Ticket Report                          | 2-34 |
| Ticket Report                                    | 2-34 |
| Auto Data Retrieval                              | 2-34 |
| PRINT                                            | 2-35 |
| Print "Help" File                                | 2-35 |
| Print Modbus Registers                           | 2-35 |
| Print Calibration Data                           | 2-35 |
| Print Files                                      | 2-35 |
| CHAPTER 3: Data Entry                            | 3-1  |
| MAIN MENU                                        |      |
| Security Code                                    |      |
| Calibrate /1=M.Var                               |      |
| Enable Calibrate Mode                            |      |
| Calibrate Analog Input, RTD                      |      |
|                                                  |      |

| Calibrate Analog Output                                    | 3-4  |
|------------------------------------------------------------|------|
| Calibrate Multivariable                                    |      |
| Override Meter No.                                         | 3-7  |
| Date/Time                                                  | 3-7  |
| Configuration                                              |      |
| Configue Meter                                             |      |
| Flow Equation Type (0-3)                                   |      |
| AGA3/New AGA3/Venturi                                      |      |
| AGA7                                                       |      |
| Configure I/O                                              |      |
| Analog Output                                              |      |
| Meter I/O                                                  |      |
| Status Input /Switch Output Assignment                     |      |
| Switch Output Assignment                                   |      |
| Assignments - Pulse Outputs                                |      |
| Flow Computer Display Assignment                           |      |
|                                                            |      |
| Pulse Output                                               |      |
| Others                                                     |      |
| CHAPTER 4: FLOW EQUATIONS                                  |      |
| Common Terms                                               |      |
| AGA3                                                       |      |
| API 14.3                                                   |      |
| AGA 7                                                      |      |
| Venturi                                                    |      |
| DENSITY EQUATIONS                                          |      |
| Sarasota Density GM/CC                                     |      |
| UGC Density GM/CC                                          |      |
| Solartron Density GM/CC                                    |      |
| AGA8 Gross Method 1                                        |      |
| AGA8 Gross Method 2                                        |      |
| AGA8 Detail Method                                         |      |
| CHAPTER 5: MODBUS DATA                                     |      |
| MODBUS PROTOCOL                                            |      |
| TRANSMISSION MODE                                          |      |
| ASCII FRAMING                                              | 5-1  |
| RTU FRAMING                                                | 5-1  |
| FUNCTION CODE                                              | 5-2  |
| ERROR CHECK                                                | 5-2  |
| EXCEPTION RESPONSE                                         | 5-2  |
| BROADCAST COMMAND                                          | 5-2  |
| MODBUS EXAMPLES                                            |      |
| FUNCTION CODE 03 (Read Single or Multiple Register Points) |      |
| ASCII MODE - Read Address 3076                             |      |
| MODBUS ADDRESS TABLE – 16 BITS                             |      |
| Scaled Data Area                                           |      |
| Modbus 16-bit Address Table Ends                           |      |
| Last Daily or Monthly Data Area                            |      |
| NX19 Method                                                |      |
| AGA 8 GROSS METHOD 1                                       |      |
| AGA 8 GROSS METHOD 1                                       |      |
| AGA 8 Detail Method                                        |      |
| Last Hourly Data Area                                      |      |
| FLOATING POINT - CURRENT DATA AREA – METER #1              |      |
|                                                            |      |
| FLOATING POINT - CURRENT DATA AREA                         |      |
| FLOATING POINT- CURRENT DATA AREA – METER #2               |      |
| FLOATING POINT- CURRENT DATA AREA – METER #2               | 5-28 |

| FLOATING POINT – Previous Daily Data Area – Meter #1        | 5-29 |
|-------------------------------------------------------------|------|
| FLOATING POINT – Previous Hourly Data Area – Meter #1       | 5-30 |
| FLOATING POINT – Previous Daily Data Area – Prog. Var       | 5-30 |
| FLOATING POINT – Previous Daily Data Area – Meter #2        | 5-31 |
| FLOATING POINT – Previous Hourly Data Area _Meter #2        | 5-32 |
| FLOATING POINT – (701) Previous Daily Data Area – Meter #1  | 5-33 |
| FLOATING POINT – (702) Previous Daily Data Area – Meter #2  | 5-33 |
| FLOATING POINT – (703) Previous Daily Data Area – Meter #1  | 5-34 |
| FLOATING POINT – (704) Previous Hourly Data Area – Meter #1 | 5-34 |
| FLOATING POINT – (705) Previous Daily Data Area – Meter #2  | 5-35 |
| FLOATING POINT – (706) Previous Hourly Data Area – Meter #2 | 5-35 |
| Programmable Floating Point Variable                        | 5-36 |
| CHAPTER 6: Installation Drawings                            |      |
| Explosion-Proof Installation Drawings                       |      |
| Manifold Installation Drawings                              |      |
|                                                             |      |

# **CHAPTER 1: QUICK START**

# Introduction:

The micro MV Gas Flow Computer was designed after careful listening to our customers in all sectors of the oil and gas industry. It was built to address the different needs for refineries, chemical plants, gas processing plants, offshore platforms, pipeline and transmission, remote gas wells, and storage caverns. The focus has been to bring the different needs and requirements of these specialized industries into one hardware platform and therefore reducing the spare parts requirements, the training process, calibration, and overall cost of ownership. We believe the Micro MV Gas Flow Computer has delivered and met the design intentions.

The Micro MV Gas Flow Computer combines the following features:

- ♦ User Friendly
- ♦ Flexible
- ♦ Easy to understand and configure
- ♦ Rugged
- ♦ Economical to install and maintain
- ♦ Accurate

We hope that your experience with the Micro MV Gas Flow Computer will be a simple pleasant experience, not intimidating in any way.

The Micro MV Flow computer handles up to two-meter runs with bi-directional capabilities. It includes the following mass flow equations: New API14.3, venturi,, turbine (AGA7), Ultrasonic meter.

Additionally, it can perform density calculations per these standard procedures: AGA8, NX19 for gas,, and other tables are added constantly, call our main office for current equations

One Rosemount multi-variable digital transducers can be connected to each Micro MV flow computer for temperature, pressure (up to 3626 PSIG), and DP (up to 830 inches  $\rm H_2O$ ). Other Rosemount multi variable

transmitters can be connected to the Micro MV Gas Flow Computer via RS485 serial interface. Up to four meter runs can be stored and calculated in a single Micro MV Gas flow computer. The 2<sup>nd</sup> RS485 is used as a slave or a master modbus port for data acquisition and other serial functions.

The Micro MV Gas flow Computer has a host of inputs and outputs beyond the built in rosemount Multi Variable transmitter.

Three turbine inputs (Sine or Square wave), 70 mV peak to peak or sine wave 6 volts, or lighter on square wave

Four additional analog inputs, or two analog inputs and one three wire RTD inputs

One analog output expandable to four One RS-232 and two RS-485 with Modbus protocol, one serial printer output

4 status inputs or digital outputs (user configurable).

A 11'' and 1 M' and MY Con Electronic description of 22

Additionally, each Micro MV Gas Flow Computer can store up to 32 days of hourly and daily data. Optional expandable memory (Virtual Hard Drive) up to 132 Megs; combined with our customized data storage allows almost any type data logging task to become possible.

# **Quick Start Up**

# **MicroMV Quick Start**

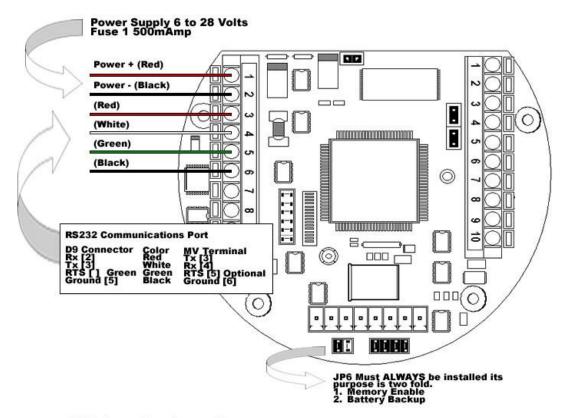

## MV Step by Step Startup

- Connect Power Supply cables
   Connect RS232 Communications
   Ensure Jumper JP6 Installed
   Energize Voltage [24 Volts Recommended]
   Verify the display is ON
   Run DynacomTM Software
   Configure the Micro MV unit
   Consult the Faultfinding if a problem is incurred

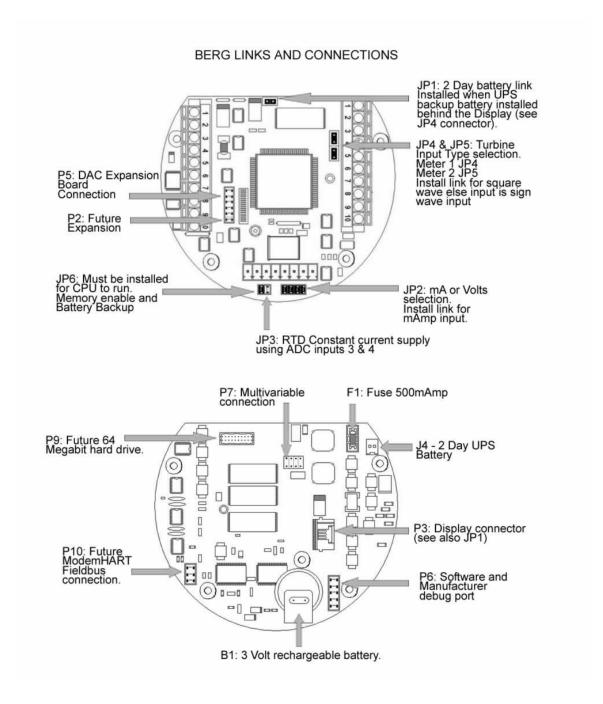

# Technical Data

| OWER                  |                                               |
|-----------------------|-----------------------------------------------|
| OLTAGE RANGE          | 7-28 VDC                                      |
| OWER CONSUMPTION      | 0.5 WATT                                      |
|                       |                                               |
| PERATING CONDITIONS   |                                               |
| MPERATURE             | - 40 TO 185 °F                                |
| UMIDITY               | 100%                                          |
| OUSING                | NEMA 4X CLASS 1 DIV. 1                        |
|                       |                                               |
| EATURES               |                                               |
| ISPLAY                | PLASMA 4 LINES 20 CHARACTERS BACKLIT DISPLAY  |
|                       | WITH 4 INFRARED REFLECTIVE SENSORS            |
| ROCESSOR              | 32-BIT MOTOROLA 68332 @ 16.7 MHZ              |
| ASH ROM               | 4 MBITS @ 70 NANO SECONDS                     |
| 4M                    | 2 MBITS                                       |
| REQUENCY INPUT        | 3 CHANNELS                                    |
|                       | CHANNELS 1 & 2 ARE SINE/SQUARE WAVE CAPABLE   |
|                       | CHANNEL 3 IS SQUARE WAVE ONLY                 |
|                       | SQUARE WAVE RANGE 0 - 6000 HZ                 |
|                       | SINE WAVE RANGE 0 – 1200 HZ                   |
|                       | SIGNAL > 40 mV FOR SINE WAVE                  |
|                       | SIGNAL > 3 VOLTS FOR SQUARE WAVE              |
| NALOG INPUT           | 4 INPUTS STANDARD EXPANDABLE UP TO 9 ANALOG   |
|                       | INPUTS OR 7 WITH ADDITIONAL 3 WIRE RTD.       |
| ULTIVARIABLE          | BUILT-IN ROSEMOUNT MULTIVARIABLE TRANSMITTER  |
|                       | WITH DIRECT SPI DIGITAL CONNECTION. MAXIMUM   |
|                       | UPDATE SPEED ONCE EVERY 109 MILLISECONDS.     |
| NALOG OUTPUT          | ONE (1) OPTICALLY ISOLATED 16 BITS EXPANDABLE |
|                       | TO FÒUR (4)                                   |
| IGITAL I/O            | 4 DIGITAL INPUTS OR OUTPUTS.                  |
|                       | DIGITAL OUTPUTS HAVE 0.25 AMPS RATING.        |
| ERIAL                 | 2 RS485 @ 19200 BAUDS VARIABLE                |
|                       | 1 RS232 @ 9600 BAUDS VARIABLE                 |
|                       | 1 PRINTER OUTPUT                              |
| OMMUNICATION PROTOCOL | MODBUS                                        |

# Parts List

| Spare Parts - Micro MV |                                                                              |  |  |
|------------------------|------------------------------------------------------------------------------|--|--|
| Part #                 | Description                                                                  |  |  |
| MVC                    | Micro MV CPU Main Board Only                                                 |  |  |
| MVM                    | Micro MV CPU Mempry Board Only                                               |  |  |
| MVD                    | Micro MV Display Board                                                       |  |  |
| MVI                    | Micro MV Analog In Board                                                     |  |  |
| MVO                    | Micro MV Analog Out Board                                                    |  |  |
| MVP                    | Micro MV Prover Board                                                        |  |  |
| MVR                    | Micro MV Rosemount Board                                                     |  |  |
| S6920                  | Explosion Proof Housing Unit for Micro MV Flow Computer                      |  |  |
| Adapter A              | Adapter for 0205 Rosemount Transmitter (Accommodates Micro MV Flow Computer) |  |  |
| Bracket-MVD            | Bracket for Micro MV Display                                                 |  |  |
| Bracket-MVC A          | Bracket for Micro MV CPU (Without Analog)                                    |  |  |
| Bracket-MVC B          | Bracket for Micro MV CPU (With Analog)                                       |  |  |
| MVD Cable              | Micro MV Display Ribbon Cable                                                |  |  |
| O-Ring A               | O-Ring Gasket for Micro MV Housing                                           |  |  |
| Fuse A                 | 250 mA Fuse                                                                  |  |  |
| Fuse B                 | 500 mA Fuse                                                                  |  |  |
| Fuse C                 | 2 Amp Fuse                                                                   |  |  |
| Battery A              | Replacement Battery for Micro MV Flow Computer (Board Mounted)               |  |  |

Micro MV Flow Computer: Dimensions

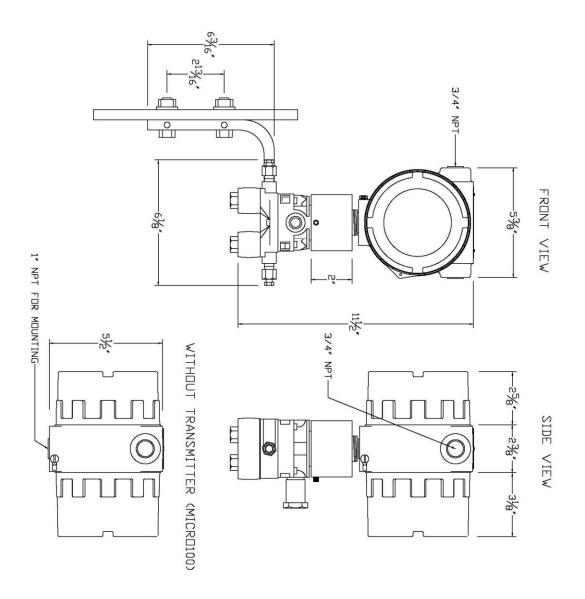

Window Software Minimum Requirements:

Please make sure your computer has the minimum requirements to install Dynamic's Dynacom software.

# System Minimum Requirements

In order to install this software product the following requirements must be met:

- Windows Operating System (Win95, Win98, Win98SE, win2000, WinNT, WinXP, Vista)
- For a Windows NT machine: Service Pack 3 or later. (Service Pack 5 Update is Included in the Installation Disk)
- Internet Explorer 5 or later. (Internet Update is Included in the Installation Disk)
- For Windows NT, 2000, XP or Vista: Administrator level access to create an ODBC system DNS.
- Minimum disk space available: 16 MB.
- 1 Serial Communication Port

If your computer meets these requirements, you can run the setup file downloaded from our website

# What is a configuration file?

The configuration file is an archive that contains the data used by the flow computer to determine calculation settings (Pipe ID, Flow Equation, Meter ID, etc.) and input/output assignments.

# Downloading a configuration file to the flow computer.

- Open the configuration file using the **Configuration File | Open...** option on the main menu or pressing the open button in the toolbar. Once the file is open the file name will appear on the upper left corner of the window, so you can verify that the desired file was open.
- Connect to the Flow Computer either by using the Tools | Connect to Device option on
  - the main menu, the loopevice button on the vertical toolbar, or by pressing the [F5] key on the keyboard. Once you are connected the application it will show an ONLINE status on the upper right corner of the main window. Failure to communicate can occur because of a communication wiring problem, wrong PC port selection, communication parameter mismatch between PC and MicroMV (Modbus type, parity, baud rate, etc.) or lack of power to the MicroMV Flow Computer. To use "Tools | Com Settings | Auto Detect Settings" option, the user must insure that only one MicroMV computer is connected to the PC. More than one MicroMV Flow Computer in the loop will cause data collisions and unintelligible responses.
- Go to the configure device option either by using the **Tools | Meter Configuration**Configure
  - option, the Device button on the vertical toolbar, or by pressing the **[F10]** key on the keyboard.
- Because you are connected to a device, a window will appear asking you if you want to read the configuration from the connected meter, Press NO since what we want is to write the PC file to the flow computer.
- A configuration window will now appear showing you the information in the configuration
  file, you can check these values to make sure this is the file you want to send to the flow
  computer. Once you have checked that the configuration is correct, press the
  [Download] button. A blue bar indicating the progress of the download will appear at the
  bottom of the application window, after that the information in the configuration file will be
  in the flow computer.

**Note:** In case the flow computer is a liquid application, remember to End Batch after the configuration in downloaded for the changes to take effect.

# What is an Image File?

An image file is an EPROM code for a certain purpose (liquid, gas, prover, etc.) **The image file is only done when an application upgrade is needed**.

When an image file is downloaded to the flow computer, all the information in the computer is lost (configuration and historical data), so make sure to retrieve all the important information before changing the image file.

# How to download an Image File

- Download an image file through RS232 port only.
- To Download an Image File to the Flow Computer select the **Tools | Download Program** option form the main menu or press the button in the toolbar.
- A small dialog will appear asking for the file name of the image file (Image file have the extension .img). Type it in or use the **Browse** button to locate it.
- Once the file name is in place press Download.
- If a retry message of small dialog appears, try to use "Tools | Com Settings | Auto Detect Settings" option, the user must insure that only one MicroMV computer is connected to the PC. More than one MicroMV Flow Computer in the loop will cause data collisions and unintelligible responses. Failure to communicate can occur because of a communication wiring problem, wrong PC port selection, communication parameter mismatch between PC and MicroMV (Modbus type, parity, baud rate, etc.) or lack of power to the MicroMV Flow Computer. After the device is detected, then you can follow steps described above.

Warning messages will remind you that this action will erase **ALL** the information in the flow computer.

The download task will take about 7 minutes to be completed. Once the image file is in place, the flow computer is ready to be configured (enter calculation parameters and I/O assignments).

# How to force a board into download mode

First try to recycle the power and reload the image if the error message is displayed while downloading a new image file. Download an image file only through **RS-232 port**. Contact technical support for old boards loaded with downloader v1.

Forcing download mode could be required if a wrong type of application image was loaded or other issues. Call our main office for more information

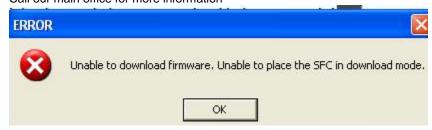

Steps to force the board into download mode.

- (1) Remove Power
- (2) Put a jumper on P6 as shown below.

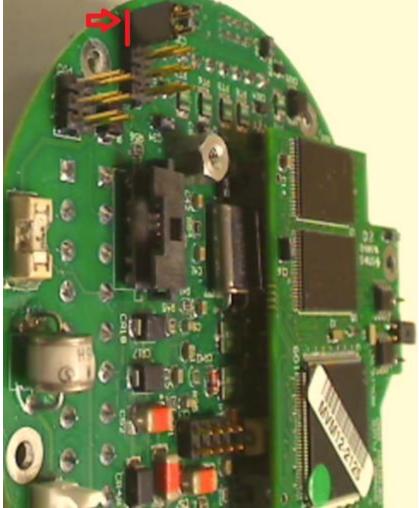

- (3) Power up the board
- (4) Board is in download mode
- (5) Download image
- (6) Remove power and jumper on P6 after a new image is loaded
- (7) Board is ready

# Website - DFM Configuration Software

- **Step 1.** Go to our website <u>WWW.DYNAMICFLOWCOMPUTERS.COM</u>
- **Step 2.** Click on the **Software** link located on the left hand side of the web page. You will be presented with two options: **Windows®** software and **DOS** software.

First look for your application under Windows, if you don't see your application listed here it means it only has DOS software.

- **Step 3.** Select either Windows® or DOS software based on Step 2.
- **Step 4**. On the new screen presented to you click on the application that you are trying to download. Once you hit the link it will ask you if you want to run or save the file in you computer. Select **SAVE.** (See illustration 1)

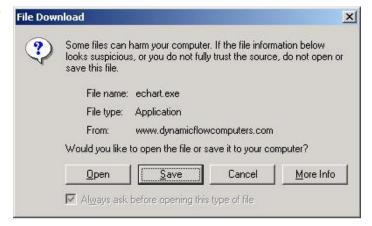

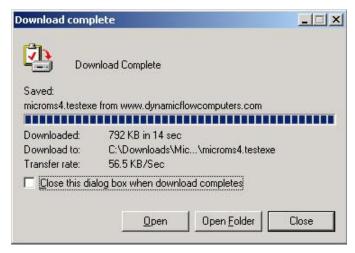

- **Step 5.** The file will start to transfer to your computer. The download time depends on your Internet connection speed and the type of application that being downloaded.
- **Step 6.** When the download if finish. Press the **OPEN** button to start the setup process. (See Illustration)
- **Step 7.** Follow the steps in the application setup.

# Website - Image File (Firmware)

Check the version number of image file. The image file is only done when an application upgrade is needed.

- **Step 1.** Go to our website <u>WWW.DYNAMICFLOWCOMPUTERS.COM</u>
- **Step 2.** Click on the **Software** link located on the left hand side of the web page, then you select **Firmware** option. All our image files are available for download. Only EEPROM based models like the SFC will need actual EEPROMS to be shipped out to you.
- **Step 3**. On the new screen presented to you click on the application that you are trying to download. Once you hit the link it will ask you the location and file name to be saved.
- **Step 4.** The file will start to transfer to your computer. The download time depends on your Internet connection speed and the type of application that being downloaded.
- **Step 5.** After the download is finished, follow the steps in the image downloading setup.

# Getting acquainted with the flow computer wiring:

# Back terminal wiring:

The back terminal wiring indicates the overall positions of the terminal plugs and their functions. Though the back panel's jumpers are also shown, refer to the next drawing, "Back Panel Jumpers", for information on their settings and functions.

The MicroMV receives its power via the .top two pins on Terminal P1, on the left of the board. Also on Terminal P1 from top to bottom are inputs to the four serial connections

To the right (P4), from top to bottom, are two turbine inputs, density frequency input, and switch/status inputs and output.

Terminal P3, at the lower bottom, handles analog inputs and outputs. These are, in order from right to left, analog output one, analog input 1 & 2, RTD excitation, analog 3 & 4 or RTD, analog input return. Analog 3&4 can be used as RTD input 1,but the jumper for the RTD excitation has to be installed, and the flow computer has to be configured for RTD input.

## Back Panel Jumper

In this illustration, a jumper is "ON" when the jumper block is used to connect the jumper's to prongs. "OFF" means the jumper block is completely removed or attached to only one of the two prongs. 4 analog outputs

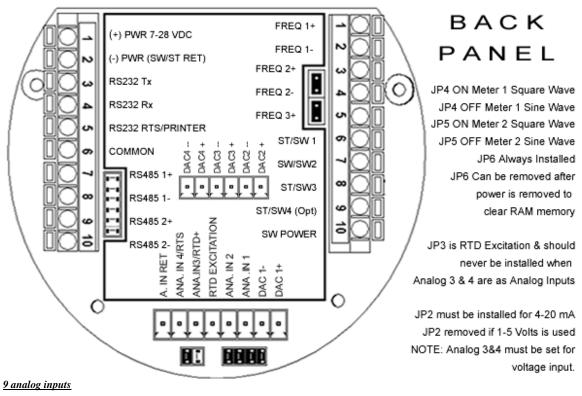

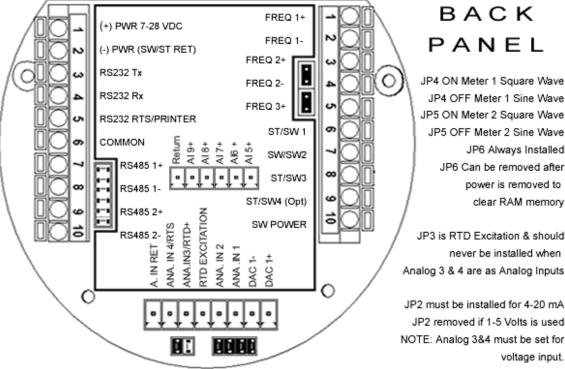

# INPUT/OUTPUT: Assigning and Ranging Inputs

## Input/Output Assignment

We will now configure your Micro MV Gas Flow Computer's inputs and outputs. The flow computer allows the user to configure the inputs and outputs. The flow computer will not use the unassigned inputs.

## How to assign a transmitter to an I/O point through window program:

- 1 Click "Configure Device", configuration menu is prompted
- 2 On configuration menu, click "Input Assignment"
- 3 Enter assignments for DP, temperature, pressure, density and spare inputs.
- 4 Assignment (1-n). Assignments 1-4 are analog inputs attached to terminal of the back panel. These inputs accept 4-20mA or 1-5 volts input and are suitable for temperature, pressure, density, or spare inputs. An assignment 5 is strictly RTD (temperature) input only for the meter, densitometer or spare. Assignment 7 indicates a density frequency input; it is assigned automatically once you choose live density frequency input in the setup menu at density type Assignment 10 (module 1) is for Rosemount multi-variable module only. DP, pressure, and temperature for the meter can be assigned. When a frequency type primary element is hooked to the flow computer, the Multi Variable pressure and temperature can be used and the DP becomes a spare input that could be assigned for strainer differential.

# How to assign a transmitter to an I/O point through DOS program:

Before beginning the procedure of assigning inputs and outputs, it is advisable to set up the meter (Meter | Set Up). This is because certain parameters on the Transducer Input Assignment page change (or may not appear, etc.) based on Meter | Set Up.

(Note: This menu scrolls further down the screen for entering 4-20 ma)

- 1 Use your arrow keys to scroll to menu item I/O (between Meter and Report). Its first entry is Transducer Input Assignment. Press ENTER.
- 2. Use the down/up arrow keys to scroll through this menu. The first four parameters are not used. Spare inputs are inputs that the flow computer will read and display in the diagnostic data but are not used in the calculations. Spare inputs high and low limit alarms are documented in the historical alarm report.
- 3. **Assignment** (1-n). Assignments 1-4 are analog inputs attached to terminal of the back panel. These inputs accept 4-20mA or 1-5 volts input and are suitable for temperature, pressure, density, or spare inputs. Assignment 5 is strictly RTD (temperature) input only for the meter, densitometer or spare. Assignment 7 indicates a density frequency input; it is assigned automatically once you choose live density frequency input in the setup menu at density type selection (and it can *only* be assigned via **Meter | Set Up | Density #**n, where n = 1 to 5). Assignment 10 (module 1) is for Rosemount multi-variable module only. DP, pressure, and temperature for the meter can be assigned. When a frequency type primary element is hooked to the flow computer, the Multi Variable pressure and temperature can be used and the DP becomes a spare input that could be assigned for strainer differential.

# Ranging the Transmitter Inputs:

- 1. Enter the range values: after assigning the inputs scroll down the transducer inputs assignment menu to scale the 4-20mA. Enter the value at @4mA and @20mA. Enter both values similar to the way the transmitter is ranged. 1-5 volt is equivalent to 4-20mA. Enter the 1 volt value at the 4mA, and 5 volt value at 20mA. When the Multi Variable is used the 4-20 ma scale has no effect on anything and does not need to be configured for that input. The reason is simply that the flow computer gets the data via digital communication from the transmitter in engineering units, and therefore a scale is not needed. Normal pressure range is 0-3626, temperature -40 to 1200, DP -250 to 250, or -830 to 830 inches of water.
- 2. Enter the high and low limits: high limits and low limits are simply the alarm points in which you would like the flow computer to flag as an alarm condition. Enter these values with respect to the upper and lower range conditions. Try to avoid creating alarm log when conditions are normal. For example: If the line condition for the pressure is between 0 to 500 PSIG. Then you should program less than zero for low pressure alarm, and 500 or more for high pressure alarm. High limits are also used in the SCALE for the Modbus variables. The high limit is equal to 32767 or 4095. The low limit is not used for calculating the scale. The scale starts at zero to wherever the high limit value.
- 3. Set up the fail code: Maintenance and Failure Code values tell the flow computer to use a default value in the event the transmitter fails. The default value is stored in Maintenance. There are three outcomes: the transmitter value is always used, no matter what (Failure Code = 0); the Maintenance value is always used, no matter what (Failure Code = 1); and the Maintenance value is used only when the transmitter's value indicates that the transmitter has temporarily failed (Failure Code = 2).

RTD inputs will skip 4-20 mA assignment because RTD is a raw signal of  $50\Omega$  (ohms) to  $156\Omega$ . Readings beyond that range require a 4-20 mA signal to the flow computer or using the built in Rosemount Multi Variable transmitter. The Rosemount Multivariable has a range of -40-1200 degrees Fahrenheit. Density coefficients for raw frequency inputs are programmed in this menu. The menu will only show parameters relevant to the live density selected (i.e., Solartron or UGC, etc.).

# WIRING:

Wiring to the flow computer is very straightforward and simple. But still it is very important to get familiar with the wiring diagram.

## Wiring the analog inputs:

Typical wiring for analog inputs 1 and 2 are shown in the drawing. Analog inputs 3 and 4 are to the left of analog 1 and 2 separated by the RTD excitation. Note that the analog input has only one common return that is the -Ve signal of power supply powering the transmitters.

When wiring 1-5 volts, make sure to calibrate the flow computer for the 1-5 volt signal because the flow computer calibration defaults for the 4-20 ma, which is different from the 1-5 volts. JP2 must be removed for 1-5 volt inputs. The jumpers for analog 1-4 are in order from right to left. It is possible to remove the first two jumpers for analog 1 & 2 in for 1-5 volts signal and have analog in 3 & 4 as 4-20 mA signal. Signal line impedance provided by our flow computer is  $250\Omega$ .

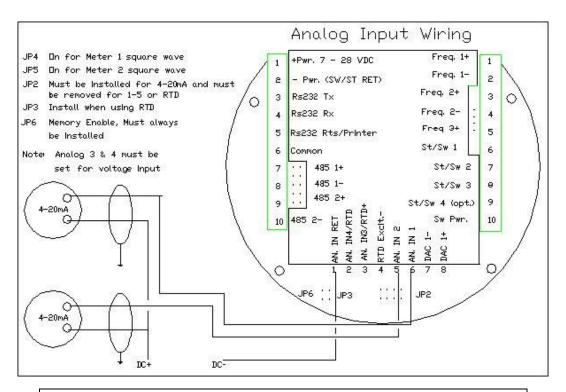

NOTE: The 4-20mA or 1-5 volt DOES NOT source power to the transmitters. You can use the DC power feeding the flow computer to power the 4-20mA loops IF that power supply is FILTERED.

# **RTD**

 $100\Omega$  platinum **must** be used; a temperature range of -43°F to +300°F can be measured. RTD is to the left of analog in 1&2. The RTD excitation jumper has to be installed for the RTD to function. In the figure below, notice that the RTD requires three wire connections. Internal excitation current source generated is in the micro AMP range.

## WIRING RTD DIRECTLY INTO CPU BOARD

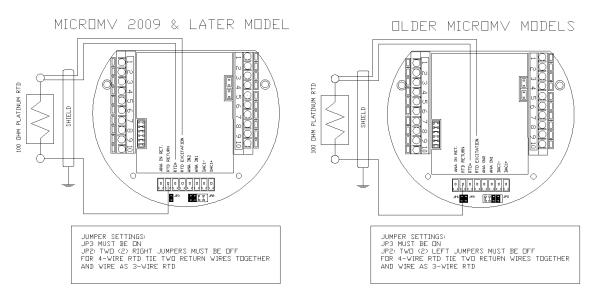

# WIRING RTD INTO ROSEMOUNT MULTIVARIABLE

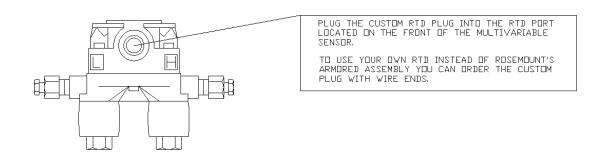

# Wiring analog output:

Wiring diagram shows typical Analog output wiring. Notice that analog outputs will regulate 4-20 mA current loops but DOES NOT source the power for it. External power is required.

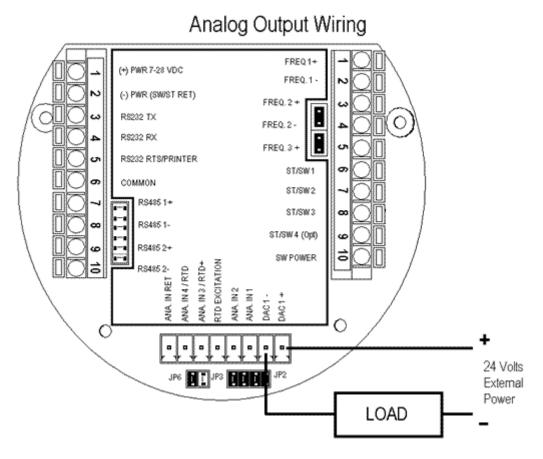

# ASSIGNING/RANGING THE 4-20MA ANALOG OUTPUTS:

Go to the **I/O** assignment main menu and click **Analog Output Assignment**. A selection menu is prompted. Select the analog output number, and then enter what the 4 mA output will indicate and the 20 mA. Make sure that the 20 mA assignment value exceeds the upper range limit of what you assigned the Analog output for, otherwise the analog output will not update beyond 20 mA.

# Turbine input wiring

Go to view main menu, click turbine under **Wiring Drawings**. Two drawings above each other will show typical wiring for turbine meter 1 and turbine meter 2. When dual pick ups from the same turbine are connected, use the inputs for turbine 1 for pickup 1 and turbine 2 for the second pickup coil. When connecting sine wave directly from the pickup coil make sure the distance from the pickup coil to the flow computer is very short—less than 50 feet with shielded cable. In the event there is presence of noise, the distance must be shortened. When connecting sine wave signal, the JP4 jumper for meter 1 must not be installed and JP5 jumper for meter 2 must not be installed. (*JP4 and JP5 must be off when using sine wave*). On the other hand, when using square wave, the square wave signal can be sinusoidal but has to be above 5 volts peak to peak with less than 0.4 volts offset in order for the flow computer to read it. The JP4 jumper for meter 1 must be installed and JP5 jumper for meter 2 must be installed.

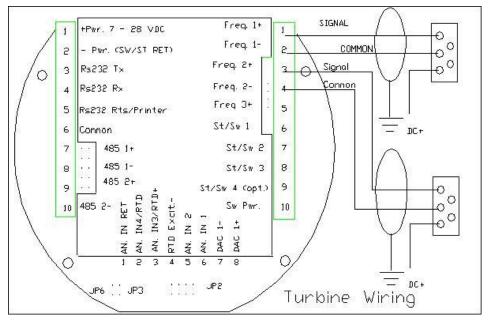

Note: When connecting square wave input, the JP4 and JP5 connect the turbine return to the flow computer power return. Therefore, signal polarity is very important. Reverse polarity could result in some damage or power loss. When sine wave is used the signal polarity is usually of no significance.

The turbine input is on the top of terminal P3 The third pin down from the top is Turbine/PD input 2 plus and below it is Turbine 2 minus. The third frequency input (fifth pin down) has the positive input and the negative is the power input ground. If a different power supply is used to power the densitometer then the power return for that input needs to be connected to the Micro MV power ground.

# Turbine input wiring - Using Daniel 1817 Preamp

# **USING DANIEL 1817 PREAMP**

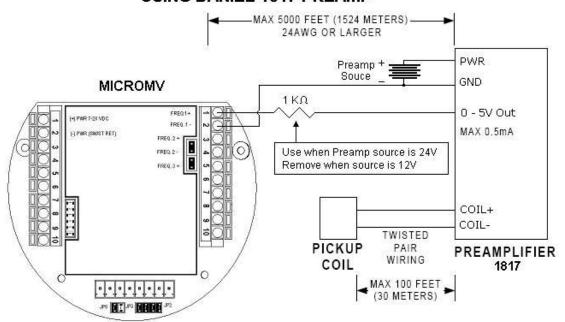

# Turbine input wiring - Using Daniel 1818 Preamp

# **USING DANIEL 1818 PREAMP**

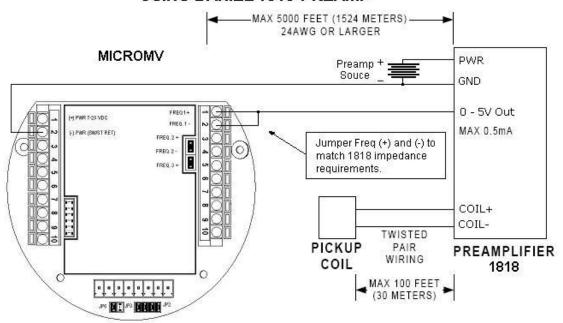

# RS-232 connection:

The RS-232 is located on the left terminal block. The third, fourth, fifth, and sixth pins of the RS232 below the power input. The RS-232 RTS pin can be used for printing reports or shares common pin with the regular RS232 port.

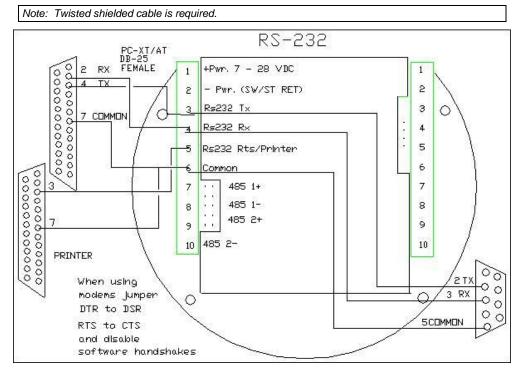

WARNING: When the RS-232 terminal is used with a modem, external protection on the phone line is required. Jumper DTR to DSR, RTS to CTS, and disable software handshake on the modem RS232 connection

# **Printer Connection:**

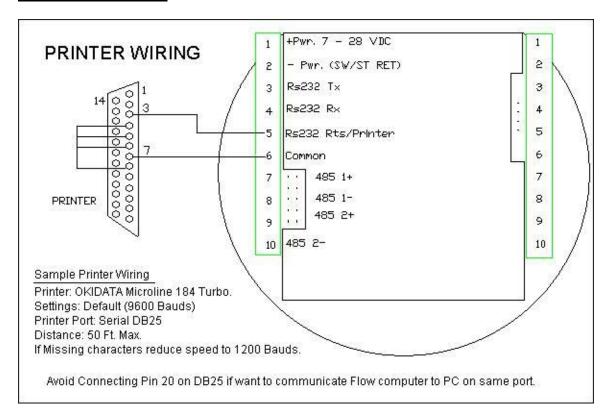

## RS-485:

RS-485 wiring is shown in the wiring diagram under **RS-485**. Two Rs485 channels are available for Modbus communication or as a master to other slave devices. i.e. gas G.C., external Modbus slave devices and token passing ring. The maximum distance when 18-gauge wire is used is 4000 feet.

## Note: Twisted shielded cable is required.

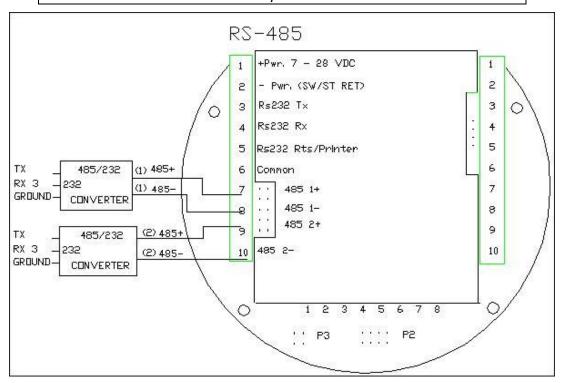

WARNING: When the RS-485 terminal is used, external transient protection and optical isolation is required, especially for long distance wiring.

# Wiring of status inputs:

There are 4 digital inputs or outputs that are user configurable. The configuration software will configure the input to be a status input or a switch output. The fourth digital I/O is optional and can only be used if the  $2^{nd}$  RS485 is not used. The standard status input has 4 volts of noise hysteresis, with on trigger point of 5 volts and an off point of 1 Volt.

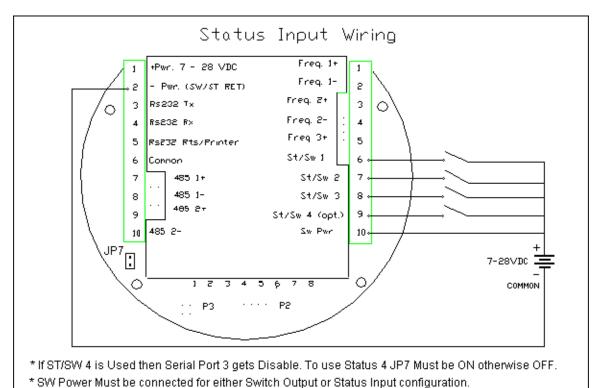

# Wiring of switch/pulse outputs:

Switch one and two can be on /off or pulse type output up to 125 pulse per second. Notice that the switch outputs are transistor type outputs (open collector type with maximum DC rating of 350 mA continuous at 24 VDC) connections

| 1 | Status Input /switch output 1 |
|---|-------------------------------|
| 2 | Status Input/switch output 2  |
| 3 | Status Input /switch output 3 |
| 4 | Status Input /switch output 4 |

Switch - Maximum rating: 350mA @24 volts Switch Output Range: 5-28 VDC Status Input Rating: 6-28 VDC

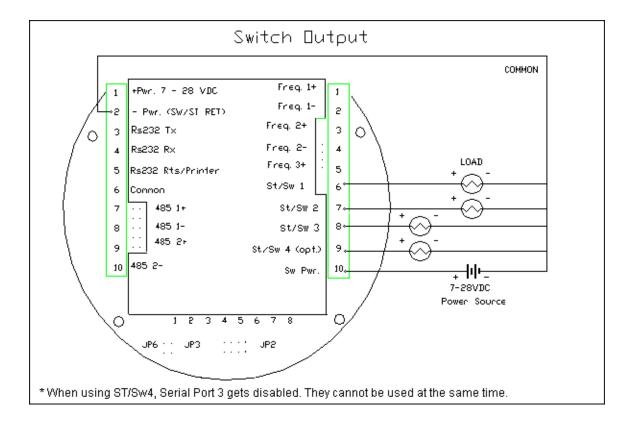

# Switch Output to Relay Wiring Diagram

When wiring the Switch Outputs to an inductive load such as a relay, it is better to add transient protection to the flow computer's electronics due to the surge in voltage that inductive loads may create. This protection can be added as shown in the drawing below.

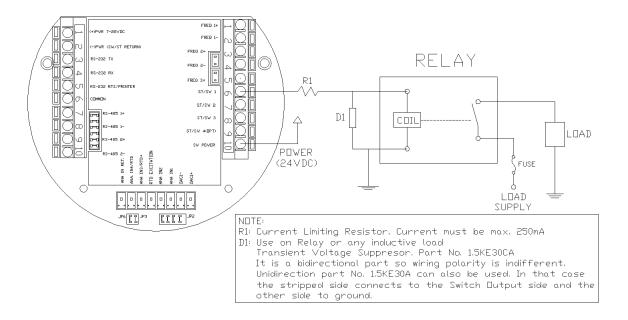

# **Density input wiring:**

When using a live densitometer input with frequency signal, the signal can be brought into the MicroMV in its raw form. The MicroMV accepts a sine wave or square with or without DC offset.

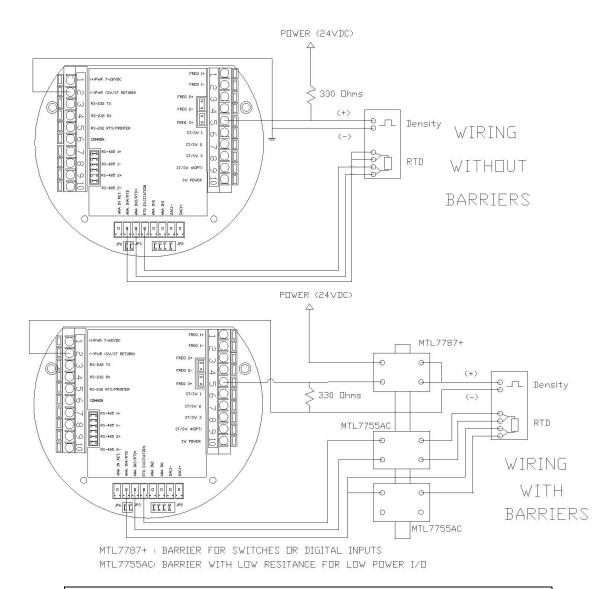

Note: When wiring the density input polarity is of significance and reverse polarity could result in some damage or power loss. When Density input is 4-20mA it should be connected as a regular 4-20mA signal to the analog input and not the density frequency input.

# CALIBRATION Through DOS Program

## Analog Input 4-20mA or 1-5 volt signal

Calibrations are performed under I/O | Calibration. Use the arrow keys to scroll to Calibration and press <ENTER>. After you press <ENTER> the screen should show COMMUNICATION STATUS: OK.

### **OFFSET CALIBRATION:**

For simple offset type calibration simply induce the signal into the analog input and make sure the MicroMV is reading it. After you verify that the MicroMV recognized the analog input press <F8>. The screen will freeze. Scroll down to the analog input you are calibrating and enter the correct mA reading. Then press <ENTER> followed by <F3> to download. To read the current live readings press <F2> and then the flow computer will display the readings. The offset type calibration is mainly used when a small offset adjustment needs to be changed in the full-scale reading. The offset will apply to the zero and span. Offset is the recommended method for calibrating the temperature input.

### **FULL CALIBRATION METHOD:**

To perform full calibration be prepared to induce zero and span type signal.

- 1. Induce the low end signal i.e. 4mA in the analog input.
- 2. Press <F8> and scroll down to the reading then press <ALT><R> (alternate key and the letter R simultaneously). Then enter the analog input value i.e. 4mA. Follow that by <ENTER> and the download <F3> button.
- 3. Now be ready to enter the full-scale value. Simply induce the analog signal and then enter the value i.e. 20mA, and then download by pressing <ENTER>, then <F3> key.
- 4. Induce live values to verify the calibration.

While calibrating it is advisable to read the live data by pressing F2 while in the calibration screen and in calbration mode which will give single update.

When doing full calibration, you should not escape this menu without performing both calibration points.

**Note**: To go back to the default calibration simply press <F8> and scroll to the analog input or multi-variable input, and press <ALT><R> followed by<F3> Key.

## RTD calibration:

RTD Calibration is a 2-step process. The first step is a one time procedure to verify transducer linearity and is done at the time the meter is being setup. The second step is the routine calibration sequence.

#### Step 1 - Linearity Verification

- 1. Use a Decade box with 0-150 °F settings.
- 2. Connect RTD cable to this resistive element for verification of linearity. Verify low and high points. It must be within ½ degree.
- 3. Connect the actual RTD element and compare with a certified thermometer.
- 4. If not within ½ degree do a Full Calibration (See Full Calibration below). If problem persists verify other elements such as RTD Probe, connections, shield, conductivity of connectors, etc.

The purpose of the above procedure is to verify zero and span and make sure that the two points fall within the expected tolerance.

#### Step 2 - Routine Calibration

Once Linearity has been verified through Step 1, the routine calibration procedure is reduced to simply connecting the actual RTD and doing an offset point calibration (see offset calibration below).

Calibration after that will be simple verification for the stability of the transmitter. If it drifts abnormally then you need to verify the other parts involved.

#### **RESET TO DEFAULT CALIBRATION**

To go back to the default calibration simply press <F8> and scroll to the RTD input, and press <ALT> <R> key followed by <F3> function key.

#### **OFFSET CALIBRATION:**

For offset calibration simply go to **I/O** | **Calibration** and press < ENTER>. Once the flow computer shows communication status OK press <F8> function key and scroll to **RTD.** Induce a live value and wait for 10 seconds for the reading to stabilize. Then enter the live value followed by <F3> function key to download the direct reading. The value entered must be in ohms only.

#### **FULL SCALE CALIBRATION:**

- 1. Prepare low range resistive input (i.e.,  $80\Omega$ ) and High range resistive input (i.e.,  $120\Omega$ ). Go to the calibration menu and press <F8> function key. Scroll to the RTD input you are calibrating and press <ALT> <R> (key <ALT> and the letter R at the same time). Induce the low end ( $80\Omega$ ) resistive signal and then wait 10 seconds and enter 80 followed by pressing the <F3> function key.
- 2. Induce Higher range signal ( $120\Omega$ ) and wait 10 seconds, then enter the number 120 ohm and press the <F3> key.
- 3. Now verify the live reading against the flow computer reading.

## Calibration of analog output:

To calibrate the analog output against the end device follow the following steps:

- 1. Go to the calibration menu and press <F8>. Scroll down to analog output and press <ENTER>, and then <ALT><R>. This will cause the flow computer to output the minimum possible signal 4 mA. Enter the live output value reading in the end device i.e. 4 mA and press <F3>. Now the flow computer will output full scale 20 mA. Enter the live output i.e. 20 then press the <F3> key.
- 2. Now verify the output against the calibration device.

## Multi-Variable Transmitters (Model 205) - DP and Pressure

Calibrations are performed under I/O | Calibration. Use the arrow keys to scroll to Calibration-Multi-Variable and press < ENTER>. After you press < ENTER> the screen should show COMMUNICATION STATUS: OK.

#### **OFFSET CALIBRATION**

- 1. Induce live value for pressure or DP.
- 2. Go to Calibration Multi-Variable menu.
- 3. Press <F8>, point to the value being calibrated, enter the correct value followed by <ENTER>, then press <F3> key to download data.
- 4. Now read induce live values to verify the calibration.

#### **FULL SCALE CALIBRATION**

- 1. Press <F8>. Scroll to the parameter to be calibrated, then press <ALT><R>.
- 2. Induce the low range signal, then press < ENTER> followed by <F3>.
- 3. Induce the high range signal, then press < ENTER> followed by <F3>.
- 4. Now verify the live reading against the flow computer reading.

While doing calibration before downloading any of the calibrated values, it is a good practice to verify that the Micro MV close reading to the induced value by pressing F2 to get a single update as many times as needed. Do not use the escape key when performing full calibration until calibration is completed. The DP reading must be re-calibrated for the zero offset after applying line pressure.

## Multi-Variable Transmitters (Model 205)- RTD

Calibrations are performed under I/O | Calibration. Use the arrow keys to scroll to Calibration-Multi-Variable and press < ENTER>. After you press < ENTER> the screen should show COMMUNICATION STATUS: OK.

RTD Calibration is a 2-step process. The first step is a one time procedure to verify transducer linearity and is done at the time the meter is being setup. The second step is the routine calibration sequence.

#### Step 1 - Linearity Verification

- 1. Use a Decade box with 0-150 °F settings.
- 2. Connect RTD cable to this resistive element for verification of linearity. Verify low and high points. It must be within ½ degree.
- 3. Connect the actual RTD element and compare with a certified thermometer.
- 4. If not within ½ degree do a Full Calibration (See Full Calibration below). If problem persists verify other elements such as RTD Probe, connections, shield, conductivity of connectors, etc.

The purpose of the above procedure is to verify zero and span and make sure that the two points fall within the expected tolerance.

#### Step 2 - Routine Calibration

Once Linearity has been verified through Step 1, the routine calibration procedure is reduced to simply connecting the actual RTD and doing an offset point calibration (see offset calibration below).

Calibration after that will be simple verification for the stability of the transmitter. If it drifts abnormally then you need to verify the other parts involved.

## **RESET TO DEFAULT CALIBRATION**

To go back to the default calibration simply press <F8> and scroll to the RTD input, and press <ALT> <R> key followed by <F3> function key.

#### **OFFSET CALIBRATION:**

For offset calibration simply go to **I/O | Calibration** and press < ENTER>. Once the flow computer shows communication status OK press <F8> function key and scroll to **RTD.** Induce a live value and wait for 10 seconds for the reading to stabilize. Then enter the live value followed by <F3> function key to download the direct reading. The value entered must be in degrees only.

#### **FULL SCALE CALIBRATION:**

- 1. Prepare low range resistive input (i.e.,  $80\Omega$ ) and High range resistive input (i.e.,  $120\Omega$ ). Go to the calibration menu and press <F8> function key. Scroll to the RTD input you are calibrating and press <ALT> <R> (key <ALT> and the letter R at the same time). Induce the low end ( $80\Omega$ ) resistive signal and then wait 10 seconds and enter the equivalent temperature in degrees followed by pressing the <F3> function key.
- 2. Induce Higher range signal ( $120\Omega$ ) and wait 10 seconds, then enter the temperature degrees equivalent to 120 followed by pressing the <F3> function key.
- 3. Now verify the live reading against the flow computer reading.

# Verifying digital inputs and outputs

Use the diagnostic menu. Scroll down by using the arrow keys to <code>Diag | Diagnostic Data</code> and press <ENTER>. A live input and output is displayed. On the top of the screen pulse inputs and density frequency input are shown. Compare the live value against the displayed value on the screen. Failure to read turbine input could be a result of a bad preamplifier or the jumper selection for sine and square wave input are not in the correct position. Refer to wiring diagram <code>Wiring | Turbine</code> for proper turbine input wiring. Density input can be sine or square wave with or without DC offset. Minimum accepted signal has to be greater than 1.2 volt peak to peak. Status input is shown below the frequency input to the left of the screen. When the status input is on, the live diagnostic data will show <code>ON</code>. Minimum voltage to activate the status is 6 volts with negative threshold of 2 volts. To activate the switch outputs to the on and off position press <F8> in the diagnostic menu. After the screen freeze the cursor will point to switch output one. Use the space bar to toggle the switch on/off and the <ENTER> key to advance to the next switch. To exit press <ESC>. The switch outputs are open collector and require external voltage.

# CHAPTER 2: Data Entry

# and Configuration Menus

# Introduction to the MicroMVG Software

The Micro MV Gas software is constructed around a menu-driven organization

# Configuration File through DOS Program

The Micro MV Gas software is constructed around a menu-driven organization. Begin your Micro MV Gas software and, across the top of your screen, you see a bar like this:

File Port Diag Meter I/O Report Wiring Print TEST This is called the *menu bar*. It consists primarily of series of topics—Port, Diag, and so forth. When you move the cursor to a topic you will see a list—we will call it a *menu list*— of topics related to the main topic on the menu bar.

At the bottom of the screen is the *prompt bar*. It informs you of appropriate actions that you can perform while your cursor is at its present location. In this example:

## ↑ ! + + to Choose Enter to Select F1=Help

you are informed that your valid choices are the four arrow keys, the ENTER> key, and the F1> key. Another important area of the screen is the *filename area*. This is the rightmost section of the menu bar; it informs you what configuration file you are presently viewing and editing. In the example above, you are editing the file TEST. When you first begin the SFC sotware, however, it will display P??????? because no file has yet been chosen. Until you choose a file to edit or view, by opening either an existing file or a new one, you will not be able to move from the **File** menu item.

The center portion of the screen is simply called the *viewing area*. Here you view either various menu lists or the *prompt window* associated with an item in a menu list after it is selected (that is, after you press <ENTER>). When you are in a prompt window the message PROMPT appears in the filename area. Under certain conditions you will have a screen where the viewing area takes up the whole screen and the menu and/or prompt bars disappear. Examples of these are: the wiring diagrams, the calibration windows, and the **Diag** windows.

## **About**

Displays the version number of EPROM and PC configuration menu. Press <Esc> to Exit.

## **File**

## Open a File

Use this function to open an existing configuration file. After a file is opened it becomes the currently active file; its contents can be viewed and its parameters can be edited.

When this function is chosen a list of existing configuration files is displayed. Use the cursor arrow keys to move the cursor to your selection, then press the <ENTER> key.

## Open a New File

Create a new file to store all the programmed information for one Micro MV Gas Flow Computer. You are prompted for the new file's name of eight characters or less. If you enter the name of a pre-existing file, the software informs you of this and prompts you for your file's name again. After a file is opened it becomes the currently active file; its contents can be viewed and its parameters can be edited.

## Delete a File

Delete a file when that file is no longer needed.

When this function is chosen a list of existing configuration files is displayed. Use the arrow keys to move the cursor to your selection, then press <ALT><D> to delete the file.

## Load File

Use this function to exchange parameter values between the PC and the Micro MV Gas Flow Computer. After this action is performed all parameter values in the Micro MV Gas Flow Computer and the currently active file in the PC are identical.

To read all current parameters from the Micro MV Gas Flow Computer to the currently active file in the PC, press the <F2> function key; this is called "uploading".

To write all current parameters from the currently active file in the PC to the Micro MV Gas Flow Computer, press the <F3> function key; this is called "downloading".

#### View File

Unlike every other file function, View File does not act upon configuration files. Instead, View File allows the user to view files that were previously captured in a report. For capturing data in a report, look for these items under the **Report** menu header:

Prev. Hourly Data Prev. Daily Data Prev. Month Data

Alarm Data

Audit Trail Report Auto Data Retrieval

Current Data

When viewing a file use PageUp and PageDown to browse through it.

# Save As

Use Save As to save the parameters in the currently active file (that is, the parameter values currently being edited) to a new file. You are prompted for the new file's name of eight characters or less. If you enter the name of a pre-existing file, the software informs you of this and prompts you for your file's name again. The original file will remain in memory.

## <u>Save</u>

When permanent modifications are performed on a file, user must save the new changes before exiting the program, or proceeding to open a different file.

## Save and Exit

Exit the program and save the parameters that were changed.

## **Exit**

Exit without saving new modified parameters.

## **PORT**

## PC Communication Set Up

#### COMMUNICATION PORT NUMBER (1.2.3.4)

Enter the PC port used to communicate with the Micro MV Gas Flow Computer.

#### FLOW COMPUTER PORT NUMBER

There are three available ports in the Flow Computer. Port 1 is the RS-485 port that can only be a Modbus port. Port 2 is the RS-232 port that can be user configurable as printer/Modbus. Port 3 is the RS-485 port that can only be a Modbus port The PC set up must match the Micro MV Gas Flow Computer port set up.

#### **UNIT ID NUMBER**

The Unit ID Number is used strictly for communication purposes; it can take any value from 1 to 247. Only one master can exist in each loop.

Note: Do not duplicate the Unit ID number in a single communication loop! This situation will lead to response collisions and inhibit communications to units with duplicate ID numbers.

#### **MODBUS TYPE**

Note: this parameter must be set the same for both the PC and the Micro MV Gas Flow Computer for communication to occur.

The Modbus Communication Specification is either Binary RTU or ASCII.

#### PARITY

Note: this parameter must be set the same for both the PC and the Micro MV Gas Flow Computer for communication to occur.

**RTU - NONE** 

ASCII - EVEN or ODD

Set the parity to match the **Modbus Type**.

#### BAUD RATE

Note: this parameter must be set the same for both the PC and the Micro MV Gas Flow Computer for communication to occur.

Baud rate is defined as number of bits per second. The available selections are 1200, 2400, 4800, or 9600.

#### TRANSMIT DELAY

This Delay in milliseconds is used to allow handshaking between the PC and the Micro MV Gas Flow Computer. The PC will hold the RTS line high for the specified Transmit Delay time. After that time expires the data stream will begin transmitting. Transmit Delay is applicable regardless of the type of communication with the Micro MV Gas Flow Computer (RS-232 or RS-485).

This function can be very useful, especially when using a half-duplex RS-485 port; otherwise the RS-485 port will never turn off. A delay of 50 milliseconds is normally sufficient.

## Flow Computer Communication Set Up

#### **UNIT ID NUMBER**

The Unit ID Number is used strictly for communication purposes; it can take any value from 1 to 247.

Note: Do not duplicate the Unit ID number in a single communication loop!
This situation will lead to response collisions and inhibit communications to units with duplicate ID numbers.

Only one master can exist in each loop.

#### PORT #1/#3 MODBUS TYPE

Note: this parameter must be set the same for both the PC and the Micro MV Gas Flow Computer for communication to occur.

The Modbus Communication Specification is either Binary RTU or ASCII.

#### PORT #1/#3 PARITY

Note: this parameter must be set the same for both the PC and the Micro MV Gas Flow Computer for communication to occur.

**RTU - NONE** 

ASCII - EVEN or ODD

Set the parity to match the Modbus Type.

#### PORT #1/#3 BAUD RATE

Note: this parameter must be set the same for both the PC and the Micro MV Gas Flow Computer for communication to occur.

Baud rate is defined as number of bits per second. The available selections are 1200, 2400, 4800, or 9600.

#### PORT #1/#3 RTS DELAY

This function allows modem delay time before transmission. The Micro MV Gas Flow Computer will turn the RTS line high before transmission for the entered time delay period.

#### PORT #2 BAUD RATE

Baud rate is defined as number of bits per second. The available selections are 1200, 2400, 4800, or 9600.

## PORT #2 MODBUS TYPE

Note: this parameter must be set the same for both the PC and the Micro MV Gas Flow Computer for communication to occur.

The Modbus Communication Specification is either Binary RTU or ASCII.

#### PORT #2 PARITY

**RTU - NONE** 

ASCII - EVEN or ODD

Set the parity to match the **Modbus Type**.

#### SELECT 0=RTS,1=PRINTER

RTS line has dual function selection: either RTS for driving request to send or transmit to serial printer. To use serial printer interface for printing reports, ie. batch, daily, and interval Connect the serial printer to RTS and common return, and select 1 for printer.

#### PORT 2 RTS DELAY

This function allows modem delay time before transmission. The Micro MV Gas Flow Computer will turn the RTS line high before transmission for the entered time delay period.

## PRINTER BAUD RATE

Baud rate is defined as number of bits per second. The available selections are 1200, 2400, 4800, or 9600.

## **PRINTER NUMBER OF NULLS**

This function is used because no hand shaking with the printer is available and data can become garbled as the printer's buffer is filled. The Micro MV Gas Flow Computer will send nulls at the end of each line to allow time for the carriage to return. Printers with large buffers do not require additional nulls. If data is still being garbled, try reducing the baud rate to 1200.

#### Dial

Use the cursor arrow keys to move the cursor to the desired phone number and press ←ENTER. Dial's display indicates the owner of each phone number according to the Phone Book.

Dial cannot add new phone numbers; it can only dial numbers that have previously been entered in the Phone Book.

**Example**: T,9,1800-530-5539 instructs the dialer to use tone dialing, pause, dial 9 for an outside line, pause, then dial the number. See Phone Book for more information.

## Phone Book

Phone Book lists all the phone numbers with the phone's owner New numbers can be added to the list.

<a>Arrow Keys> Select Number to Modify or Delete.</a>

<A> Add new entry to phonebook.

<ALT> + <D> Delete selected entry. <M> or <ENTER> Modify selected entry.

<Esc> Exit and save changes.

## **Phone Book Edit**

Type name, press <TAB>, and type phone number. Press <ENTER> to save, <Esc> to leave entry unchanged.

In the phone number the following codes may be used:

<0-9> Dial digit

<P> Change to pulse dialing

<T> Change to tone dialing

<Comma> Pause

**Example:** T,9,1800-530-5539 instructs the dialer to use tone dialing, pause, dial 9 for an outside line, pause, then dial the number.

# Modem Setup

<Modem Dial Prefix> Enter the string sent to the modem before the phone number.

Normally either "ATDT" (dial tone) or "ATDP" (dial pulse)

<Modem Dial Suffix> Enter the string sent to the modem after the phone number.

Normally just "^M" (CR)

<Modem Hangup String> Enter the string sent to the modem to hang-up the phone.

See your modem manual for other characters.

# Hang-up Phone

Press ←ENTER to send the Modem Hang-up string (Defined in Modem Setup) to the modem.

**Note**: Hand shake and error checking should be turned off. Commands to turn off the hand shake vary between modems. Check your modem manual. Typical command - AT&KO, AT&YO.

# DIAG

## Read Single Flow Computer Communication Setup

Press <F2> and the configuration program will attempt to communicate with a single Micro MV Gas Flow Computer at different baud rates and formats.

Failure to communicate can occur because of a communication wiring problem, wrong PC port selection, communication parameter mismatch between PC and Micro MV Gas Flow Computer (Modbus type, parity, baud rate, etc.) or lack of power to the Micro MV Gas Flow Computer. To use this feature, the user must insure that only one Micro MV Gas Flow Computer is connected to the PC. More than one Micro MV Gas Flow Computer in the loop will cause data collisions and unintelligible responses.

## **Diagnostic Data**

**Diagnostic Data** shows real-time, live data. Use it to monitor switch outputs, status inputs, analog inputs and outputs, analog frequency, failure codes and so forth. To control the switch outputs manually use the <F8> function key, press the SPACE BAR to change activity, and use <ENTER> key to move to next switch.

# Micro MV Gas Flow Computer Configuration Diagram

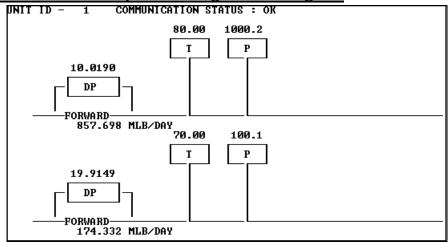

Meter Run configuration for the current configuration file. Live data are displayed above the transmitters' icons. Response of the various metering devices is indicated in either standard US or metric units, per the chart below.

|                  | 1. Standard<br>US Units        |  |
|------------------|--------------------------------|--|
| Flow Rate (Mass) | MLb                            |  |
| DP               | Inches H <sub>2</sub> O column |  |
| Pressure         | PSIG                           |  |
| Temperature      | °F                             |  |

## **METER**

## Set Up

All items in this section are listed in the submenu **Meter** | **Set Up** | ....

#### METER BANK

Configure for single or dual meters per individual Micro MV Gas Flow Computer. Enter "1" if two meters will be connected to the flow computer.

#### SINGLE OR DUAL STREAMS

Single stream can be single meter or bank of two meters. Dual streams allow the user to monitor independent products on separate streams simultaneously.

#### STATION TOTAL

Station total can add meter one and two, subtract meter one from meter two, or just ignore this feature by selecting none. Station Total does not affect, destroy or otherwise alter the data from either meter. When Station Total is other than none, an additional data parameter, Station Total, is generated by the Micro MV Gas Flow Computer and appears in reports and on the live display monitor.

Station total is not accessible when **Meter Bank** = 0.

## **COMMON PARAMETERS**

#### Meter | Set Up | Common [Temperature/Pressure/Density]

This feature allows the Micro MV Gas Flow Computer to use the transmitters on meter one to substitute and compensate for meter two.

#### USE STACK DP

The Micro MV Gas Flow Computer allows the user to select dual DP transmitters on each meter for better accuracy and a higher range flow. Use in conjunction with the DP Switch High % parameter setting.

#### **DP SWITCH HIGH %**

The Micro MV Gas Flow Computer will begin using the high DP when the low DP reaches the percent limit assigned in this entry. Example: DP low was ranged from 0-25 inches and switch % was set at 95%. When low DP reaches 23.75 in (= 0.95 \* 25) the Micro MV Gas Flow Computer will begin using the high DP provided the high DP did not fail. When the high DP cell drops below 23.75, the Flow Computer will start using the Low DP for measurement.

#### DENSITY TYPE

If live density is connected to the flow computer, user must enter the density type. Raw density frequency or a 4-20mA input can be selected. This density will be used to calculate mass flow and net flow.

| Density<br>Type | Densitometer |                       |                                 |
|-----------------|--------------|-----------------------|---------------------------------|
| Type 0          | None         |                       |                                 |
|                 |              | Density 4–20 mA Type* |                                 |
| Type 1          | 4–20 mA      | Type 0                | Density Signal 4-20mA in LB/FT3 |
|                 |              | Type 1                | SG Signal 4-20mA                |
| Type 2          | UGC          |                       |                                 |
| Type 3          | Sarasota     |                       |                                 |
| Type 4          | Solartron    |                       |                                 |

## DENSITY 4-20MA TYPE\*

Note that this type of input requires the user to choose a subtype, as indicated in the table above.

\*Note: Only Type 1 calculation (Density in LB/FT3) is appropriate for gas measurements; therefore the software chooses that option for you automatically. Density is calculated in LB/FT3.

#### USE METER TEMPERATURE AS DENSITY TEMPERATURE

Meter|Set Up|Use Meter Temp as Dens.Temp#1

Meter|Set Up|Use Meter#2 Temp as Dens.Temp#2

To allow the meter temperature to calculate the effect of temperature on the densitometer. Make sure the meter and density temperature are similar to avoid measurement errors.

## Meter Data

All items in this section are listed in the submenu **Meter** | **Meter** Data | ....

#### **METER LOCATION**

Up to 20 characters. This entry appears only in the report and serves no other function.

#### METER ID

Up to 8 characters. This function will serve as Meter Tag.

## FLOW EQUATION TYPE (0-3)

- 0 = AGA3 (OLD AGA3, 1985 Orifice Equations)
- 1 = API 14.3 (NEW AGA3, 1992 Orifice Equations)
- 2 = AGA7 (Frequency Type Input)
- 3 = Venturi

Select the desired calculation mode. API 14.3 is the latest orifice calculations introduced in 1992. AGA3 is the orifice calculation that was used previously. All new installations are recommended to use API 14.3 for orifice calculations.

Here is the prompt window for one equation type. This prompt window pops up when you enter a valid

value in the **Flow Equation Type** line and press —ENTER.

## DENSITY OF DRY AIR MLB/MOL

Typical value would be 28.9625.

#### RELATIVE DENSITY

The real gas relative density is used in the calculations of the compressibility factor, flowing and reference densities (required only when AGA8 or NX19 is used).

## FLOW RATE LOW/HIGH LIMIT

The high/low flow rate alarm is activated, when the flowrate exceeds or is below the set limit. The alarm will be documented with time, date, and totalizer.

#### **DENSITY CALCULATION TYPE (0-3)**

| Calc. # | Calculation Type    | Comments and Limitations        |
|---------|---------------------|---------------------------------|
| 0 =     | NX19                |                                 |
| 1 =     | AGA8 Gross Method 1 | Relative Density: 0.554–0.87    |
|         |                     | Heating.Value: 477–1150 BTU/SCF |
| 2 =     | AGA8 Gross Method 2 | Relative Density: 0.554–0.87    |
|         |                     | Heating. Value 477–1150 BTU/SCF |
| 3 =     | AGA8 Detail Method  | Relative Density: 0.07–1.52     |
|         |                     | Heating. Value 0–1800 BTU/SCF   |

AGA 8 detail method can be used for gases other than natural gas, such as methane, carbon dioxide, ethane, and hydrogen sulfide.

#### AGA3 DATA

To set AGA3 flow parameters, set **Meter** | **Meter** Data | **Flow** Equation Type = 0 and press ←ENTER. You will then access a submenu in which you can set the parameters below.

#### Pipe I.D. Inches

## **Orifice ID Inches**

Pipe ID in inches is the measured inside pipe diameter to 5 decimals at reference conditions. Orifice ID in inches is the measured diameter of the orifice at reference conditions.

#### DP Cutoff

The Micro MV Gas Flow Computer suspends all calculations whenever the DP, in inches of water column, is less than this value. This function is vital for suppressing extraneous data when the DP transmitter drifts around the zero mark under no-flow conditions.

## Y Factor (0=None,1=Upstream,2=Downstream)

Y factor is the expansion factor through the orifice. The user must enter the position of the pressure and temperature sensors. Select y=1 if the sensors are installed upstream of the orifice plate. Select y=2 if the sensors are down stream of the orifice plate.

## Select 0=Flange Tap, 1=Pipe Tap

Tap position is where the differential transmitter is fitted. Select 0 = flange fitted or 1 = pipe fitted.

#### **Isentropic Exponent (Specific Heat)**

Ratio of specific heat is a constant associated with each product. Even though it varies slightly with temperature and pressure, in most cases it is assumed to be a constant.

#### **Viscosity in Centipoise**

Even though viscosity will shift with temperature and pressure changes, the effect on the calculations is negligent. Therefore using a single value is appropriate in most cases. Enter viscosity in centipoise.

#### Reference Temperature of Orifice

Reference temperature of orifice is the temperature at which the orifice bore internal diameter was measured. Commonly 68 °F is used.

#### Orifice Thermal Expansion Coeff. E-6

Orifice thermal expansion is the linear expansion coefficient of orifice material.

| is the initial enganision escriberation of stiller inaccinati |          |  |  |
|---------------------------------------------------------------|----------|--|--|
| Type 304 and 316 Stainless                                    | 9.25 E-6 |  |  |
| Monel                                                         | 7.95 E-6 |  |  |
| Carbon Steel                                                  | 6.20 E-6 |  |  |

#### API 14.3 DATA (NEW AGA3)

To set API 14.3 flow parameters, set **Meter** | **Meter** Data | **Flow** Equation Type = 1 and press ←ENTER. You will then access a submenu in which you can set the parameters below.

#### Pipe I.D. Inches

#### **Orifice ID Inches**

Pipe ID in inches is the measured inside pipe diameter to 5 decimals at reference conditions. Orifice ID in inches is the measured diameter of the orifice at reference conditions.

#### DP Cutoff

The Micro MV Gas Flow Computer suspends all calculations whenever the DP, in inches of water column, is less than this value. This function is vital for suppressing extraneous data when the DP transmitter drifts around the zero mark under no-flow conditions.

#### Y Factor (0=None,1=Upstream,2=Downstream)

Y factor is the expansion factor through the orifice. The user must enter the position of the pressure and temperature sensors. Select y=1 if the sensors are installed upstream of the orifice plate. Select y=2 if the sensors are down stream of the orifice plate.

## **Isentropic Exponent (Specific Heat)**

Ratio of specific heat is a constant associated with each product. Even though it varies slightly with temperature and pressure, in most cases it is assumed as a constant.

## **Viscosity in Centipoise**

Even though viscosity will shift with temperature and pressure changes, the effect on the calculations is negligent. Therefore using a single value is appropriate in most cases. Enter viscosity in centipoise.

## **Reference Temperature of Orifice**

## **Reference Temperature of Pipe**

These parameters give temperature at which the bore internal diameter was measured on the orifice and pipe respectively. Commonly 68 °F is used.

## Orifice Thermal Expansion Coeff. E-6

## Pipe Thermal Expansion Coeff. E-6

These parameters give the linear expansion coefficients of the orifice and pipe materials respectively.

| Type 304 and 316 Stainless | 9.25 E-6 |
|----------------------------|----------|
| Monel                      | 7.95 E-6 |
| Carbon Steel               | 6.20 E-6 |

## AGA 7 DATA (FREQUENCY)

To set AGA 7 flow parameters, set **Meter** | **Meter** Data | **Flow** Equation Type = 2 and press  $\leftarrow$  ENTER. You will then access a submenu in which you can set the parameters below.

#### **K** Factor

K Factor is the number of pulses per unit volume, i.e. 1000 pulses/CF. The meter's tag would normally indicate the K Factor.

#### **Meter Factor**

Meter Factor is a correction to the K Factor for this individual meter, applied multiplicatively to the K factor.

## Flow Cutoff Frequency

The Micro MV Gas Flow Computer will quit totalizing when the turbine frequency (or other frequency input) is below this set limit. This feature is to reduce extraneous noise appearing as volume data when the meter is down for period of time.

This value is entered as pulses per second.

#### VENTURI DATA

To set Venturi flow parameters, set **Meter** | **Meter** Data | **Flow** Equation Type = 3 and press  $\leftarrow$  ENTER. You will then access a submenu in which you can set the parameters below.

#### Pipe I.D. Inches

## **Orifice ID Inches**

Pipe ID in inches is the measured inside pipe diameter to 5 decimals at reference conditions. Orifice ID in inches is the measured diameter of the orifice at reference conditions.

#### DP Cutoff

The Micro MV Gas Flow Computer suspends all calculations whenever the DP, in inches of water column, is less than this value. This function is vital for suppressing extraneous data when the DP transmitter drifts around the zero mark under no-flow conditions.

## Y Factor (0=None,1=Upstream,2=Downstream)

Y factor is the expansion factor through the venturi. The user must enter the position of the pressure and temperature sensors. Select y=1 if the sensors are installed upstream of the venturi. Select y=2 if the sensors are down stream of the venturi.

## **Isentropic Exponent (Specific Heat)**

Ratio of specific heat is a constant associated with each product. Even though it varies slightly with temperature and pressure, in most cases it is assumed as a constant.

## **Reference Temperature of Orifice**

## **Reference Temperature of Pipe**

These parameters give temperature at which the bore internal diameter was measured on the orifice and pipe respectively. Commonly 68 °F is used.

#### Pipe Thermal Expansion Coeff. E-6

Pipe thermal expansion is the linear expansion coefficient of pipe material.

| Type 304 and 316 Stainless | 9.25 E-6 |
|----------------------------|----------|
| Monel                      | 7.95 E-6 |
| Carbon Steel               | 6.20 E-6 |

#### Discharge Coefficient C

Typical value is 0.995.

Mass (MLB/HR) = 
$$0.0997424 \times \frac{C \times Y \times F_a \times d^2}{\sqrt{1-\beta^4}} \times \sqrt{\rho \times DP} \times 3.6$$

## Linear Factor

Meter | Linear Factor

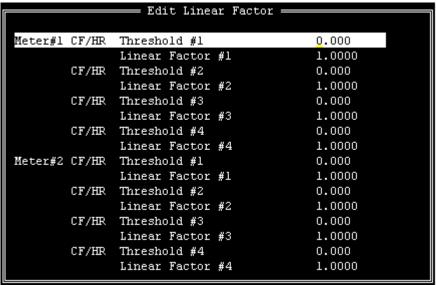

Enter the different correction factors for the meter at different flow rates. The Micro MV Gas Flow Computer will perform linear interpolation each second. Notice that even though using this feature enhances the measurement accuracy and range, performing audit trail on a linearized meter factor is very difficult.

## **Other Parameters**

All parameters in this section are in the submenu **Meter** | **Other Parameters** | ... unless otherwise noted.

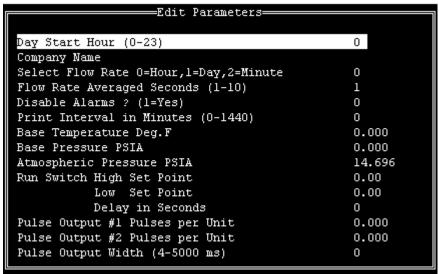

## DAY START HOUR (0-23)

Day start hour is used for daily totalizer reset operation.

#### COMPANY NAME

Up to 20 characters. The company name appears in the reports.

#### FLOW RATE SELECTION

The flow rate will be based on daily basis, hourly, or minute.

#### FLOW RATE AVERAGED SECOND

The flow rate is averaged for 1-10 seconds to minimize fluctuating flow rate conditions. This number averages the current flow rate by adding it to the previous seconds' flow rate, and then displays an averaged smoothed number. Only a low resolution pulse meter requires this function.

#### **DISABLE ALARMS**

Use Disable Alarms to ignore alarms. When the alarm function is disabled alarms are not logged. Alarms are also not logged if the DP is below the cut-off limit.

## PRINT INTERVALS IN MINUTES (0-1440)

When the second port (RS-232) of the Micro MV Gas Flow Computer is configured as printer port, a snapshot report is generated every print interval (i.e., every five minutes, every hour, or every ten hours).

#### BASE TEMPERATURE

The basis reference temperature for all corrections. Used, for example, when seller contracts to sell to buyer at an agreed base temperature. Typically 60.0 °F in US units, 15 °C in Metric units.

#### BASE PRESSURE

The basis reference pressure for all corrections. Used, for example, when seller contracts to sell to buyer at an agreed base pressure. Typical values are 14.73 PSIA for US units, 1.01325 bar in Metric units.

#### **ATMOSPHERIC PRESSURE**

This pressure is the local pressure or contracted atmospheric pressure to be used. Typical value is 14.696 PSIA.

#### Run Switching

Run switching is used to switch from tube one to tube two, when flow rate reaches certain limits. The Micro MV Gas Flow Computer has one active output that can be dedicated to this function. The time delay allows for some delay in switching.

Note: if Run Switching is being used, then the meter should be configured for a single stream (see Set Up under Meter).

#### **RUN SWITCH HIGH SET POINT**

When this flow rate value is exceeded and after the delay timer expires, the switch output will activate. This output normally opens meter run two. The Micro MV Gas Flow Computer provides open collector type output that requires external power.

#### **RUN SWITCH LOW SET POINT**

When the flow rate drops below this value and stays below it until the delay timer expires, the output switch will be turned off to shut meter two.

#### PULSE OUTPUT AND PULSE OUTPUT WIDTH

Pulse Output is used to activate a sampler or external totalizer. The number selected will be pulses per unit volume or per unit mass. If 0.1 pulse is selected, the one pulse will be given every 10 unit volumes has passed through the meter.

Pulse Output Width is the duration, in milliseconds, of one complete pulse cycle (where each cycle is the pulse plus a wait period, in a 50/50 ratio). For example: if POW = 500 msec, the Micro MV Gas Flow Computer at most can produce one pulse each second regardless of the pulse per unit volume selected (500 msec pulse + 500 msec wait). If POW = 10 msec the Micro MV Gas Flow Computer can produce up to 50 pulses per second.

The Micro MV Gas Flow Computer's maximum pulse output is 125 pulses/sec. The Pulse Output in combination with the Pulse Output Width should be set appropriately.

## Date and Time

Meter | Date/Time

The PC software will show the current date and time from the PC. Press  $\square$  to download that date and time to the flow computer. Press  $\square$  to upload the date and time from the flow computer.

## **Parameter Overrides**

<u>Temperature Override</u> Meter | Temperature Override

Pressure Override Meter | Pressure Override

Heating Value Override Meter | Heating Value Override

Base Density Override Meter | Base Dens Override

FPV Override Meter | Fpv Override

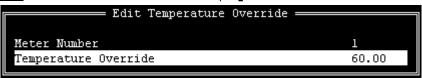

An override value is entered when no live parameter value is available, or when a different value from live value should be used. In the diagnostic screen, the fail code will appear as 9. Zero in the data entry indicates use live value.

**Heating Value Override** is used in the AGA8 calculation GROSS METHOD 1. In addition the heating value totalizer requires the heating value; without a BTU override value entered, the Energy Flowrate will always equal zero. Enter this number in BTU/SCF(standard cubic feet).

**Base Density Override** is used to override the calculated base density and affects the net calculations only. For products other than natural gas, you must enter base density override for net calculations.

FPV override: used to enter a value to override the NX19 supercompressibility factor.

# **Security Code**

Meter | Security Code

```
---Security Code=
Security Code for
                                                      0
    Meter Setup, Meter Parameters, Other Parameters
    Calculation Parameters
Security Code for
   Date/Time, Transducer Tag
    Assignment - Transducer, Status Input, Switch Output
                 Analog Output
Security Code for
    Override Value - Meter Temperature, Meter Pressure
Security Code for
    Access Code, Load File, Set Up
```

Several levels of security codes have been selected to fit different levels of responsibility. Up to six numeric code can be used for each entry. If the security code is not used, then there will not be any security code prompt in the menu.

## INPUT/OUTPUT

## Transducer Input Assignment

Parameters in this section are in the submenu I/O|Transducer Input Assignment | ... unless otherwise noted. Throughout this section the label [Parameter] includes all these parameters unless otherwise noted: DP, Temperature, Pressure, Density, and Dens.Temperature.

Note: This prompt window has more parameters that can be seen in the above example. Others may be reached by scrolling down the list. The actual naumber of parameters that need to be set is a function of the number of (nonzero) input assignments on Meters 1 and 2.

#### TRANSDUCER INPUT ASSIGNMENT

This discussion applies to all [Parameter] Assignment parameters.

The Micro MV Gas Flow Computer provides 4 analog inputs, 4 status input/switch outputs, one density frequency input, two turbine inputs, one 4 wire RTD inputs, and 2 multi variable inputs. In order for the Micro MV Gas Flow Computer to read the live input, the input must be properly assigned and properly wired.

| 0= | Not Used |  |
|----|----------|--|
| 1= | Analog#1 |  |
| 2= | Analog#2 |  |
| 3= | Analog#3 |  |

| 4= | Analog#4 |
|----|----------|
| 5= | RTD      |

| 7 =                            | Dens.Freq (Not Selectable)     |  |  |
|--------------------------------|--------------------------------|--|--|
|                                | 10 = Multi. Variable Module #1 |  |  |
| 11 = Multi. Variable Module #2 |                                |  |  |

#### SPARE ASSIGNMENT

Spare input is used for display and alarm purpose only. It is not used in the calculation process. To read spare input value, use the diagnostic screen.

## <u>4MA</u>

Enter the 4mA value for the transducer.

Note that this value cannot be edited if [Parameter] Assignment = 0. Therefore to set the parameter Meter#1 Temperature @4mA the Temperature Assignment parameter cannot equal zero.

Note that any **[Parameter]** can potentially have a **@4mA** setting.

#### <u> 20мА</u>

Enter the 20mA value for the transducer.

Note that this value cannot be edited if [Parameter] Assignment = 0. Therefore to set the parameter Meter#1 Temperature @20mA the Temperature Assignment parameter cannot equal zero.

Note that any **[Parameter]** can potentially have a **@20mA** setting.

#### Low/HI LIMIT

Enter the low and high limits. When live value exceeds high limit or less than low limit, a alarm log will be generated.

Note that this value cannot be edited if [Parameter] Assignment = 0. Therefore to set the parameter Meter#1 Temperature Low Limit the Temperature Assignment parameter cannot equal zero.

#### MAINTENANCE VALUE

The value to be used when the transmitter fails, or while calibrating. For calibration, set fail code to 1 while calibrating.

Note that this value cannot be edited if [Parameter] Assignment = 0. Therefore to set the parameter Meter#1 Temperature Maintenance the Temperature Assignment parameter cannot equal zero.

Note that any [Parameter] can potentially have a Maintenance setting.

#### FAIL CODE

Fail Code 0: always use the live value even if the transmitter failed.

Fail Code 1: always use the maintenance value

Fail Code 2: use maintenance value if transmitter failed. i.e. 4-20mA is above 21.75 or

below 3.25)

Note that this value cannot be edited if [Parameter] Assignment = 0. Therefore to set the parameter Meter#1 Temperature Maintenance the Temperature Assignment parameter cannot equal zero.

Note that any [Parameter] can potentially have a Maintenance setting.

#### **DENSITY PERIOD LOW/HIGH LIMITS**

Density Period is the time period in micro-second. The densitometer fails if the density period exceeds the density period low or high limits. If the densitometer fails and density fail code is set to 2, the maintenance value will be used.

#### Transducer Tag ID

#### I/O|Transducer Tag ID

Up to 8 alphanumeric ID number. The transmitters are referred to according to the TAG ID. All alarms are labeled according to TAG ID.

# **Calibration Mode**

I/O|Calibrate Mode

## CALIBRATE MODE

To calibrate Flow Computer, totalizers will continue at same rate where live parameters will show actual value, i.e. flowrate, DP, pressure etc. Enter '1' to enable this feature.

## SET TIME (1-9 HOUR)

This entry is the duration for the calibrate mode. After time expires, the Micro MV Gas Flow Computer will resume its normal operation.

## METER #1/#2 MASS FLOWRATE

Override the mass flowrate during the calibration.

## **Calibration**

See details in chapter 1

## Status Input /Switch Output Assignment

## I/O|Status Input/Switch Output Assignment

|    | Assignment        | 1. Comments                                   |
|----|-------------------|-----------------------------------------------|
| 1. | N/A               |                                               |
| 2  | Calibration Mode  |                                               |
| 3  | Event Status      |                                               |
| 4  | Alarm Acknowledge | Reset the previous occurred alarms output bit |

## Switch Output Assignment

User can assign an output to each of the Micro MV Gas Flow Computer's output switches from this list. The Micro MV Gas Flow Computer switch outputs are open collector type, requiring external D.C power. Outputs in the top list,"Pulse Outputs", require a definition of pulse output per unit volume. Therefore a Pulse Output Width must be defined when one of these switch types are chosen. These outputs are available through swtiches 1 or 2 only.

Outputs in the bottom list,"Contact Type Outputs", are ON/OFF type outputs. They can be assigned to any of the four switch outputs.

Switches 1 and 2 can be pulse or contact type output; switches 3, 4 are contact-type output only.

#### **ASSIGNMENTS - PULSE OUTPUTS**

|        | Meter 1 | Meter 2 | Station |
|--------|---------|---------|---------|
| Gross  | 101     | 105     | 109     |
| Net    | 102     | 106     | 110     |
| Mass   | 103     | 107     | 111     |
| Energy | 104     | 108     | 112     |

#### ASSIGNMENTS - CONTACT TYPE OUTPUTS

|                  | Meter 1 | Meter2 |
|------------------|---------|--------|
| Temperature Low  | 126     | 136    |
| Temperature High | 127     | 137    |
| Pressure Low     | 128     | 138    |
| Pressure High    | 129     | 139    |
| Density Low      | 130     | 140    |
| Density High     | 131     | 141    |
| Dens.Temp Low    | 132     | 142    |
| Dens.Temp High   | 133     | 143    |
| DP Low           | 134     | 144    |
| DP High          | 135     | 145    |
| Meter Down       | 120     | 123    |
| Flow Rate Low    | 121     | 124    |
| Flow Rate High   | 122     | 125    |
| N/A              |         |        |
| N/A              |         |        |

| Meter-Independent Parameters |     |  |
|------------------------------|-----|--|
| Day Ended                    | 119 |  |
| Dens. Period Low             | 146 |  |
| Dens. Period High            | 147 |  |
| AGA8 Out of Range            | 148 |  |
| NX19 Out of Range            | 149 |  |
| N/A                          | 150 |  |
| Active Alarms                | 151 |  |
| Occurred Alarms              | 152 |  |
| WatchDog                     | 157 |  |
| Remote Control               | 158 |  |
| Run Switch                   | 159 |  |
|                              |     |  |

Note: Assignments 113–118 are not used.

# Analog Output Assignment

4-20mA selection must be proportional and within the range of the selected parameter.

#### **ASSIGNMENTS:**

|                  | Meter 1 | Meter 2 | Station |
|------------------|---------|---------|---------|
| Gross Flow Rate  | 1       | 5       | 9       |
| Net Flow Rate    | 2       | 6       | 10      |
| Mass Flow Rate   | 3       | 7       | 11      |
| Energy Flow Rate | 4       | 8       | 12      |

|                  | Meter 1 | Meter2 |
|------------------|---------|--------|
| DP               | 13      | 21     |
| Temperature      | 14      | 22     |
| Pressure         | 15      | 23     |
| Density          | 16      | 24     |
| Density Temp     | 17      | 25     |
| Dens.b           | 18      | 26     |
| DP LOW           | 19      | 27     |
| DP HIGH          | 20      | 28     |
| Specific Gravity | 30      | 32     |

| Meter-Independent Parameters |    |  |
|------------------------------|----|--|
| Spare #1                     | 33 |  |
| Spare #2                     | 34 |  |
| Remote Control*              | 35 |  |

### Examples:

9 = Station Gross Flowrate

30 = Meter 1 Specific Gravity

25 = Meter 2 Density Temperature

Note: Assignments 29 and 31 are not used.

\*Note: Remote control output can be controlled through the Modbus communication link.

Note: Dens.b = Base Density

DP = Differential Pressure

# Remote Control Analog Output Setpoint

Set analog output assignment to 35 (remote control), then enter 0-100 percentage to control the analog output.

# Micro MV Gas Flow Computer Display Assignment

Display assignment select up to 16 assignments. The Micro MV Gas Flow Computer will scroll through them at the assigned delay time.

## **ASSIGNMENT**

4 Digits – 1<sup>st</sup>: Forward/Reverse – 0:Forward,1:Reverse

2<sup>nd</sup> – Meter Number – 1:Meter#1, 2:Meter#2, 3:Station

3rd, 4<sup>th</sup>: Selection

| Selection | Description                                 |
|-----------|---------------------------------------------|
| 01        | Flow Rate                                   |
| 02        | Daily Total                                 |
| 03        | Cum. Total                                  |
| 04        | Previous Daily total                        |
| 05        | DP/DP Low, High                             |
| 06        | Temperature, Pressure                       |
| 07        | Density, Density at Base                    |
| 08        | Density Freq, Dens.Period, Un-Corr. Density |
| 09        | Density Temperature, Density Pressure       |
| 10        | Flow and Density Calculation Type           |
| 11        | Spare #1, Spare #2                          |
| 12        | Previous Day AVG Temperature, Pressure, SG  |
| 13        | Alarms                                      |
| 14        | Date, Time                                  |

# Examples:

101= Meter#1 Flowrate

102= Meter #1 Daily Total

302= Station Daily Total

113= Meter#1 Alarm

14= Date, Time

## **Modbus Shift**

Reassigns Modbus address registers on the Micro MV Gas Flow Computer to predefined Modbus registers for easy polling and convenience. Use Modbus Shift to collect values in scattered Modbus registers into a consecutive order. The Micro MV Gas Flow Computer will repeat the assigned variables into the selected locations.

Note: some Modbus registers are 2 byte/16 bit, and some are 4 byte/32 bit. Register size incompatibility could cause rejection to certain address assignments. Refer to the Modbus Address Table Registers in Chapter 5.

Example: you want to read the current status of switches #1 and #2 (addresses 2617 and 2618) and the Daily Gross Total for Meter #1 (addresses 3173). Make assignments such as:

3082=2617 (2 bytes) 3083=2618 (2 bytes) 3819=3173 (4 bytes)

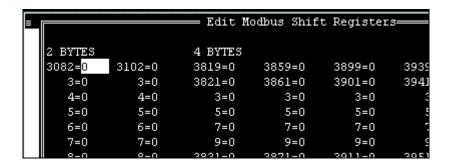

# Modbus Shift - Floating Point

Use Modbus Shift to collect values in scattered Modbus floating point registers into a consecutive order. The Micro MV Gas Flow Computer will repeat the assigned variables(Refer to the Modbus Address Table Registers in Chapter 5) into the selected locations(7501-7600)

## **BOOLEAN STATEMENTS**

From the Micro MV Gas Flow Computer Configuration Software, Point cursor to 'I/O', scroll down to 'Boolean Statements', then press 'Enter' and the following menu will be displayed:

| Boolean Points – 4 digits | s (0001-0800, 7831-7899) | F2:UPLOAD,F3:DOWNLOAD |
|---------------------------|--------------------------|-----------------------|
| #70                       | #80                      | #90                   |
| #71                       | #81                      | #91                   |
| #72                       | #82                      | #92                   |
| #73                       | #83                      | #93                   |
| #74                       | #84                      | #94                   |
| #75                       | #85                      | #95                   |
| #76                       | #86                      | #96                   |
| #77                       | #87                      | #97                   |
| #78                       | #88                      | #98                   |
| #79                       | #89                      | #99                   |

Enter the boolean statements (up to 30 statements). Each statement contains up to two boolean variables (optionally preceded by '/') and one of the boolean function (&, +, \*). 4 digits are **required** for referencing programmable variables or boolean points. (Example: 0001)

## PROGRAM VARIABLE STATEMENTS

From the Micro MV Gas Flow Computer Configuration Software, Point cursor to **'I/O'**, scroll down to **`Program Variable Statements'**, then press **'Enter'** and the following menu will be displayed:

| #31 | #54 | (4 digits), F2:UPLOAD, F3:DOWN |  |
|-----|-----|--------------------------------|--|
| #32 | #55 | #78                            |  |
| #33 | #56 | #79                            |  |
| #34 | #57 | #80                            |  |
| #35 | #58 | #81                            |  |
| #36 | #59 | #82                            |  |
| #37 | #60 | #83                            |  |
| #38 | #61 | #84                            |  |
| #39 | #62 | #85                            |  |
| #40 | #63 | #86                            |  |
| #41 | #64 | #87                            |  |
| #42 | #65 | #88                            |  |
| #43 | #66 | #89                            |  |
| #44 | #67 | #90                            |  |
| #45 | #68 | #91                            |  |
| #46 | #69 | #92                            |  |
| #47 | #70 | #93                            |  |
| #48 | #71 | #94                            |  |
| #49 | #72 | #95                            |  |
| #50 | #73 | #96                            |  |
| #51 | #74 | #97                            |  |
| #52 | #75 | #98                            |  |
| #53 | #76 | #99                            |  |

Enter the user programmable statements (up to 69 statements). Each statement contains up to three variables and separated by one of the mathematical functions. <u>4 digits are required</u> for referencing programmable variables or boolean points. (Example: 0001+7801)

#### **BOOLEAN STATEMENTS AND FUNCTIONS**

Each programmable boolean statement consists of two boolean variables optionally preceded a boolean 'NOT' function (/) and separated by one of the boolean functions (&, +,\*). Each statement is evaluated every 100 milliseconds. Boolean variables have only two states 0 (False, OFF) or 1 (True, ON). Any variable (integer or floating point) can be used in the boolean statements. The value of Integer or floating point can be either positive (TRUE) or negative (FALSE).

| Boolean Functions   | Symbol |  |  |
|---------------------|--------|--|--|
| NOT                 | /      |  |  |
| AND                 | &      |  |  |
| OR                  | +      |  |  |
| <b>EXCLUSIVE OR</b> | *      |  |  |

#### Boolean points are numbered as follows:

```
0100 through 0199
                           Meter #1 Boolean Points
                           Meter #2 Boolean Points
0200 through 0299
         1<sup>st</sup> digit – always 0, 2<sup>nd</sup> digit – meter number.
                  Gross Flow Pulses
        0n01
                  Net Flow Pulses
         0n02
         0n03
                  Mass Flow Pulses
                  Energy Flow Pulses
        0n04
                  Meter Active
         0n05
                  Spare
        0n06
                  Any Alarms
        0n07
        0n08-0n10
                           Spare
                  DP Override in use
        0n11
                  Temperature Override in use
        0n12
         0n13
                  Pressure Override in use
        0n14
                  Density Override in use
                  Densitometer Temperature Overide in use
        0n15
        0n16-0n19
                          Spare
         0n20
                  Flow Rate High Alarm
                  Flow Rate Low Alarm
        0n21
         0n22
                  Temperature High Alarm
                  Temperature Low Alarm
         0n23
         0n24
                  Pressure High Alarm
                  Pressure Low Alarm
         0n25
         0n26
                  Density High Alarm
                  Density Low Alarm
         0n27
        0n28
                  Density Temp High Alarm
                  Density Temp Low Alarm
        0n29
                  DP High Alarm
        0n30
        0n31
                  DP Low Alarm
301 through 0699 Spare
0701 through 0799
                           Station Boolean Points
                  Station Gross Flow Pulses
        0701
        0702
                  Station Net Flow Pulses
         0703
                  Station Mass Flow Pulses
        0704
                  Station Energy Flow Pulses
        0705-0710 Spare
        0711
                  Run Switch
0801 through 0899
                           Command Boolean Points
         0801
                  Spare
         0802
                  Alarm Acknowledge
```

See Boolean Statements.

## VARIABLE STATEMENTS AND MATHEMATICAL FUNCTIONS

Each statement can contain up to 3 variables or constants.

<u>Function</u> <u>Symbol</u>

**ADD** + Add the two variables or constant

**SUBTRACT** - Subtract the variable or constant

**MULTIPLY** \* Multiply the two variables or constant

**DIVIDE** / Divide the two variables or constants

**CONSTANT** # The number following is interpreted as a constant

Example: 7801=#2

**POWER &** 1<sup>st</sup> variable to the power of 2<sup>nd</sup> variable

**ABSOLUTE** \$ unsigned value of variable

**EQUAL** = Move result to another variable

Variable within the range of 7801-7830,

7831-7899 (floating points)

Variable within the range of 5031-5069 (long integer)

**IF STATEMENT** ) Compares the variable to another

Example- 7801)T7832 (Go to 7832 if var 7801 >= 0)

**GOTO STATEMENT** T Go to a different statement

COMPARE % Compare a value (equal to)

Natural Log of variable

**Greater** > Greater than or equal to

Example: 7801>7802T7832 (Go to 7832 if 7801>=7802)

Order of precedence – absolute, power, multiply, divide, add and subtract.

Same precedence – left to right

## Variables stored on the hourly report -

7791-7800 -

The variables 7801-7810 will be stored at 7791-7800

First 5 Variables (7801-7805) will be **reset** at the end of hour.

Scratch Pad Variables - Floating Point - 7801-7830 (Read or Write)

- Long Integer - 5031 - 5069 (Read or Write)

7791-7800 - Last Hour Program Variables (Read Only)

7831-7899 - Programmable Variable Statements

# **REPORTS**

# **Current Data - Snapshot Totalizer Updates**

This report consists of two sections. The upper section is primarily the non-changing parameters, the bottom section is the dynamic. Press any key to move from one section of the report to the other. Press <F8> to pause, then press <F5> to print, or enter the file name and press <F6> to capture the snapshot data.

### **Previous Hourly Data**

Up to 32 previous hourly data are stored in the Micro MV Gas Flow Computer. Enter starting hour and date, the Micro MV Gas Flow Computer will go backward from that selected time and date. Current hour cannot be selected. Press <F4> to display, then press <F5> to print, or enter the file name and press <F6> to capture the **Previous Hourly Report**.

# Previous Daily Data

Enter start date, and the Micro MV Gas Flow Computer will move backward from the entered data and time. Up to 32 previous daily reports can be retrieved. Current day data cannot be retrieved. Press <F4> to display, press <F5> to print, or enter the file name and press <F6> to capture the **Previous Daily Report**.

# **Previous Month Data**

Up to 12 previous month data are stored in the Micro MV Gas Flow Computer. Select number of previous month data to display, print, or capture. Current month data cannot be retrieved. Press <F4> to display, press <F5> to print, or enter the file name and press <F6> to capture the "Previous"

# Previous Alarm Data

Up to 100 previous alarm data can be retrieved. Starting from the most recent to the oldest. Press <F4> to display, press <F5> to print, or enter the file name and press <F6> to capture the **Previous Alarm Report**.

| F7 : ABORT    | COMMUNICATION STA | TUS : OK  | Press Any Key to   | Continu |
|---------------|-------------------|-----------|--------------------|---------|
| DATE 07/05/97 | TIME 12:37:41     |           | ANAOUT#2 OVERRANGE |         |
|               | M1F DAILY MASS    | 451.145   | M2F DAILY MASS     | 91.92   |
| DATE 07/03/97 | TIME 15:35:21     | METER#2 A | GA8 OUT OF RANGE   |         |
|               | M1F DAILY MASS    | 215.415   | M2F DAILY MASS     | .00     |
| DATE 07/03/97 | TIME 15:35:19     |           | METER#2 MASS HI    |         |
|               | MID DOTTU MACC    | 21E 400   | MOD DOLLU MOCC     | aa      |

# Audit Trail Report

The audit trail report shows changed configuration parameters that could influence the calculated numbers. The Micro MV Gas Flow Computer provides up to 100 event logs (100 pairs of new and old parameters; some zero parameters cannot be logged). One purpose for audit trail is to backtrack calculation errors that result from mistakes by the operator of the flow computer. Press <F4> to display, press <F5> to print, or enter the file name and press <F6> to capture the "Audit Trail Report".

| F7 : ABORT    | COMMUNICATION STATUS : OK   | Pr      | ess f | iny Key | to Continu |
|---------------|-----------------------------|---------|-------|---------|------------|
| SYSTEM START  | DATE 07/06/97 TIME 13:02:15 |         |       |         |            |
| POWER FAILED  | DATE 07/06/97 TIME 12:54:35 |         |       |         |            |
| DATE 07/05/97 | TIME 12:37:21 M1F MASS      | 450.947 | M2F   | MASS    | 91.884     |
|               | PULSE OUTPUT #1 VOLUME      | OLD     | .029  | NEW     | 10.000     |
| SYSTEM START  | DATE 07/03/97 TIME 16:44:33 |         |       |         |            |
| POWER FAILED  | DATE 07/03/97 TIME 16:44:21 |         |       |         |            |
| DATE 07/03/97 | TIME 15:50:52 M1F MASS      | 224.805 | M2F   | MASS    | 1.340      |
| METER#2       | PRESSURE ASSIGNMENT         | OLD     | 10    | NEW     | 11         |
| DATE 07/03/97 | TIME 15:50:52 M1F MASS      | 224.805 | M2F   | MASS    | 1.340      |
| METER#2       | TEMPERATURE ASSIGNMENT      | OLD     | 10    | NEW     | 11         |
| DATE 07/03/97 | TIME 15:50:52 M1F MASS      | 224.805 | M2F   | MASS    | 1.340      |
| METER#2       | DP LOW ASSIGNMENT           | OLD     | 10    | NEW     | 11         |
| DATE 07/03/97 | TIME 15:36:35 M1F MASS      | 216.289 | M2F   | MASS    | .110       |
| METER#2       | TEMPERATURE FAIL CODE       | OLD     | 2     | NEW     | 1          |
| DATE 07/03/97 | TIME 15:36:35 M1F MASS      | 216.289 | M2F   | MASS    | .110       |
| 63FT6590      | TEMPERATURE FAIL CODE       | OLD     | 2     | NEW     | 1          |
| DATE 07/03/97 |                             | 215.405 | M2F   | MASS    | .000       |
| METER#2       | PRESSURE FAIL CODE          | OLD     | 0     | NEW     | 2          |
| DATE 07/02/07 | TIME 1E-3E-10 MID MACC      | 215 405 | MOD   | MACC    | 999        |

### **Build User Report**

One screen can be built or edited with this menu. Any text can be used. Modbus register must follow the "^" sign in order for the program to retrieve the address location.

Available Address - 3001-3130, 3131-3817, 4181-4999,5041-5101,7001-7096,7776-7831,9001-9387,9401-9403.

# **View User Report**

To monitor the Build User Report. Print user reports through the PC's parallel port.

| -        |                                |      | 1    | U       |        | 1      |   |    |
|----------|--------------------------------|------|------|---------|--------|--------|---|----|
| F8:Pause | Esc:Main                       | Menu |      | COMMUNI | CATION | STATUS | : | ок |
|          |                                |      | TEST | Г 1     |        |        |   |    |
|          | TOTAL<br>L<br>390455<br>387099 | 0    |      |         |        |        |   |    |

# **Build User Report**

One screen can be built or edited with this menu. Any text can be used. Modbus register must follow the "^" sign in order for the program to retrieve the address location.

# View User Report

To monitor the **Build User Report**. User reports can be printed through the PC parallel port–see **Print | Files**.

# **Formatted Ticket Report**

```
F7 : ABORT
                             COMMUNICATION STATUS : TIMEOUT
                                                                                                          Press Any Key to Continu
                                                               DATE 00/00/00
                                                                                                      TIME 00:00:00
COMPANY NAME
COMPANY NAME
METER LOCATION
UNIT NO 1 METER
PIPE ID.IN.
ORIFICE ID.IN.
DENS.CORR.FACTOR
DENS DRY AIR LBM/MOL
HEATING VALUE BTU
ENTROPY BTU/LB
K FACTOR
                                 METER ID
                                                      63FT6590
                                                         7.98200
                                                         4.75000
                                                      1.00000
                                                       1000.000
                                                       0.000000
K FACTOR
                                                      1000.000
                   TOTAL
DAILY TOTAL
GROS MCF 184.669
NET MCF 15050.631
MASS MLB 857.645
MMBTU 15050.631
CUMULATIVE TOTAL
GROS MCF 1096.723
NET MCF 69122.688
GROS MCF
NET MCF
MASS MLB
MMBTU
                       3938.885
                     65320.944
 MSBTU
```

The Micro MV Gas Flow Computer allow the user to make personal ticket report. This ticket report is just for display and printing purposes. To make this report, user must use "Last Daily Data Area" in the Modbus registers (3431-3703).

### Example:

```
DYNAMIC FLUID BATCH REPORT
METER 1 GROSS TOTAL ^3453
METER 1 MASS TOTAL ^3459

Results - The report will look as follows:

DYNAMIC FLUID BATCH REPORT
METER 1 GROSS TOTAL 3000
METER 1 MASS TOTAL 1258
```

### Ticket Report

Select 0=Standard Report, 1=Format Ticket Report

Standard is the default report format that is programmed in the Micro MV Gas Flow Computer. Format is according to the formatted daily report.

Capture File Name - capture that file under certain name.

# <u>Auto Data Retrieval</u>

This function is made to replace printers and use a PC to poll the configured units on time basis (Hourly or Daily). All parameters polled will be stored in the configured file name. Each unit ID will have an individual file name. The PC or laptop must be on at the time it has to get the data, and the user must activate that function by pressing <F3> and leaving the PC on. The data format can be either standard or user defined format. This function is to eliminate the need for paper and make the process more environmentally friendly. Echo to the local printer can be enabled where reports will be stored on hard drive and printed to a parallel printer.

# **PRINT**

# Print "Help" File

Turn on parallel printer, point the cursor to **Help**, press <**ENTER>**, and then press <**F**5> to print **Help** file.

# **Print Modbus Registers**

Turn on parallel printer, point the cursor to **Modbus** Reg, press <ENTER>, and then press <F5> to print Modbus registers.

# **Print Calibration Data**

Calibration data are programmed parameters in the data file. To print, turn on parallel printer, point the cursor to the Calib.Data, press <ENTER>, and then press <F5>.

# **Print Files**

The user can print the files that were captured. Turn on parallel printer, point the cursor to the desired file, and then press <ENIER>.

# CHAPTER 3: Data Entry Through Front Panel Display

The Data entry is a menu driven type construction.

# Four Keys - ESC/Mode, Enter/Select, Down Arrow, Right Arrow

These keys can be used by using a reflective object. The reflective object must be placed in front of the key to get a response.

### **Function**

### ESC/Mode Kev

This key serves dual functions. In order to access the data entry, the mode key has to be activated. The mode key is on/off type key. This key will get the security code prompt, and then using select, enter key with the arrow keys to access the program. Place the reflective object on and then off for each step. Once the data menu function access is completed, exit by using the escape key.

### Select/Enter Key

It is used to stop screen from scrolling, to select data entry, and accept the data configurations. It is on/off type key. Place the reflective object in front of key, and then move away before the next step.

### Down Arrow Key, Right Arrow Key

Scrolling keys, the **Right Key** function is to scroll **right** way for selecting the number to be changed, and then changing the number by using **Down Arrow Key** 

# **MAIN MENU**

It consists primarily of series of topics. Your valid choices are the two Arrow Keys and select/enter key. Use Down or Right Arrow keys to make your selection and then use select/enter key. Use Esc/Mode key to go back to previous mode.

# **Security Code**

| 1                           | Enter Security Code           | 00000 |   |
|-----------------------------|-------------------------------|-------|---|
|                             |                               |       |   |
|                             |                               |       |   |
|                             |                               |       |   |
| Enter the right security co | do to be able to change data. |       | _ |

# Calibrate /1=M.Var

Enter 0 to calibrate analog input 1-4, RTD, analog output 1-4, or enter '1' to calibrate multi.variable

Calibrate/1=M.Var

Override Meter No.

Date Time Configuration

Enable Calib. Mode
Analog Input (1-4)
RTD Input

Analog Output (1-4)

**Enable Calibrate Mode** 

Enter '1' to enable calibrate mode. Calibration mode will set the flow computer to continue totalizing at same rate while all values are still showing live readings.

# Calibrate Analog Input, RTD

**0=Offset** is a single point calibration that will offset zero and span.

1=Full – zero and span must be calibrated.

**2=Reset** to factory calibration.

0=Offset,1=Full 2=Reset

# Offset (Single Point)

Induce the signal into the analog input, wait for 10 seconds for the reading to stabilize, then enter the offset.

Enter Offset 8.000

Current Value 7.9000

### FULL (ZERO AND SPAN CALIBRATION)

1. Calibrate Low Point (4mA or 75  $\Omega$ ,), induce the known live value for the low set point, and wait for 10 seconds for the reading to stabilize. Now enter in that value.

First Point 0.000

Current Value
0.9000

**2.** Calibrate High Point (20mA or  $120\ \Omega$ ), induce the known live value for the high set point, and then wait for 10 seconds for the reading to stabilize. Now enter in that value.

Second Point 20.000

Current Value 19.900

# Reset (Use Default)

Enter '2' to use manufacture default.

# Calibrate Analog Output

**0=Offset** is a single point calibration that will offset zero and span.

1=Full – zero and span must be calibrated.

**2=Reset** to factory calibration.

0=Offset,1=Full 2=Reset

# Offset (Single Point)

Enter the live output value reading in the end device.

Enter mA 4.000

Reading mA 4.000

# Full (Zero and Span Calibration)

**1.**The screen will show the minimum possible signal 4mA. Enter the live output value reading in the end device i.e. 4mA.

Enter 4mA 4.000

Reading mA 4.000

2. Now the flow computer will output full scale 20mA. Enter the live output i.e. 20mA

Enter 20mA 20.000

Reading mA 20.000

# Reset (Use Default)

Enter '2' to use manufacture default.

# Calibrate Multivariable

Select DP, Pressure, or Temperature to be calibrated.

Calibrate Muli.Var.

**DP Inches** 

Pressure PSIG

Temperature DEG.F

Enter the calibrate method (9-Offset, 1-Full, 2-Reset)

0=Offset,1=Full

2=Reset

# OFFSET (SINGLE POINT)

Induce the live value, then enter the offset.

**Enter Offset** 

10.0000

**Current Value** 

10.9000

# Full (Zero and Span Calibration)

1. Calibrate Low Point - induce the low range signal, and enter in that value.

First Point

0.0000

**Current Value** 

0.9000

2. Calibrate High Point - induce the high range signal, and enter in that value.

Second Point

250.0000

**Current Value** 

250.0000

# Reset (Use Default)

Enter '2' to use manufacture default.

# Override Meter No.

Enter the meter number 1 or 2 to change meter override value

TF/PF/MF
HV/FPV
Dens.b/DCF
Orifice/Pipe/DP

### TF/PF/MF

# **TF - Temperature Deg.F**

This value is entered when no live temperature is available, or when a different value from the live value should be used.

### PF - Pressure PSIG

This value is entered when no live temperature is available, or when a different value from the live value should be used.

### MF - Meter Factor

Enter the value to change current meter factor (AGA7 Method)

### HV/FPV

**Heating Value Override** is used in the AGA8 calculation GROSS METHOD 1. In addition the heating value totalizer requires the heating value; without a BTU override value entered, the Energy Flowrate will always equal zero. Enter this number in BTU/SCF(standard cubic feet).

**FPV override**: used to enter a value to override the NX19 supercompressibility factor.

### Dens.b/DCF

**Base Density Override** is used to override the calculated base density and affects the net calculations only. For products other than natural gas, you must enter base density override for net calculations.

**DCF- Density Correction Factor** 

### Orifice/Pipe/DP

**Orifice ID** in inches is the measured inside pipe diameter to 5 decimals at reference conditions **Pipe ID** in inches is the measured diameter of the orifice at reference conditions. **DP Override** in inches of water.

# Date/Time

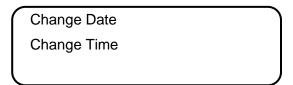

### Change Date

| Month             | 09 | 1 |
|-------------------|----|---|
| Day               | 08 |   |
| Year              | 00 |   |
| Change Date 1=Yes |    |   |

Enter Month (1-12), Day (1-31), Year(0-99) and then enter '1' to change date.

# Change Time

| Hour              | 09 |
|-------------------|----|
| Minute            | 08 |
| Second            | 00 |
| Change Time 1=Yes |    |

Enter Hour (0-23), Minute (0-59), Second (0-59) and then enter '1' to change time.

# Configuration

Configuration

Configure Meter No 1

Configure I/O

# **Configue Meter**

Flow Equation 0-3 1 0=AGA3,1=New AGA3, 2=AGA7,3=Venturi

# Flow Equation Type (0-3)

- 0 = AGA3 (OLD AGA3, 1985 Orifice Equations)
- 1 = API 14.3 (NEW AGA3, 1992 Orifice Equations)

Pulse Output Others

- 2 = AGA7 (Frequency Type Input)
- 3 = Venturi

# AGA3/New AGA3/Venturi

| Orifice ID | 10.00000 |
|------------|----------|
| Pipe ID,   | 5.00000  |
| DP Cut Off | 1.0000   |
| Viscosity  | .024500  |

### Pipe I.D. Inches

# Orifice ID Inches

Pipe ID in inches is the measured inside pipe diameter to 5 decimals at reference conditions. Orifice ID in inches is the measured diameter of the orifice at reference conditions.

# **DP Cutoff**

The Micro MV Gas Flow Computer suspends all calculations whenever the DP, in inches of water column, is less than this value. This function is vital for suppressing extraneous data when the DP transmitter drifts around the zero mark under no-flow conditions.

# Viscosity in Centipoise

Even though viscosity will shift with temperature and pressure changes, the effect on the calculations is negligent. Therefore using a single value is appropriate in most cases. Enter viscosity in centipoise.

# AGA7

| K Fact | or           | 100  | 0.000 |  |
|--------|--------------|------|-------|--|
| Meter  | Factor       | 1.00 | 0000  |  |
| Flow C | ut Off Freq. | 1    |       |  |
|        |              |      |       |  |

# K FACTOR

K Factor is the number of pulses per unit volume, i.e. 1000 pulses/barrel. The tag on the meter would normally indicate the K Factor.

# Meter Factor

Meter Factor is a correction to the K Factor for this individual meter, applied multiplicatively to the K factor.

# FLOW CUTOFF FREQUENCY

The Smart Flow Computer will quit totalizing, when frequency is below the set limit. This feature is to reduce noise effect when the meter is down for period of time. The totalizer will stop totalizing when the frequency is below the cut off limit.

# Configure I/O

Analog Output Meter I/O

Status/Switch F.C.Display

# **Analog Output**

| ( | Ana.Out#1 Assign | 1 | 1 |
|---|------------------|---|---|
| l | Ana.Out#2 Assign | 0 |   |
| l | Ana.Out#3 Assign | 0 |   |
| l | Ana.Out#4 Assign | 0 | J |
| / |                  |   | / |

# **ASSIGNMENTS:**

4-20mA selection must be proportional and within the range of the selected parameter.

### **ASSIGNMENTS:**

|                 | Meter 1 | Meter 2 | Station |
|-----------------|---------|---------|---------|
| Gross Flowrate  | 1       | 5       | 9       |
| Net Flowrate    | 2       | 6       | 10      |
| Mass Flowrate   | 3       | 7       | 11      |
| Energy Flowrate | 4       | 8       | 12      |

|                  | Meter | Meter2 |
|------------------|-------|--------|
|                  | 1     |        |
| DP               | 13    | 21     |
| Temperature      | 14    | 22     |
| Pressure         | 15    | 23     |
| Density          | 16    | 24     |
| Density Temp     | 17    | 25     |
| Dens.b           | 18    | 26     |
| DP LOW           | 19    | 27     |
| DP HIGH          | 20    | 28     |
| Specific Gravity | 30    | 32     |

| Meter-Independent Paramete | rs |
|----------------------------|----|
| Spare #1                   | 33 |
| Spare #2                   | 34 |
| Remote Control*            | 35 |

# Examples:

9 = Station Gross Flowrate

30 = Meter 1 Specific Gravity

25 = Meter 2 Density Temperature

Note: Assignments 29 and 31 are not used.

\*Note: Remote control output can be controlled through the Modbus communication link.

Note: Dens.b = Base Density

DP = Differential Pressure

# Meter I/O

Temperature Deg.F

Pressure PSIG

DP Inches Densitometer

# **ASSIGNMENTS**

| 0= | Not Used |
|----|----------|
| 1= | Analog#1 |
| 2= | Analog#2 |
| 3= | Analog#3 |

| 4= | Analog#4 |
|----|----------|
| 5= | RTD      |

| 7 =  | Dens.Freq (Not Selectable) |  |  |
|------|----------------------------|--|--|
| 10 = | Multi. Variable Module #1  |  |  |
| 11 = | Multi. Variable Module #2  |  |  |

# <u>4MA</u>

Enter the 4mA value for the transducer.

# 20MA

Enter the 20mA value for the transducer.

# Status Input /Switch Output Assignment

| ( | Status/Switch#1 | 000 |
|---|-----------------|-----|
| l | Status/Switch#2 | 001 |
| l | Status/Switch#3 | 000 |
| l | Status/Switch#4 | 000 |
|   |                 |     |

|    | Assignment        | Comments                                      |
|----|-------------------|-----------------------------------------------|
| 1. | N/A               |                                               |
| 2  | Calibration Mode  |                                               |
| 3  | Event Status      |                                               |
| 4. | Alarm Acknowledge | Reset the previous occurred alarms output bit |

# Switch Output Assignment

User can assign an output to each of the Micro MV Gas Flow Computer's output switches from this list. The Micro MV Gas Flow Computer switch outputs are sourcing through switch power input power. Outputs in the top list,"Pulse Outputs", require a definition of pulse output per unit volume. Therefore a Pulse Output Width must be defined when one of these switch types are chosen. These outputs are available through swtiches 1 or 2 only.

Outputs in the bottom list,"Contact Type Outputs", are ON/OFF type outputs. They can be assigned to any of the four switch outputs.

Switches 1 and 2 can be pulse or contact type output; switches 3, 4 are contact-type output only.

# Assignments - Pulse Outputs

|        | Meter 1 | Meter 2 | Station |
|--------|---------|---------|---------|
| Gross  | 101     | 105     | 109     |
| Net    | 102     | 106     | 110     |
| Mass   | 103     | 107     | 111     |
| Energy | 104     | 108     | 112     |

# **ASSIGNMENTS - CONTACT TYPE OUTPUTS**

|                  | Meter1 | Meter2 |
|------------------|--------|--------|
| Temperature Low  | 126    | 136    |
| Temperature High | 127    | 137    |
| Pressure Low     | 128    | 138    |
| Pressure High    | 129    | 139    |
| Density Low      | 130    | 140    |
| Density High     | 131    | 141    |
| Dens.Temp Low    | 132    | 142    |
| Dens.Temp High   | 133    | 143    |
| DP Low           | 134    | 144    |
| DP High          | 135    | 145    |
| Meter Down       | 120    | 123    |
| Flow Rate Low    | 121    | 124    |
| Flow Rate High   | 122    | 125    |
| N/A              | 153    | 155    |
| N/A              | 154    | 156    |

| Meter-Independent Parameters |     |  |
|------------------------------|-----|--|
| Day Ended                    | 119 |  |
| Dens. Period Low             | 146 |  |
| Dens. Period High            | 147 |  |
| AGA8 Out of Range            | 148 |  |
| NX19 Out of Range            | 149 |  |
| N/A                          | 150 |  |
| Active Alarms                | 151 |  |
| Occurred Alarms              | 152 |  |
| WatchDog                     | 157 |  |
| Remote Control               | 158 |  |
| Run Switch                   | 159 |  |

### Examples:

110= Station Net Flowrate (pulse output)

148= AGA8 out of Range

# Flow Computer Display Assignment

| FC.Display#1 | 000 |
|--------------|-----|
| FC.Display#2 | 001 |
| FC.Display#3 | 000 |
| FC.Display#4 | 000 |

Display assignment select up to 16 assignments. The Micro MV Gas Flow Computer will scroll through them at the assigned delay time.

# <u>Assignment</u>

4 Digits –

 $1^{st}$ : Forward/Reverse - 0:Forward,1:Reverse  $2^{nd}$  - Meter Number - 1:Meter#1, 2:Meter#2, 3:Station

3rd, 4<sup>th</sup>: Selection

| Selection | 5. <u>Description</u>                       |
|-----------|---------------------------------------------|
| 01        | Flow Rate                                   |
| 02        | Daily Total                                 |
| 03        | Cum. Total                                  |
| 04        | Previous .Daily total                       |
| 05        | DP/DP Low, High                             |
| 06        | Temperature, Pressure                       |
| 07        | Density, Density at Base                    |
| 08        | Density Freq, Dens.Period, Un-Corr. Density |
| 09        | Density Temperature, Pressure               |
| 10        | Flow and Density Calculation Type           |
| 11        | Spare #1, Spare #2                          |
| 12        | Previous Day.AVG Temperature, Pressure, SG  |
| 13        | Alarms                                      |
| 14        | Date, Time                                  |

### **Examples:**

101= Meter#1 Flowrate

102= Meter #1 Daily Total

302= Station Daily Total

113= Meter #1 Alarms

14= Date, Time

# Pulse Output

|   | Pulse Output |       |
|---|--------------|-------|
|   | #1 P/Unit#1  | 1.000 |
| l | #2 P/Unit#2  | 1.000 |
| l | Pulse Width  | 50    |

### PULSE OUTPUT AND PULSE OUTPUT WIDTH

Pulse Output is used to activate a sampler or external totalizer. The number selected will be pulses per unit volume or per unit mass. If 0.1 pulse is selected, the one pulse will be given every 10 unit volumes has passed through the meter.

Pulse Output Width is the duration, in milliseconds, of one complete pulse cycle (where each cycle is the pulse plus a wait period, in a 50/50 ratio). For example: if POW = 500 msec, the Micro MV Gas Flow Computer at most can produce one pulse each second regardless of the pulse per unit volume selected (500 msec pulse + 500 msec wait). If POW = 10 msec the Micro MV Gas Flow Computer can produce up to 50 pulses per second.

The Micro MV Gas Flow Computer's maximum pulse output is 125 pulses/sec. The Pulse Output in combination with the Pulse Output Width should be set appropriately.

# **Others**

| Day Start Hour     | 7    |   |
|--------------------|------|---|
| Print Interval     | 1440 |   |
| 0=Hour,1=Day,2=Min | 0    |   |
| Disable Alarms     | 0    | J |

### DAY START HOUR (0-23)

Day start hour is used for daily totalizer reset operation.

### PRINT INTERVALS IN MINUTES (0-1440)

When the second port (RS-232) of the Micro MV Gas Flow Computer is configured as printer port, a snapshot report is generated every print interval (i.e., every five minutes, every hour, or every ten hours).

### FLOW RATE SELECTION

The flow rate will be based on hourly basis, daily, or minute.

### DISABLE ALARMS

Use Disable Alarms to ignore alarms. When the alarm function is disabled alarms are not logged. Alarms are also not logged if the DP is below the cut-off limit.

# CHAPTER 4: FLOW EQUATIONS

# **Common Terms**

The following terms are used throughout this chapter.

| Term | Definition                                                   | Units                          | Examples                                      |
|------|--------------------------------------------------------------|--------------------------------|-----------------------------------------------|
| q    | Flowrate: volume or mass displaced per unit time             | See equations                  | q <sub>mass</sub> , q <sub>energy</sub>       |
| T    | Temperature                                                  | °F unless noted                |                                               |
| DP   | Differential Pressure across measuring device                | Inches H <sub>2</sub> O column |                                               |
| d    | Orifice Diameter                                             | Inches                         | $d, d_r, d_m$                                 |
| D    | Pipe Diameter                                                | Inches                         | $D$ , $D_r$ , $D_m$                           |
| β    | $= \frac{d}{D} = \frac{Orifice \ diameter}{Pipe \ diameter}$ | Dimensionalless ratio          | $\beta$ , $\beta_r$                           |
| ρ    | Density (usually of the fluid)                               | Lb/ft <sup>3</sup>             | $ ho_{\mathrm{flowing}}$ , $ ho_{\mathrm{m}}$ |
| μ    | Viscosity                                                    | centipoise                     |                                               |
| HN   | Heating Value                                                |                                |                                               |
| Y    | Expansion factor                                             | Dimensionalless                |                                               |

# **Subscripts: Conventions Used**

| This Subscript | Means                   | Examples                                         |
|----------------|-------------------------|--------------------------------------------------|
| r              | At reference conditions | $T_{r,p}$ = reference temperature of the pipe    |
| O (letter o)   | Refers to the orifice   | $T_{r,O}$ = reference temperature of the orifice |
| P              | Refers to the pipe      |                                                  |
| flowing        | At flow conditions      | $\rho_{flowing}$ = density at flow conditions    |
| cal            | Calibration conditions  | $T_{cal}$ , $P_{cal}$                            |
| m              | At measured conditions  | $D_m$ = pipe diameter at measured temp.          |

# **Other Common Expressions**

For all equations,

Energy Flowrate =  $q_{net} \times HN \times 10^{-3}$  = MMBTU/Hr

# AGA3

Please see *Common Terms* at the beginning of this chapter. For more information, please see AGA3 Publication.

$$\begin{aligned} \mathbf{MassFlowrate} &= \mathbf{\textit{q}_{mass}} = K \times F_a \times A \times 3.6 \\ &= \mathbf{MLb/Hr} \\ \mathbf{NetFlowrate} &= \frac{q_{mass}}{\rho_{reference}} = \mathbf{MCF/Hr} \\ \mathbf{GrossFlowrate} &= \frac{q_{mass}}{flowing} = \mathbf{MCF/Hr} \end{aligned}$$

Where:

$$F_a = Orifice Thermal Expansion Factor$$
  
=  $l + C_O(T_{flowing} - T_{r,O})$ 

 $C_O$  = Thermal Coefficient of expansion for orifice

 $T_{r,O}$  = Reference Temperature of the orifice

$$K = \frac{\sqrt{\frac{4K_0E}{A \times B} + K_0^2}}{2}$$

$$A = 0.099742275d^2Y \sqrt{\rho_{flowing} \times DP}$$

$$B = \frac{7.142974 \times 10^4}{\pi \times \mu \times d}$$

# API 14.3

For more information, please see *Orifice Metering of Natural Gas*, 3<sup>rd</sup> edition.

 $= \frac{\pi}{4} \times N_c \times C_d \times E_v \times d^2 \times Y \times \sqrt{2DP \times Density} \times .001$ **Mass Flow Rate** 

= Mass Flow **Net Flow Rate** 

Mass Flow **Gross Flow Rate** Flowing Density

**Energy Flow Rate** = Net Flow Rate × Heating Value × .001

Where:

 $N_c = Units Conversion Constant$ 

 $C_d = Orifice \ Plate \ Coefficient \ of \ Discharge$   $E_v = \frac{1}{\sqrt{1-\beta^4}} = Velocity \ of \ Approach \ Factor$ 

d = Orifice plate bore diameter

Y = Expansion Factor

 $DP = Orifice \ Differential \ Pressure$ 

|                     | US unit            |
|---------------------|--------------------|
| $N_c$               | 323.279            |
| Density             | lb/ft <sup>3</sup> |
| Gross Flow Rate/HR  | MCF                |
| Net Flow Rate/HR    | MSCF               |
| Mass Flow Rate/HR   | MLB                |
| Energy Flow Rate/HR | MMBTU              |

# AGA 7

Please see *Common Terms* at the beginning of this chapter.

Gross Flowrate = 
$$\frac{v_{signal} \times F_M \times F_L \times 3.6}{F_K} = q_{gross} \text{(MCF/Hr)}$$

$$\textbf{Net Flow} \textbf{Flow} \textbf{rate} = \frac{q_{gross} \rho_{flowing}}{\rho_{reference}} = \textbf{MCF/Hr}$$

$$\mathbf{MassFlow} \mathbf{rate} = q_{gross} \rho_{flowing} = \mathbf{MCF/Hr}$$

 $v_{signal} = Frequency of the signal input, pulses/sec$ 

 $F_M = Meter\ Factor$ 

 $F_L = Linear\ Factor$ 

 $F_K = Nominal\ K\ Factor$ 

# Venturi

Please see *Common Terms* at the beginning of this chapter. For further information please see *Measurement Engineering Handbook*.

$$\begin{aligned} \textbf{MassFlowrate} &= 0.3590722 \sqrt{\rho_{flowing} \times DP} \times \frac{C \times F_a \times d^2 Y}{\sqrt{1-\beta^4}} \\ &= \textbf{\textit{q}}_{mass} \text{ (MLB/HR)} \\ \textbf{Net Flowrate (MCF/HR)} &= \frac{q_{mass}}{\rho_{reference}} \\ \textbf{Gross Flowrate (MCF/HR)} &= \frac{q_{mass}}{\rho_{flowing}} \\ &\qquad Where: \end{aligned}$$

C = Discharge coefficien t C (manual entry)

# **DENSITY EQUATIONS**

# Sarasota Density GM/CC

Sarasota density is calculated using the frequency signal produced by a Sarasota densitometer, and applying temperature and pressure corrections as shown below.

Where:

$$T_{0p} = T_{coef} \times (T - T_{cal}) + P_{coef} \times (P - P_{cal}) + T_0$$

DCF = Density Correction Factor

 $D_0 = Calibration \ constant, \ mass/volume, \ gm/cm^3$ 

t = Densitometer oscillation period in microseconds.

 $t_0 = A \ calibration \ constant \ in \ microseconds$ 

 $T_{coef} = Temperature \ coefficient \ in \ microseconds/{}^{\circ}F$ 

P = Flowing pressure in PSIG

 $P_{coef} = Pressure coefficien t in microseconds/PSIG$ 

 $P_{cal}$  = Calibration pressure in PSIG

# **UGC Density GM/CC**

UGC density is calculated using the frequency signal produced by a UGC densitometer, and applying temperature and pressure corrections as shown below

$$\textbf{Corrected Density} = DCF \times P_{flowing} \{ [K(P_{off} + d) \times 10^{-6}] + [K_T(T_{flowing} - T_{cal})] + d \}$$

Where:

$$d = K_0 + K_1 t + K_2 t^2$$

 $K_0$ ,  $K_1$ ,  $K_2$  = Calibration Constants

 $t = Densitometer\ oscillatio\ n\ period\ in\ microseconds$ 

DCF = Density Correction Factor

K = Pressure Constant

 $P_{off} = Pressure Offset$ 

 $K_T = Temperature Coefficient$ 

 $T_{cal} = Temperature \ coefficien \ t \ in \ microseconds/°F$ 

# Solartron Density GM/CC

Solartron density is calculated using the frequency signal produced by a Solartron densitometer, and applying temperature and pressure corrections as shown below.

# DENSITY AT 20 DEG.C AND 0 BAR

$$D = K_0 + K_1 t + K_2 t^2$$

Where:

t = Densitometer Oscillation Period in microseconds

 $K_0$ ,  $K_1$ ,  $K_2$  = Calibration Constants Supplied by Solartron

### TEMPERATURE CORRECTED DENSITY

$$DT = D[1 + K_{18}(T - 20) + K_{19}(T - 20)]$$

# ADDITIONAL EQUATION FOR GAS OFFSET DATA

The following equation can provide more accurate measurement for Argon/Methane Gas Mixture over density range 60 to 200 kg/m<sup>3</sup>.

$$DA = DT + (1 + K3/(DT + K4)x0.00236 - G/(T + 273))$$

G = Gas Specific Gravity / Ratio of Specific Heats.

Density (GM/CC)= Density(KG/M3) / 1000.0

# AGA8 Gross Method 1

Refer to Transmission Measurement Committee Report No. 8

# AGA8 Gross Method 2

Refer to Transmission Measurement Committee Report No. 8

# AGA8 Detail Method

Refer to Transmission Measurement Committee Report No. 8

# **CHAPTER 5: MODBUS DATA**

# **MODBUS PROTOCOL**

# TRANSMISSION MODE

|                | ASCII     | RTU       |
|----------------|-----------|-----------|
| DATA BITS      | 7         | 8         |
|                |           |           |
| START BITS     | 1         | 1         |
| PARITY         | EVEN,ODD  | NONE      |
| STOP BITS      | 1         | 1         |
| ERROR CHECKING | LRC       | CRC       |
| BAUD RATE      | 1200-9600 | 1200-9600 |

# **ASCII FRAMING**

Framing is accomplished by using colon (:) character indicating the beginning of frame and carriage (CR), line feed (LF) for the end of frame

# ASCII MESSAGE FORMAT

|        | ADDRESS | FUNCTION | DATA      | ERR\CHECK |        | _      |
|--------|---------|----------|-----------|-----------|--------|--------|
| :      | 2 CHAR  | 2 CHAR   | Nx2 CHAR  | 2 CHAR    | CR     | LF     |
| 8 BITS | 16 BITS | 16 BITS  | Nx16 BITS | 16 BITS   | 8 BITS | 8 BITS |

# RTU FRAMING

Frame synchronization is done by time basis only. The Smart Flow Computer allows 3.5 characters time without new characters coming in before proceeding to process the message and resetting the buffer.

# RTU MESSAGE FORMAT

| ADDDEGG | FUNCTION | DATA     | 000     |
|---------|----------|----------|---------|
| ADDRESS | FUNCTION | DATA     | CRC     |
| 8 BITS  | 8 BITS   | Nx8 BITS | 16 BITS |

# **FUNCTION CODE**

To inform the slave device of what function to perform

| FUNCTION<br>CODE | ACTION                            |
|------------------|-----------------------------------|
| 01               |                                   |
| 03               | Read Strings or Multiple 16 Bits  |
| 16               | Write Strings or Multiple 16 Bits |

# **ERROR CHECK**

# LRC MODE

The LRC check is transmitted as two ASCII hexadecimal characters. First, the message has to be stripped of the :, LF, CR, and then converted the HEX ASCII to Binary. Add the Binary bits and then two's complement the result.

### **CRC MODE**

The entire message is considered in the CRC mode. Most significant bit is transmitted first. The message is pre-multiplied by 16. The integer quotient digits are ignored and the 16-bit remainder is appended to the message as the two CRC check bytes. The resulting message including the CRC, when divided by the same polynomial (X16+X15+X2+1) at the receiver which will give zero remainder if no error has occurred.

# **EXCEPTION RESPONSE**

Exception response comes from the slave if it finds errors in communication. The slave responds to the master echoing the slave address, function code (with high bit set), exception code and error check. To indicate that the response is notification of an error, the high order bit of the function code is set to 1.

| EXCEPTION CODE | DESCRIPTION          |
|----------------|----------------------|
| 01             | Illegal Function     |
| 02             | Illegal Data Address |
| 03             | Illegal Data Value   |

# **BROADCAST COMMAND**

All units listen to Unit ID Zero, and none will respond when that write function is broadcasted.

# **MODBUS EXAMPLES**

# FUNCTION CODE 03 (Read Single or Multiple Register Points)

RTU MODE - Read Address 3076

| ADDR | FUNC | STARTIN | STARTING POINT |    | # OF POINTS |     |    |
|------|------|---------|----------------|----|-------------|-----|----|
|      | CODE | HI      | LO             | HI | LO          | CHE | CK |
| 01   | 03   | 0C      | 04             | 00 | 01          | C6  | 9B |

<u>Response</u>

| 4000 | FUNC | BYTE   | DA | CRC |     |    |
|------|------|--------|----|-----|-----|----|
| ADDR | CODE | COUNTS | HI | LO  | CHE |    |
| 01   | 03   | 02     | 00 | 01  | 79  | 84 |

### Write Address 3076

| ADDR | FUNC<br>CODE | START<br>POINT |    | # OF<br>POINTS |    | BYTE<br>COUNTS | DATA |    | CRC   |    |
|------|--------------|----------------|----|----------------|----|----------------|------|----|-------|----|
|      | CODE         | HI             | LO | Η              | LO | COUNTS         | HI   | LO | CHECK |    |
| 01   | 10           | 0C             | 04 | 00             | 01 | 02             | 00   | 01 | AA    | 14 |

<u>Response</u>

| ADDR | FUNC<br>CODE | START<br>ADDR |  | # OF<br>POINTS | CF<br>CHE | _  |
|------|--------------|---------------|--|----------------|-----------|----|
| С    | 10           | 0C 04         |  | 01             | 43        | 58 |

# **ASCII MODE - Read Address 3076**

|   | ADDR |    | FUNC<br>CODE |    | STARTING POINT |    |    | # OF POINTS |    |    |    | LRC |       |    |    |    |
|---|------|----|--------------|----|----------------|----|----|-------------|----|----|----|-----|-------|----|----|----|
|   |      |    |              |    | HI             |    | LO |             | HI |    | LO |     | CHECK |    |    |    |
| : | 30   | 31 | 30           | 33 | 30             | 43 | 30 | 43          | 30 | 30 | 30 | 31  | 45    | 42 | CR | LF |

# <u>Response</u>

|   | ADD        | R  | FUNC |    | BYTE  |    | DATA |    |    |    | LRC<br>CHECK |    |    |    |
|---|------------|----|------|----|-------|----|------|----|----|----|--------------|----|----|----|
|   | ,,,,,,,,,, |    | CODE |    | COUNT |    | HI   |    | LO |    |              |    |    |    |
| : | 30         | 31 | 30   | 33 | 30    | 32 | 30   | 30 | 30 | 31 | 46           | 39 | CR | LF |

# **MODBUS ADDRESS TABLE - 16 BITS**

| <u>ADDRESS</u> | DESCRIPTION                               | DECIMAL                  | READ/WRITE |
|----------------|-------------------------------------------|--------------------------|------------|
|                |                                           |                          |            |
| 2534           | Flow Copmputer Display Delay              | 0 Inferred               | Read/Write |
| 2535           | Flow Copmputer Assignment #1              | 0 Inferred               | Read/Write |
| 2536           | Flow Copmputer Assignment #2              | 0 Inferred               | Read/Write |
| 2537           | Flow Copmputer Assignment #3              | 0 Inferred               | Read/Write |
| 2538           | Flow Copmputer Assignment #4              | 0 Inferred               | Read/Write |
| 2539           | Flow Copmputer Assignment #5              | 0 Inferred               | Read/Write |
| 2540           | Flow Copmputer Assignment #6              | 0 Inferred               | Read/Write |
| 2541           | Flow Copmputer Assignment #7              | 0 Inferred               | Read/Write |
| 2542           | Flow Copmputer Assignment #8              | 0 Inferred               | Read/Write |
| 2543           | Flow Copmputer Assignment #9              | 0 Inferred               | Read/Write |
| 2544           | Flow Copmputer Assignment #10             | 0 Inferred               | Read/Write |
| 2545           | Flow Copmputer Assignment #11             | 0 Inferred               | Read/Write |
| 2546           | Flow Copmputer Assignment #12             | 0 Inferred               | Read/Write |
| 2547           | Flow Copmputer Assignment #13             | 0 Inferred               | Read/Write |
| 2548           | Flow Copmputer Assignment #14             | 0 Inferred               | Read/Write |
| 2549           | Flow Copmputer Assignment #15             | 0 Inferred               | Read/Write |
| 2550           | Flow Copmputer Assignment #16             | 0 Inferred               | Read/Write |
| 2000           | 1 low copinputer Assignment #10           | o inicirca               | rcad/write |
| 2551           | Flow Copmputer ID or Unit ID              | 0 Inferred               | Read/Write |
| 2552           | reserved                                  |                          |            |
| 2553           | Port 1 Modbus Type (0=RTU,1=ASCII)        | 0 Inferred               | Read/Write |
| 2554           | Port 1 Parity(0=None,1=Odd,2=Even)        | 0 Inferred               | Read/Write |
| 2555           | Port 1 Baud Rate(0=1200,1=2400,3=4800,4=  | 9600)                    |            |
| 2556           | reserved                                  |                          |            |
| 2557           | Port 1 RTS Delay in Milliseconds          | 0 Inferred               | Read/Write |
| 2558-2559      | reserved                                  |                          |            |
| 2560           | Port 2 Select 0=RTS,1=Printer             | 0 Inferred               | Read/Write |
| 2561           | Port 2 Modbus Type (0=RTU,1=ASCII)        | 0 Inferred               | Read/Write |
| 2562           | Port 2 Parity(0=None,1=Odd,2=Even)        | 0 Inferred               | Read/Write |
| 2563           | Port 2 Baud Rate(0=1200,1=2400,3=4800,4=  | 9600)                    |            |
| 2564           | Reserved                                  |                          |            |
| 2565           | Port 2 RTS Delay in Milliseconds          | 0 Inferred               | Read/Write |
| 2566           | Printer- Number of Nulls                  | 0 Inferred               | Read/Write |
| 2567           | Reserved                                  |                          |            |
| 2568           | Spara                                     |                          |            |
| 2569           | Spare Meter Bank 0-One Meter 1-Two Meters | 0 Inferred               | Read/Write |
|                | Meter Bank 0=One Meter,1=Two Meters       | 0 Inferred               |            |
| 2570<br>2571   | Select 0=Single, 1=Dual Streams           |                          | Read/Write |
| 2571           | Station Total 0=None,1=Add,2=Sub          | 0 Inferred<br>0 Inferred | Read/Write |
| 2572<br>2573   | Meter #1 Use Stack DP (1=Yes)             |                          | Read/Write |
| 2573<br>2574   | Meter #2 Use Stack DP (1=Yes)             | 0 Inferred               | Read/Write |
| 2574<br>2575   | Common Process 1–Yes                      | 0 Inferred               | Read/Write |
| 2575<br>2576   | Common Pressure 1=Yes                     | 0 Inferred               | Read/Write |
| 2576<br>2577   | Density#1 0=None,1=4-20mA,2=S,3=U,3=S     | 0 Inferred               | Read/Write |
| 2577           | Spare                                     |                          |            |

| 2578<br>2579      | Use Meter Temp as Dens.Temp#1 0=N,1=Y Spare                   | 0 Inferred               | Read/Write            |
|-------------------|---------------------------------------------------------------|--------------------------|-----------------------|
| 2580              | Common Density 1=Yes                                          | 0 Inferred               | Read/Write            |
| 2581              | Density#2 0=None,1=4-20mA,2=S,3=U,3=S                         | 0 Inferred               | Read/Write            |
| 2582              | Spare "O B T                                                  |                          | D 100/ '/             |
| 2583<br>2584      | Use Meter Temp#2 as Dens.Temp 1=Yes<br>Spare                  | 0 Inferred               | Read/Write            |
| 2585-2592         | Reserved                                                      |                          |                       |
| 2593              | Flow Rate Display 0=Hour,1=Day,2=Minute                       | 0 Inferred               | Read/Write            |
| 2594              | Flowrate Averaged Seconds (1-10)                              | 0 Inferred               | Read/Write            |
| 2595              | Day Start Hour (0-23)                                         | 0 Inferred               | Read/Write            |
| 2596-2605<br>2606 | Company Name Disable Alarms ? (0=No, 1=Yes)                   | 40 Chars<br>0 Inferred   | Read/Write Read/Write |
| 2607              | Print Interval in Minutes (0-1440)                            | 0 Inferred               | Read/Write            |
| 2608              | Run Switch Delay                                              | 0 Inferred               | Read/Write            |
| 2609              | Pulse Width                                                   | 0 Inferred               | Read/Write            |
| 2610-2612         | Spare                                                         |                          |                       |
| 2613-2616         | Spare                                                         |                          |                       |
| 2617              | Status Input/Switch Output #1 (0=OFF,1=ON)                    | 0 Inferred               | Read/Write            |
| 2618              | Status Input/Switch Output #2 (0=OFF,1=ON)                    |                          | Read/Write            |
| 2619              | Status Input/Switch Output #3 (0=OFF,1=ON)                    |                          | Read/Write            |
| 2620              | Status Input/Switch Output #4 (0=OFF,1=ON)                    | 0 Inferred               | Read/Write            |
| 2621<br>2622      | Spare<br>Meter #1 Flow Cut Off Freq. (0-99)                   | 0 Inferred               | Read/Write            |
| 2623              | Meter #2 Flow Cut Off Freq. (0-99)                            | 0 Inferred               | Read/Write            |
|                   |                                                               |                          |                       |
| 2624-2633         | Meter Location                                                | 40 Chars.                | Read/Write            |
| 2634-2637         | Meter #1 ID                                                   | 8 Chars.                 | Read/Write            |
| 2638<br>2639      | Meter#1 Density Calction Type<br>Spare                        | 0 Inferred               | Read/Write            |
| 2640-2643         | Meter #2 ID                                                   | 8 Chars.                 | Read/Write            |
| 2644              | Meter#2 Density Calction Type                                 | 0 Inferred               | Read/Write            |
| 2645-2646         | reserved                                                      |                          | D 100/11              |
| 2647<br>2648      | Meter #1 AGA7 Select Mass Pulses (1=Yes)                      | 0 Inferred<br>0 Inferred | Read/Write Read/Write |
| 2649-2651         | Meter #2 AGA7 Select Mass Pulses (1=Yes) Reserved             | Ullileffed               | Read/Wille            |
| 2652-2797         | Sapre                                                         |                          |                       |
| 2798              | Meter #1 DP Low Assignment                                    | 0 Inferred               | Read/Write            |
| 2799              | Meter #1 Temperature Assignment                               | 0 Inferred               | Read/Write            |
| 2800              | Meter #1 Pressure Assignment                                  | 0 Inferred               | Read/Write            |
| 2801<br>2802      | Meter #1 Density Assignment Meter #1 Density Temp. Assignment | 0 Inferred<br>0 Inferred | Read/Write Read/Write |
| 2803              | Meter #1 DP High Assignment                                   | 0 Inferred               | Read/Write            |
| 2804              | Meter #2 DP Low Assignment                                    | 0 Inferred               | Read/Write            |
| 2805              | Meter #2 Temperature Assignment                               | 0 Inferred               | Read/Write            |
| 2806              | Meter #2 Pressure Assignment                                  | 0 Inferred               | Read/Write            |
| 2807<br>2808      | Meter #2 Density Assignment                                   | 0 Inferred               | Read/Write            |
| ZOUO              | Meter #2 Density Temp. Assignment                             | 0 Inferred               | Read/Write            |

# Modbus Address Table – 16 Bits

| <u>ADDRESS</u> | DESCRIPTION                             | DECIMAL       | READ/WRITE   |
|----------------|-----------------------------------------|---------------|--------------|
| 2809           | Meter #2 DP High Assignment             | 0 Inferred    | Read/Write   |
| 2810           | Spare #1 Assignment                     | 0 Inferred    | Read/Write   |
| 2811           | Spare #2 Assignment                     | 0 Inferred    | Read/Write   |
| 2812           | Meter #1 DP Fail Code                   | 0 Inferred    | Read/Write   |
| 2813           | Meter #1 Temperature Fail Code          | 0 Inferred    | Read/Write   |
| 2814           | Meter #1 Pressure Fail Code             | 0 Inferred    | Read/Write   |
| 2815           | Meter #1 Density Fail Code              | 0 Inferred    | Read/Write   |
| 2816           | Meter #1 Density Temp Fail Code         | 0 Inferred    | Read/Write   |
| 2817           | Spare                                   | o iilielieu   | ixeau/vviile |
| 2818           | Meter #2 DP Fail Code                   | 0 Inferred    | Read/Write   |
| 2819           | Meter #2 Temperature Fail Code          | 0 Inferred    | Read/Write   |
| 2820           | Meter #2 Pressure Fail Code             | 0 Inferred    | Read/Write   |
| 2821           |                                         | 0 Inferred    | Read/Write   |
| 2822           | Meter #2 Density Fail Code              | 0 Inferred    | Read/Write   |
|                | Meter #2 Density Temp Fail Code         | o interred    | Read/write   |
| 2823           | Spare #1 Failure Code                   | O Informed    | DoodAMrito   |
| 2824           | Spare #1 Failure Code                   | 0 Inferred    | Read/Write   |
| 2825           | Spare #2 Failure Code                   | 0 Inferred    | Read/Write   |
| 2826           | Spare                                   | O losta ma al | Dood Mile    |
| 2827           | Analog Output #1 Assign                 | 0 Inferred    | Read/Write   |
| 2828           | Analog Output #2 Assign                 | 0 Inferred    | Read/Write   |
| 2829           | Analog Output #3 Assign                 | 0 Inferred    | Read/Write   |
| 2830           | Analog Output #4 Assign                 | 0 Inferred    | Read/Write   |
| 2831           | Meter#1 NX19 Method (1=Analysis Method) | 0 Inferred    | Read/Write   |
| 2832           | Meter#2 NX19 Method (1=Analysis Method) | 0 Inferred    | Read/Write   |
| 2833           | Spare                                   | 011           | D 100/10     |
| 2834           | Meter#1 Y Factor Select (1=Y1, 2=Y2)    | 0 Inferred    | Read/Write   |
| 2835           | Meter#1 Tap Select (0=Flange, 1=Pipe)   | 0 Inferred    | Read/Write   |
| 2836           | Meter#2 Y Factor Select (1=Y1, 2=Y2)    | 0 Inferred    | Read/Write   |
| 2837           | Meter#2 Tap Select (0=Flange, 1=Pipe)   | 0 Inferred    | Read/Write   |
| 2838           | Meter#1 Calculation Method              | 0 Inferred    | Read/Write   |
| 2839           | Meter#2 Calculation Method              | 0 Inferred    | Read/Write   |
| 2840           | Meter#2 Nozzle Type                     | 0 Inferred    | Read/Write   |
| 2841-2844      | Analog Input #1 Tag Name                | 8 Chars       | Read/Write   |
| 2845-2848      | Analog Input #2 Tag Name                | 8 Chars       | Read/Write   |
| 2849-2852      | Analog Input #3 Tag Name                | 8 Chars       | Read/Write   |
| 2853-2856      | Analog Input #4 Tag Name                | 8 Chars       | Read/Write   |
| 2857-2860      | RTD Input Tag Name                      | 8 Chars       | Read/Write   |
| 2861-2864      | Density Input Tag Name                  | 8 Chars       | Read/Write   |
| 2865-2868      | Analog Output #1 Tag Name               | 8 Chars       | Read/Write   |
| 2869-2872      | Analog Output #2 Tag Name               | 8 Chars       | Read/Write   |
| 2873-2876      | Analog Output #3 Tag Name               | 8 Chars       | Read/Write   |
| 2877-2880      | Analog Output #4 Tag Name               | 8 Chars       | Read/Write   |
| 2881-2932      | Spare                                   |               |              |
| 2933           | Status Input/Switch Output #1 Assign    | 0 Inferred    | Read/Write   |
| 2934           | Status Input/Switch Output #2 Assign    | 0 Inferred    | Read/Write   |
| 2935           | Status Input/Switch Output #3 Assign    | 0 Inferred    | Read/Write   |
| 2936           | Status Input/Switch Output #4 Assign    | 0 Inferred    | Read/Write   |
| 2937-2960      | Spare                                   |               |              |
| , , ,          | •                                       |               |              |

# Modbus Address Table - 16 Bits

| <u>ADDRESS</u> | DESCRIPTION                             | DECIMAL    | READ/WRITE |
|----------------|-----------------------------------------|------------|------------|
|                |                                         |            |            |
| 2961-2964      | Multi.Var.#1 DP Tag                     | 8 Chars.   | Read/Write |
| 2965-2968      | Multi.Var.#1 Pressure Tag               | 8 Chars.   | Read/Write |
| 2969-2972      | Multi.Var.#1 Temperature Tag            | 8 Chars.   | Read/Write |
| 2973-2976      | Multi.Var.#2 DP Tag                     | 8 Chars.   | Read/Write |
| 2977-2980      | Multi.Var.#2 Pressure Tag               | 8 Chars.   | Read/Write |
| 2981-2984      | Multi.Var.#2 Temperature Tag            | 8 Chars.   | Read/Write |
| 2985           | Analog Output#1 –Remote Control (0-100) | 0 Inferred | Read/Write |
| 2986           | Analog Output#2 –Remote Control (0-100) | 0 Inferred | Read/Write |
| 2987           | Analog Output#3 –Remote Control (0-100) | 0 Inferred | Read/Write |
| 2988           | Analog Output#4 –Remote Control (0-100) | 0 Inferred | Read/Write |

| ADDRESS                           | DESCRIPTION                                                                                                    | DECIMAL I                           | READ/WRITE               |
|-----------------------------------|----------------------------------------------------------------------------------------------------|-------------------------------------|--------------------------|
| 3001<br>3002-3006                 | Version Number<br>Spare                                                                                                    | 2 Inferred                          | Read                     |
| 3007<br>3008-3011                 | Meter #1 Product Used<br>Meter #1 ID                                                                                          | 0 Inferred<br>8 Chars               | Read<br>Read             |
| 3012<br>3013<br>3014-3017<br>3018 | Spare Meter #2 Product Used Meter #2 ID Flow Computer Unit Number                                                             | 0 Inferred<br>8 Chars<br>0 Inferred | Read<br>Read<br>Read     |
| 3019<br>3020-3023 Sp              | Disable Alarms (1=Yes) pare                                                                                                   | 0 Inferred                          | Read                     |
| 3024<br>3025                      | Enable Calibration Mode (1=Yes) Calibration – Set Time (1-9 Hours)                                                            | 0 Inferred<br>0 Inferred            | Read<br>Read             |
| 3026                              | Last Daily Report Request (1=Latest,35=Older<br>Daily Data Area in Location 3431-3753                                         | est) 0 Inferred                     | Read/Write               |
| 3027                              | Last Monthly Report Request(1=Latest,12=Ol<br>Set Last Monthly Report Request to 1<br>Monthly Data Area in Location 3431-3753 | dest) 0 Inferre                     | edRead/Write             |
| 3028<br>3029                      | Last Hourly Report Request – Starting Hour Last Hourly Report Request                                                         | 0 Inferred<br>0 Inferred            | Read/Write<br>Read/Write |
| 3030<br>3031                      | Last Alarm Report Request<br>Last Audt Report Request                                                                         | 0 Inferred<br>0 Inferred            | Read/Write<br>Read/Write |

| <b>ADDRESS</b> | DESCRIPTION               | DECIMAL    | READ/WRITE |
|----------------|---------------------------|------------|------------|
|                |                           |            |            |
| Scaled Data A  | Area                      |            |            |
| 3032           | Meter #1 Gross Flowrate   | 0 Inferred | Read       |
| 3033           | Meter #1 Net Flowrate     | 0 Inferred | Read       |
| 3034           | Meter #1 Mass Flowrate    | 0 Inferred | Read       |
| 3035           | Meter #1 Energy Flowrate  | 0 Inferred | Read       |
| 3036-3043      | Spare                     |            |            |
| 3044           | Meter #2 Gross Flowrate   | 0 Inferred | Read       |
| 3045           | Meter #2 Net Flowrate     | 0 Inferred | Read       |
| 3046           | Meter #2 Mass Flowrate    | 0 Inferred | Read       |
| 3047           | Meter #2 Energy Flowrate  | 0 Inferred | Read       |
| 3048-3055      | Spare                     |            |            |
| 3056           | Spare #1 Data             | 0 Inferred | Read       |
| 3057           | Spare #2 Data             | 0 Inferred | Read       |
| 3058           | Meter #1 DP               | 0 Inferred | Read       |
| 3059           | Meter #1 Temperature      | 0 Inferred | Read       |
| 3060           | Meter #1 Pressure         | 0 Inferred | Read       |
| 3061           | Meter #1 Density          | 0 Inferred | Read       |
| 3062           | Meter #1 Dens.Temperature | 0 Inferred | Read       |
| 3063           | Meter #2 DP               | 0 Inferred | Read       |
| 3064           | Meter #2 Temperature      | 0 Inferred | Read       |
| 3065           | Meter #2 Pressure         | 0 Inferred | Read       |
| 3066           | Meter #2 Density          | 0 Inferred | Read       |
| 3067           | Meter #2 Dens.Temperature | 0 Inferred | Read       |
| SCALED DAT     | A AREA ENDS               |            |            |

#### SCALED DATA AREA ENDS

Retrieve History Data ACK Flag 0 Inferred 3123 Read/Write

### **Modbus 16-bit Address Table Ends**

### ADDRESS DESCRIPTION

#### **DECIMAL READ/WRITE**

| *Non-resettable accumulated volume will roll over at 9999999. |                                   |            |      |  |
|---------------------------------------------------------------|-----------------------------------|------------|------|--|
| 3131                                                          | Meter #1 Gross Flowrate           | 2 inferred | Read |  |
| 3133                                                          | Meter #1 Net Flowrate             | 2 inferred | Read |  |
| 3135                                                          | Meter #1 Mass Flowrate            | 2 inferred | Read |  |
| 3137                                                          | Meter #1 Energy Flowrate          | 2 inferred | Read |  |
| 3139                                                          | Meter #1 DP Low                   | 4 Inferred | Read |  |
| 3141                                                          | Meter #1 DP High                  | 4 Inferred | Read |  |
| 3143                                                          | Meter #1 DP                       | 4 Inferred | Read |  |
| 3145                                                          | Meter #1 Temperature              | 1 Inferred | Read |  |
| 3147                                                          | Meter #1 Pressure                 | 1 Inferred | Read |  |
| 3149                                                          | Meter #1 Density                  | 6 Inferred | Read |  |
| 3151                                                          | Meter #1 Density Temperature      | 1 Inferred | Read |  |
| 3153                                                          | Meter #1 Density.b                | 6 Inferred | Read |  |
| 3155                                                          | Meter #1 SG                       | 6 Inferred | Read |  |
| 3157                                                          | Meter #1 Y Factor                 | 6 Inferred | Read |  |
| 3159                                                          | Meter #1 K/CD/LMF                 | 6 Inferred | Read |  |
| 3161                                                          | Meter #1 FA                       | 6 Inferred | Read |  |
| 3163                                                          | Meter #1 FPV/FRA                  | 6 Inferred | Read |  |
| 3165                                                          | Meter #1 Meter Factor             | 6 Inferred | Read |  |
| 3167                                                          | Meter #1 Linear Factor            | 6 Inferred | Read |  |
| 3169-3171                                                     | Spare                             |            |      |  |
| 3173                                                          | Meter #1 Daily Gross Total        | 0 inferred | Read |  |
| 3175                                                          | Meter #1 Daily Net Total          | 0 inferred | Read |  |
| 3177                                                          | Meter #1 Daily Mass Total         | 0 Inferred | Read |  |
| 3179                                                          | Meter #1 Daily Energy Total       | 0 Inferred | Read |  |
| 3181                                                          | Meter #1 Cumulative Gross Total*  | 0 Inferred | Read |  |
| 3183                                                          | Meter #1 Cumulative Net Total*    | 0 Inferred | Read |  |
| 3185                                                          | Meter #1 Cumulative Mass Total*   | 0 Inferred | Read |  |
| 3187                                                          | Meter #1 Cumulative Energy Total* | 0 Inferred | Read |  |
| 3189-3203                                                     | Spare                             |            |      |  |
| 3205                                                          | Meter #2 Gross Flowrate           | 2 Inferred | Read |  |
| 3207                                                          | Meter #2 Net Flowrate             | 2 Inferred | Read |  |
| 3209                                                          | Meter #2 Mass Flowrate            | 2 Inferred | Read |  |
| 3211                                                          | Meter #2 Energy Flowrate          | 2 Inferred | Read |  |
| 3213                                                          | Meter #2 DP Low                   | 4 Inferred | Read |  |
| 3215                                                          | Meter #2 DP High                  | 4 Inferred | Read |  |
| 3217                                                          | Meter #2 DP                       | 4 Inferred | Read |  |
| 3219                                                          | Meter #2 Temperature              | 1 Inferred | Read |  |
| 3221                                                          | Meter #2 Pressure                 | 1 Inferred | Read |  |

| ADDRESS                                                                                             | DESCRIPTION                                                                                                    | DECIMAL                                                                                                    | READ/WRITE                                                   |
|----------------------------------------------------------------------------------------------------|----------------------------------------------------------------------------------------------------|----------------------------------------------------------------------------------------------------|--------------------------------------------------------------|
| 3223<br>3225<br>3227<br>3229<br>3231<br>3233<br>3235<br>3237<br>3239<br>3241<br>3243-3245           | Meter #2 Density Meter #2 Density Temperature Meter #2 Density.b Meter #2 SG Meter #2 Y Factor Meter #2 K/CD/LMF Meter #2 FA Meter #2 FPV/FRA Meter #2 Meter Factor Meter #2 Linear Factor Spare                                                  | 6 Inferred<br>1 Inferred<br>6 Inferred<br>6 Inferred<br>6 Inferred<br>6 Inferred<br>6 Inferred<br>6 Inferred<br>6 Inferred<br>6 Inferred | Read<br>Read<br>Read<br>Read<br>Read<br>Read<br>Read<br>Read |
| 3247<br>3249<br>3251<br>3253<br>3255<br>3257<br>3259<br>3261<br>3263-3277                           | Meter #2 Daily Gross Total Meter #2 Daily Net Total Meter #2 Daily Mass Total Meter #2 Daily Energy Total Meter #2 Cumulative Gross Total* Meter #2 Cumulative Net Total* Meter #2 Cumulative Mass Total* Meter #2 Cumulative Energy Total* Spare | O Inferred O Inferred O Inferred O Inferred O Inferred O Inferred O Inferred O Inferred                                                  | Read<br>Read<br>Read<br>Read<br>Read<br>Read<br>Read         |
| 3279<br>3281<br>3283<br>3285                                                                        | Station Gross Flowrate<br>Station Net Flowrate<br>Station Mass Flowrate<br>Station Energy Flowrate                                                                                                    | 2 Inferred<br>2 Inferred<br>2 Inferred<br>2 Inferred                                                                                     | Read<br>Read<br>Read<br>Read                                 |
| 3287<br>3289<br>3291<br>3293<br>3295<br>3297<br>3299<br>3301                                        | Station Daily Gross Total Station Daily Net Total Station Daily Mass Total Station Daily. Energy Total Station Cum. Gross Total Station Cum. Net Total Station Cum. Mass Total Station Cum. Energy Total                                          | O Inferred O Inferred O Inferred O Inferred O Inferred O Inferred O Inferred O Inferred                                                  | Read<br>Read<br>Read<br>Read<br>Read<br>Read<br>Read         |
| 3303-3317<br>3319<br>3321<br>3323<br>3325<br>3327-3333<br>3335<br>3337<br>3339<br>3341<br>3343-3349 | Spare Meter #1 Hourly Gross Total Meter #1 Hourly Net Total Meter #1 Hourly Mass Total Meter #1 Hourly Energy Total Spare Meter #2 Hourly Gross Total Meter #2 Hourly Net Total Meter #2 Hourly Mass Total Meter #2 Hourly Energy Total Spare     | O Inferred O Inferred O Inferred O Inferred O Inferred O Inferred O Inferred O Inferred                                                  | Read<br>Read<br>Read<br>Read<br>Read<br>Read<br>Read         |
| 3351<br>3353                                                                                        | Meter #1 Monthly Gross Total<br>Meter #1 Monthly Net Total                                                                                                    | 0 Inferred<br>0 Inferred                                                                                                    | Read<br>Read                                                 |

| ADDRESS                                                   | DESCRIPTION                                                                                                    | DECIMAL R                                                                         | EAD/WRITE                                    |
|-----------------------------------------------------------|----------------------------------------------------------------------------------------------------|-----------------------------------------------------------------------------------|----------------------------------------------|
|                                                           |                                                                                                    |                                                                                   |                                              |
| 3353<br>3355<br>3357<br>3359-3365                         | Meter #1 Monthly Net Total<br>Meter #1 Monthly Mass Total<br>Meter #1 Monthly Energy Total<br>Spare                                   | 0 Inferred<br>0 Inferred<br>0 Inferred                                            | Read<br>Read<br>Read                         |
| 3367<br>3369<br>3371<br>3373<br>3375-3381                 | Meter #2 Monthly Gross Total Meter #2 Monthly Net Total Meter #2 Monthly Mass Total Meter #2 Monthly Energy Total Spare               | 0 Inferred<br>0 Inferred<br>0 Inferred<br>0 Inferred                              | Read<br>Read<br>Read<br>Read                 |
| 3383<br>3385<br>3387<br>3389<br>3391<br>3393<br>3395-3429 | Spare #1 Spare #2 Analog Output #1 Output % Analog Output #2 Output % Meter #1 Uncorrected Density Meter #2 Uncorrected Density Spare | 4 Inferred<br>4 Inferred.<br>2 Inferred<br>2 Inferred<br>6 Inferred<br>6 Inferred | Read<br>Read<br>Read<br>Read<br>Read<br>Read |

ADDRESS DESCRIPTION

**DECIMAL READ/WRITE** 

#### Last Daily or Monthly Data Area

Set Last Daily Report Request (3026) to 1=Latest,32=Oldtest Daily Data Area in Location 3431-3753

Set Last Monthly Report Request (3027) to 1=Latest,12=Oldtest Monthly Data Area in Location 3431-3753

| 3431                                                                                                    | Batch Type/Disp/Bank/Station Flag                                                                                                    | 0 Inferred                                                                                                    | Read                                                         |
|----------------------------------------------------------------------------------------------------|----------------------------------------------------------------------------------------------------|----------------------------------------------------------------------------------------------------|--------------------------------------------------------------|
| 3433                                                                                                    | Day/Month Start Date                                                                                                    | 0 Inferred                                                                                                    | Read                                                         |
| 3435                                                                                                    | Day/Month Start Time                                                                                                    | 0 Inferred                                                                                                    | Read                                                         |
| 3437                                                                                                    | Meter#1 ID                                                                                                    | 8 Chars.                                                                                                    | Read                                                         |
| 3439                                                                                                    | Meter#2 ID                                                                                                    | 8 Chars.                                                                                                    | Read                                                         |
| 3441                                                                                                    | Meter#1 Flowing Times Meter #1 Gross Total Meter #1 Net Total Meter #1 Mass Total Meter #1 Energy Total                                                                                                    | 1 Inferred                                                                                                    | Read                                                         |
| 3443                                                                                                    |                                                                                                    | 0 Inferred                                                                                                    | Read                                                         |
| 3445                                                                                                    |                                                                                                    | 0 Inferred                                                                                                    | Read                                                         |
| 3447                                                                                                    |                                                                                                    | 0 Inferred                                                                                                    | Read                                                         |
| 3449                                                                                                    |                                                                                                    | 0 Inferred                                                                                                    | Read                                                         |
| 3451                                                                                                    | Meter #1 Average DP Meter #1 Average Temperature Meter #1 Average Pressure Meter #1 Average DP_EXT Meter #1 Average Heating Value Meter #1 Average SG                                                                                                    | 4 Inferred                                                                                                    | Read                                                         |
| 3453                                                                                                    |                                                                                                    | 1 Inferred                                                                                                    | Read                                                         |
| 3455                                                                                                    |                                                                                                    | 1 Inferred                                                                                                    | Read                                                         |
| 3457                                                                                                    |                                                                                                    | 4 Inferred                                                                                                    | Read                                                         |
| 3459                                                                                                    |                                                                                                    | 3 Inferred                                                                                                    | Read                                                         |
| 3461                                                                                                    |                                                                                                    | 6 Inferred                                                                                                    | Read                                                         |
| 3473<br>3475<br>3477<br>3479<br>3481<br>3483<br>3485<br>3487<br>3489<br>3481<br>3483<br>3485<br>3487<br>3489<br>3491<br>3493<br>3495 | Meter #1 Average N2 Meter #1 Average CO2 Meter #1 Average Methane Meter #1 Average Ethane Meter #1 Average Propane Meter #1 Average Water Meter #1 Average H2S Meter #1 Average H2 Meter #1 Average CO Meter #1 Average Oxygen Meter #1 Average i-Butane Meter #1 Average i-Pentane Meter #1 Average i-Pentane Meter #1 Average n-Pentane Meter #1 Average n-Hexane Meter #1 Average n-Hexane Meter #1 Average n-Heptane Meter #1 Average n-Octane | 4 Inferred 4 Inferred 4 Inferred 4 Inferred 4 Inferred 4 Inferred 4 Inferred 4 Inferred 4 Inferred 4 Inferred 4 Inferred 4 Inferred 4 Inferred 4 Inferred 4 Inferred 4 Inferred 4 Inferred 4 Inferred 4 Inferred 4 Inferred 4 Inferred 4 Inferred 4 Inferred | Read<br>Read<br>Read<br>Read<br>Read<br>Read<br>Read<br>Read |
| 3497<br>3499<br>3501<br>3503<br>3505-3567                                                                                            | Meter #1 Average n-Nonane Meter #1 Average n-Decane Meter #1 Average Helium Meter #1 Average Argon Spare                                                                                                    | 4 Inferred<br>4 Inferred<br>4 Inferred<br>4 Inferred                                                                                                    | Read<br>Read<br>Read<br>Read                                 |

| ADDRESS   | DESCRIPTION                    | DECIMAL F  | READ/WRITE |
|-----------|--------------------------------|------------|------------|
| 3569-3571 | Meter#2 ID                     | 8 Chars    | Read       |
| 3573      | Meter#2 Flowing Times          | 0 Inferred | Read       |
| 3575      | Meter#2 Gross Total            | 0 Inferred | Read       |
| 3577      | Meter #2 Net Total             | 0 Inferred | Read       |
| 3579      | Meter #2 Mass Total            | 0 Inferred | Read       |
| 3581      | Meter #2 Energy Total          | 0 Inferred | Read       |
| 3583      | Meter #2 Average DP            | 4 Inferred | Read       |
| 3585      | Meter #2 Average Temperature   | 1 Inferred | Read       |
| 3587      | Meter #2 Average Pressure      | 1 Inferred | Read       |
| 3589      | Meter #2 Average DP_EXT        | 4 Inferred | Read       |
| 3591      | Meter #2 Average Heating Value | 3 Inferred | Read       |
| 3593      | Meter #2 Average SG            | 6 Inferred | Read       |
| 3595      | Meter #2 Average N2            | 4 Inferred | Read       |
| 3597      | Meter #2 Average CO2           | 4 Inferred | Read       |
| 3599      | Meter #2 Average Methane       | 4 Inferred | Read       |
| 3601      | Meter #2 Average Ethane        | 4 Inferred | Read       |
| 3603      | Meter #2 Average Propane       | 4 Inferred | Read       |
| 3605      | Meter #2 Average Water         | 4 Inferred | Read       |
| 3607      | Meter #2 Average H2S           | 4 Inferred | Read       |
| 3609      | Meter #2 Average H2            | 4 Inferred | Read       |
| 3611      | Meter #2 Average CO            | 4 Inferred | Read       |
| 3613      | Meter #2 Average Oxygen        | 4 Inferred | Read       |
| 3615      | Meter #2 Average i-Butane      | 4 Inferred | Read       |
| 3617      | Meter #2 Average n-Butane      | 4 Inferred | Read       |
| 3619      | Meter #2 Average i-Pentane     | 4 Inferred | Read       |
| 3621      | Meter #2 Average n-Pentane     | 4 Inferred | Read       |
| 3623      | Meter #2 Average n-Hexane      | 4 Inferred | Read       |
| 3625      | Meter #2 Average n-Heptane     | 4 Inferred | Read       |
| 3627      | Meter #2 Average n-Octane      | 4 Inferred | Read       |
| 3629      | Meter #2 Average n-Nonane      | 4 Inferred | Read       |
| 3631      | Meter #2 Average n-Decane      | 4 Inferred | Read       |
| 3633      | Meter #2 Average Helium        | 4 Inferred | Read       |
| 3635      | Meter #2 Average Argon         | 4 Inferred | Read       |
| 3637-3699 | Spare                          |            |            |
| 3701      | Station Gross                  | 0 Inferred | Read       |
| 3703      | Station Net                    | 0 Inferred | Read       |
| 3705      | Station Mass                   | 0 Inferred | Read       |
| 3707      | Station Energy                 | 0 Inferred | Read       |
| 3709-3715 | Spare                          |            |            |

LAST DAILY OR MONTHLY DATA AREA ENDS

| ADDRESS           | DESCRIPTION                                                               | DECIMAL                  | READ/WRITE               |
|-------------------|---------------------------------------------------------------------------|--------------------------|--------------------------|
| 3549-3553         | Spare                                                                     |                          | <u> </u>                 |
| 3705-3765         | Spare                                                                     |                          |                          |
| 3767-3785         | Reserved                                                                  |                          |                          |
| 3787              | Request Start Date                                                        | 0 Inferred               | Read/Write               |
| 3789-4149         | Reserved                                                                  | 0000                     | 11000,11110              |
| 4151              | Meter #1 Densitometer Period                                              | 3 Inferred               | Read                     |
| 4153              | Meter #2 Densitometer Period                                              | 3 Inferred               | Read                     |
| 4155-4199         | Spare Spare                                                               |                          | D 100/1/                 |
| 4201              | Date (MMDDYY)                                                             | 0 Inferred               | Read/Write               |
| 4203<br>4205-4243 | Time (HHMMSS)<br>Spare                                                    | 0 Inferred               | Read/Write               |
|                   | ·                                                                         |                          |                          |
| NX19 Metho        | <u>od</u>                                                                 |                          |                          |
| 4245              | Meter#1 Mol Percentage of Methane                                         | 4 Inferred               | Read/Write               |
| 4247              | Meter#1 Mol Percentage of Ethane                                          | 4 Inferred               | Read/Write               |
| 4249              | Meter#1 Mol Percentage of Propane                                         | 4 Inerred                | Read/Write               |
| 4251              | Meter#1 Mol Percentage of Iso-Butane                                      | 4 Inferred               | Read/Write               |
| 4253              | Meter#1 Mol Percentage of N-Butane                                        | 4 Inferred               | Read/Write               |
| 4255              | Meter#1 Mol Percentage of Iso-Pentane                                     | 4 Inferred               | Read/Write               |
| 4257<br>4259      | Meter#1 Mol Percentage of N-Pentane                                       | 4 Inferred<br>4 Inferred | Read/Write<br>Read/Write |
| 4261              | Meter#1 Mol Percentage of N-Hexane Meter#1 Mol Percentage of Heptane      | 4 Inferred               | Read/Write               |
| 4263              | Meter#1 Mol Percentage of N-Octane                                        | 4 Inferred               | Read/Write               |
| 4265              | Meter#1 Mol Percentage of CO2                                             | 4 Inferred               | Read/Write               |
| 4267              | Meter#1 Mol Percentage of N2                                              | 4 Inferred               | Read/Write               |
| 4269-4285         | Spare                                                                     |                          |                          |
| 4287              | Meter#2 Mol Percentage of Methane                                         | 4 Inferred               | Read/Write               |
| 4289              | Meter#2 Mol Percentage of Ethane                                          | 4 Inferred               | Read/Write               |
| 4291              | Meter#2 Mol Percentage of Propane                                         | 4 Inerred                | Read/Write               |
| 4293              | Meter#2 Mol Percentage of Iso-Butane                                      | 4 Inferred               | Read/Write               |
| 4295              | Meter#2 Mol Percentage of N-Butane                                        | 4 Inferred               | Read/Write               |
| 4297<br>4299      | Meter#2 Mol Percentage of Iso-Pentane Meter#2 Mol Percentage of N-Pentane | 4 Inferred<br>4 Inferred | Read/Write<br>Read/Write |
| 4301              | Meter#2 Mol Percentage of N-Hexane                                        | 4 Inferred               | Read/Write               |
| 4303              | Meter#2 Mol Percentage of Heptane                                         | 4 Inferred               | Read/Write               |
| 4305              | Meter#2 Mol Percentage of N-Octane                                        | 4 Inferred               | Read/Write               |
| 4307              | Meter#2 Mol Percentage of CO2                                             | 4 Inferred               | Read/Write               |
| 4309              | Meter#2 Mol Percentage of N2                                              | 4 Inferred               | Read/Write               |
| 4311-4327         | Spare                                                                     |                          |                          |

| ADDRESS   | DESCRIPTION                      | DECIMAL    | READ/WRITE |
|-----------|----------------------------------|------------|------------|
|           |                                  |            |            |
| AGA 8 GRO | DSS METHOD 1                     |            |            |
| 4245      | Meter#1 Mol % of Carbon Dioxide  | 4 Inferred | Read/Write |
| 4247      | Meter#1 Mol % of Hydrogen        | 4 Inferred | Read/Write |
| 4249      | Meter#1 Mol % of Carbon Monoxide | 4 Inferred | Read/Write |
| 4251-4285 | Spare                            |            |            |
| 4287      | Meter#2 Mol % of Carbon Dioxide  | 4 Inferred | Read/Write |
| 4289      | Meter#2 Mol % of Hydrogen        | 4 Inferred | Read/Write |
| 4291      | Meter#2 Mol % of Carbon Monoxide | 4 Inferred | Read/Write |
| 4293-4327 | Spare                            |            |            |
|           |                                  |            |            |
| AGA 8 GRO | OSS METHOD 2                     |            |            |
| 4245      | Meter#1 Mol % of Nitrogen        | 4 Inferred | Read/Write |
| 4247      | Meter#1 Mol % of Carbon Dioxide  | 4 Inferred | Read/Write |
| 4249      | Meter#1 Mol % of Hydrogen        | 4 Inferred | Read/Write |
| 4251      | Meter#1 Mol % of Carbon Monoxide | 4 Inferred | Read/Write |
| 4253-4285 | Spare                            |            |            |
|           |                                  |            |            |
| 4287      | Meter#2 Mol % of Nitrogen        | 4 Inferred | Read/Write |
| 4289      | Meter#2 Mol % of Carbon Dioxide  | 4 Inferred | Read/Write |
| 4291      | Meter#2 Mol % of Hydrogen        | 4 Inferred | Read/Write |
| 4293      | Meter#2 Mol % of Carbon Monoxide | 4 Inferred | Read/Write |
| 4295-4327 | Spare                            |            |            |

ADDRESS DESCRIPTION DECIMAL READ/WRITE

| 4245   Meter#1 Mol % of Methane                                                                                                    | AGA 8 Detail Method |                                       |            |            |  |
|----------------------------------------------------------------------------------------------------|---------------------|---------------------------------------|------------|------------|--|
| 4247         Meter#1 Mol % of Nitrogen         4 Inferred         Read/Write           4249         Meter#1 Mol % of Ethane         4 Inferred         Read/Write           4251         Meter#1 Mol % of Ethane         4 Inferred         Read/Write           4253         Meter#1 Mol % of Propane         4 Inferred         Read/Write           4255         Meter#1 Mol % of Propane         4 Inferred         Read/Write           4257         Meter#1 Mol % of Hydrogen Sulfide         4 Inferred         Read/Write           4259         Meter#1 Mol % of Hydrogen         4 Inferred         Read/Write           4261         Meter#1 Mol % of Carbon Monoxide         4 Inferred         Read/Write           4263         Meter#1 Mol % of i-Butane         4 Inferred         Read/Write           4265         Meter#1 Mol % of i-Butane         4 Inferred         Read/Write           4267         Meter#1 Mol % of i-Pentane         4 Inferred         Read/Write           4273         Meter#1 Mol % of i-Hexane         4 Inferred         Read/Write           4273         Meter#1 Mol % of i-Hoxane         4 Inferred         Read/Write           4275         Meter#1 Mol % of i-Nonane         4 Inferred         Read/Write           4276         Meter#1 Mol % of i-Nonane                                            | 4245                | Meter#1 Mol % of Methane              | 4 Inferred | Read/Write |  |
| 4249         Meter#1 Mol % of Carbon Dioxide         4 Inferred         Read/Write           4251         Meter#1 Mol % of Ethane         4 Inferred         Read/Write           4253         Meter#1 Mol % of Propane         4 Inferred         Read/Write           4225         Meter#1 Mol % of Propane         4 Inferred         Read/Write           4257         Meter#1 Mol % of Hydrogen         4 Inferred         Read/Write           4259         Meter#1 Mol % of Hydrogen         4 Inferred         Read/Write           4261         Meter#1 Mol % of Carbon Monoxide         4 Inferred         Read/Write           4263         Meter#1 Mol % of Oxygen         4 Inferred         Read/Write           4265         Meter#1 Mol % of i-Butane         4 Inferred         Read/Write           4267         Meter#1 Mol % of i-Pentane         4 Inferred         Read/Write           4271         Meter#1 Mol % of i-Hexane         4 Inferred         Read/Write           4271         Meter#1 Mol % of i-Hexane         4 Inferred         Read/Write           4275         Meter#1 Mol % of i-Decane         4 Inferred         Read/Write           4277         Meter#1 Mol % of i-Decane         4 Inferred         Read/Write           4281         Meter#2 Mol % of Methane                                               |                     |                                       |            |            |  |
| 4251         Meter#1 Mol % of Ethane         4 Inferred         Read/Write           4253         Meter#1 Mol % of Propane         4 Inferred         Read/Write           4225         Meter#1 Mol % of Water         4 Inferred         Read/Write           4257         Meter#1 Mol % of Hydrogen         4 Inferred         Read/Write           4259         Meter#1 Mol % of Carbon Monoxide         4 Inferred         Read/Write           4261         Meter#1 Mol % of Carbon Monoxide         4 Inferred         Read/Write           4263         Meter#1 Mol % of Carbon Monoxide         4 Inferred         Read/Write           4265         Meter#1 Mol % of i-Butane         4 Inferred         Read/Write           4267         Meter#1 Mol % of i-Pentane         4 Inferred         Read/Write           4274         Meter#1 Mol % of i-Pentane         4 Inferred         Read/Write           4273         Meter#1 Mol % of i-Hebtane         4 Inferred         Read/Write           4275         Meter#1 Mol % of i-Decane         4 Inferred         Read/Write           4275         Meter#1 Mol % of i-Decane         4 Inferred         Read/Write           4281         Meter#1 Mol % of Methane         4 Inferred         Read/Write           4283         Meter#2 Mol % of Sethane                                      |                     |                                       |            |            |  |
| 4253         Meter#1 Mol % of Propane         4 Inferred         Read/Write           4255         Meter#1 Mol % of Water         4 Inferred         Read/Write           4257         Meter#1 Mol % of Hydrogen         4 Inferred         Read/Write           4259         Meter#1 Mol % of Hydrogen         4 Inferred         Read/Write           4261         Meter#1 Mol % of Carbon Monoxide         4 Inferred         Read/Write           4263         Meter#1 Mol % of Oxygen         4 Inferred         Read/Write           4265         Meter#1 Mol % of i-Butane         4 Inferred         Read/Write           4267         Meter#1 Mol % of i-Pentane         4 Inferred         Read/Write           4273         Meter#1 Mol % of i-Pentane         4 Inferred         Read/Write           4271         Meter#1 Mol % of i-Hexane         4 Inferred         Read/Write           4275         Meter#1 Mol % of i-Octane         4 Inferred         Read/Write           4277         Meter#1 Mol % of i-Nonane         4 Inferred         Read/Write           4281         Meter#1 Mol % of Foctane         4 Inferred         Read/Write           4283         Meter#1 Mol % of Foctane         4 Inferred         Read/Write           4284         Meter#2 Mol % of States <td< td=""><td></td><td></td><td></td><td></td></td<> |                     |                                       |            |            |  |
| 4225         Meter#1 Mol % of Water         4 Inferred         Read/Write           4257         Meter#1 Mol % of Hydrogen         4 Inferred         Read/Write           4259         Meter#1 Mol % of Hydrogen         4 Inferred         Read/Write           4261         Meter#1 Mol % of Carbon Monoxide         4 Inferred         Read/Write           4263         Meter#1 Mol % of Oxygen         4 Inferred         Read/Write           4265         Meter#1 Mol % of i-Butane         4 Inferred         Read/Write           4267         Meter#1 Mol % of i-Pentane         4 Inferred         Read/Write           4270         Meter#1 Mol % of i-Pentane         4 Inferred         Read/Write           4271         Meter#1 Mol % of i-Hexane         4 Inferred         Read/Write           4273         Meter#1 Mol % of i-Hexane         4 Inferred         Read/Write           4275         Meter#1 Mol % of i-Octane         4 Inferred         Read/Write           4277         Meter#1 Mol % of i-Docane         4 Inferred         Read/Write           4281         Meter#1 Mol % of Helium         4 Inferred         Read/Write           4283         Meter#1 Mol % of Methane         4 Inferred         Read/Write           4287         Meter#2 Mol % of Salon                                                        |                     |                                       |            |            |  |
| 4257Meter#1 Mol % of Hydrogen Sulfide4 InferredRead/Write4259Meter#1 Mol % of Carbon Monoxide4 InferredRead/Write4261Meter#1 Mol % of Carbon Monoxide4 InferredRead/Write4263Meter#1 Mol % of Oxygen4 InferredRead/Write4265Meter#1 Mol % of i-Butane4 InferredRead/Write4267Meter#1 Mol % of i-Pentane4 InferredRead/Write4269Meter#1 Mol % of i-Pentane4 InferredRead/Write4271Meter#1 Mol % of n-Pentane4 InferredRead/Write4273Meter#1 Mol % of i-Hexane4 InferredRead/Write4275Meter#1 Mol % of i-Octane4 InferredRead/Write4277Meter#1 Mol % of i-Octane4 InferredRead/Write4281Meter#1 Mol % of i-Decane4 InferredRead/Write4283Meter#1 Mol % of Argon4 InferredRead/Write4285Meter#1 Mol % of Argon4 InferredRead/Write4287Meter#2 Mol % of Methane4 InferredRead/Write4289Meter#2 Mol % of Carbon Dioxide4 InferredRead/Write4291Meter#2 Mol % of Ethane4 InferredRead/Write4293Meter#2 Mol % of Forpane4 InferredRead/Write4294Meter#2 Mol % of Hydrogen Sulfide4 InferredRead/Write4297Meter#2 Mol % of Hydrogen4 InferredRead/Write4303Meter#2 Mol % of i-Butane4 InferredRead/Write4301Meter#2 Mol % of                                                                                                    |                     | • • • • • • • • • • • • • • • • • • • |            |            |  |
| 4259Meter#1 Mol % of Hydrogen4 InferredRead/Write4261Meter#1 Mol % of Carbon Monoxide4 InferredRead/Write4263Meter#1 Mol % of Oxygen4 InferredRead/Write4265Meter#1 Mol % of i-Butane4 InferredRead/Write4267Meter#1 Mol % of n-Butane4 InferredRead/Write4269Meter#1 Mol % of i-Pentane4 InferredRead/Write4271Meter#1 Mol % of i-Pentane4 InferredRead/Write4273Meter#1 Mol % of i-Hexane4 InferredRead/Write4275Meter#1 Mol % of i-Octane4 InferredRead/Write4277Meter#1 Mol % of i-Docane4 InferredRead/Write4281Meter#1 Mol % of i-Decane4 InferredRead/Write4283Meter#1 Mol % of i-Decane4 InferredRead/Write4285Meter#1 Mol % of Argon4 InferredRead/Write4287Meter#2 Mol % of Methane4 InferredRead/Write4289Meter#2 Mol % of Of Propane4 InferredRead/Write4293Meter#2 Mol % of Fropane4 InferredRead/Write4295Meter#2 Mol % of Propane4 InferredRead/Write4299Meter#2 Mol % of Hydrogen4 InferredRead/Write4301Meter#2 Mol % of Garbon Monoxide4 InferredRead/Write4303Meter#2 Mol % of Garbon Monoxide4 InferredRead/Write4301Meter#2 Mol % of Frentane4 InferredRead/Write4309Meter#2 Mol % of i-Butane<                                                                                                    |                     |                                       |            |            |  |
| 4261       Meter#1 Mol % of Carbon Monoxide       4 Inferred       Read/Write         4263       Meter#1 Mol % of Oxygen       4 Inferred       Read/Write         4265       Meter#1 Mol % of i-Butane       4 Inferred       Read/Write         4267       Meter#1 Mol % of i-Butane       4 Inferred       Read/Write         4269       Meter#1 Mol % of i-Pentane       4 Inferred       Read/Write         4271       Meter#1 Mol % of i-Hexane       4 Inferred       Read/Write         4273       Meter#1 Mol % of i-Hexane       4 Inferred       Read/Write         4275       Meter#1 Mol % of i-Octane       4 Inferred       Read/Write         4277       Meter#1 Mol % of i-Docane       4 Inferred       Read/Write         4281       Meter#1 Mol % of -Decane       4 Inferred       Read/Write         4283       Meter#1 Mol % of Argon       4 Inferred       Read/Write         4285       Meter#2 Mol % of Methane       4 Inferred       Read/Write         4287       Meter#2 Mol % of Oxform       4 Inferred       Read/Write         4288       Meter#2 Mol % of Carbon Dioxide       4 Inferred       Read/Write         4299       Meter#2 Mol % of Propane       4 Inferred       Read/Write         4291       Meter#2 Mol                                                                                                   |                     | , ,                                   |            |            |  |
| 4265Meter#1 Mol % of i-Butane4 InferredRead/Write4267Meter#1 Mol % of n-Butane4 InferredRead/Write4269Meter#1 Mol % of i-Pentane4 InferredRead/Write4271Meter#1 Mol % of n-Pentane4 InferredRead/Write4273Meter#1 Mol % of i-Hexane4 InferredRead/Write4275Meter#1 Mol % of n-Heptane4 InferredRead/Write4277Meter#1 Mol % of i-Octane4 InferredRead/Write4281Meter#1 Mol % of i-Decane4 InferredRead/Write4283Meter#1 Mol % of Helium4 InferredRead/Write4285Meter#1 Mol % of Argon4 InferredRead/Write4287Meter#2 Mol % of Methane4 InferredRead/Write4289Meter#2 Mol % of Sitrogen4 InferredRead/Write4291Meter#2 Mol % of Ethane4 InferredRead/Write4293Meter#2 Mol % of Ethane4 InferredRead/Write4295Meter#2 Mol % of Hydrogen4 InferredRead/Write4299Meter#2 Mol % of Hydrogen4 InferredRead/Write4301Meter#2 Mol % of Hydrogen4 InferredRead/Write4303Meter#2 Mol % of Carbon Monoxide4 InferredRead/Write4307Meter#2 Mol % of i-Butane4 InferredRead/Write4309Meter#2 Mol % of i-Pentane4 InferredRead/Write4311Meter#2 Mol % of i-Pentane4 InferredRead/Write4315Meter#2 Mol % of i-Pentane4 Infe                                                                                                    |                     |                                       | 4 Inferred |            |  |
| 4265Meter#1 Mol % of i-Butane4 InferredRead/Write4267Meter#1 Mol % of n-Butane4 InferredRead/Write4269Meter#1 Mol % of i-Pentane4 InferredRead/Write4271Meter#1 Mol % of n-Pentane4 InferredRead/Write4273Meter#1 Mol % of i-Hexane4 InferredRead/Write4275Meter#1 Mol % of n-Heptane4 InferredRead/Write4277Meter#1 Mol % of i-Octane4 InferredRead/Write4281Meter#1 Mol % of i-Decane4 InferredRead/Write4283Meter#1 Mol % of Helium4 InferredRead/Write4285Meter#1 Mol % of Argon4 InferredRead/Write4287Meter#2 Mol % of Methane4 InferredRead/Write4289Meter#2 Mol % of Sitrogen4 InferredRead/Write4291Meter#2 Mol % of Ethane4 InferredRead/Write4293Meter#2 Mol % of Ethane4 InferredRead/Write4295Meter#2 Mol % of Hydrogen4 InferredRead/Write4299Meter#2 Mol % of Hydrogen4 InferredRead/Write4301Meter#2 Mol % of Hydrogen4 InferredRead/Write4303Meter#2 Mol % of Carbon Monoxide4 InferredRead/Write4307Meter#2 Mol % of i-Butane4 InferredRead/Write4309Meter#2 Mol % of i-Pentane4 InferredRead/Write4311Meter#2 Mol % of i-Pentane4 InferredRead/Write4315Meter#2 Mol % of i-Pentane4 Infe                                                                                                    | 4263                | Meter#1 Mol % of Oxygen               | 4 Inferred | Read/Write |  |
| 4269Meter#1 Mol % of i-Pentane4 InferredRead/Write4271Meter#1 Mol % of n-Pentane4 InferredRead/Write4273Meter#1 Mol % of i-Hexane4 InferredRead/Write4275Meter#1 Mol % of i-Heptane4 InferredRead/Write4277Meter#1 Mol % of i-Octane4 InferredRead/Write4279Meter#1 Mol % of i-Decane4 InferredRead/Write4281Meter#1 Mol % of Helium4 InferredRead/Write4283Meter#1 Mol % of Argon4 InferredRead/Write4285Meter#1 Mol % of Argon4 InferredRead/Write4287Meter#2 Mol % of Methane4 InferredRead/Write4289Meter#2 Mol % of Carbon Dioxide4 InferredRead/Write4291Meter#2 Mol % of Ethane4 InferredRead/Write4293Meter#2 Mol % of Propane4 InferredRead/Write4295Meter#2 Mol % of Water4 InferredRead/Write4299Meter#2 Mol % of Hydrogen4 InferredRead/Write4301Meter#2 Mol % of Hydrogen4 InferredRead/Write4303Meter#2 Mol % of Carbon Monoxide4 InferredRead/Write4305Meter#2 Mol % of Oxygen4 InferredRead/Write4307Meter#2 Mol % of i-Butane4 InferredRead/Write4311Meter#2 Mol % of i-Pentane4 InferredRead/Write4313Meter#2 Mol % of i-Pentane4 InferredRead/Write4311Meter#2 Mol % of i-Hexane4 Inferr                                                                                                    |                     | • •                                   | 4 Inferred | Read/Write |  |
| 4271Meter#1 Mol % of n-Pentane4 InferredRead/Write4273Meter#1 Mol % of i-Hexane4 InferredRead/Write4275Meter#1 Mol % of n-Heptane4 InferredRead/Write4277Meter#1 Mol % of i-Octane4 InferredRead/Write4279Meter#1 Mol % of i-Decane4 InferredRead/Write4281Meter#1 Mol % of i-Decane4 InferredRead/Write4283Meter#1 Mol % of Helium4 InferredRead/Write4285Meter#1 Mol % of Argon4 InferredRead/Write4287Meter#2 Mol % of Methane4 InferredRead/Write4289Meter#2 Mol % of Sitrogen4 InferredRead/Write4291Meter#2 Mol % of Carbon Dioxide4 InferredRead/Write4293Meter#2 Mol % of Fropane4 InferredRead/Write4295Meter#2 Mol % of Propane4 InferredRead/Write4297Meter#2 Mol % of Hydrogen4 InferredRead/Write4301Meter#2 Mol % of Hydrogen4 InferredRead/Write4303Meter#2 Mol % of Hydrogen4 InferredRead/Write4304Meter#2 Mol % of i-Butane4 InferredRead/Write4305Meter#2 Mol % of i-Butane4 InferredRead/Write4307Meter#2 Mol % of i-Butane4 InferredRead/Write4311Meter#2 Mol % of i-Pentane4 InferredRead/Write4313Meter#2 Mol % of i-Pentane4 InferredRead/Write4314Meter#2 Mol % of i-Hexane4 Infer                                                                                                    | 4267                | Meter#1 Mol % of n-Butane             | 4 Inferred | Read/Write |  |
| 4273Meter#1 Mol % of i-Hexane4 InferredRead/Write4275Meter#1 Mol % of n-Heptane4 InferredRead/Write4277Meter#1 Mol % of i-Octane4 InferredRead/Write4279Meter#1 Mol % of i-Nonane4 InferredRead/Write4281Meter#1 Mol % of i-Decane4 InferredRead/Write4283Meter#1 Mol % of Helium4 InferredRead/Write4285Meter#1 Mol % of Argon4 InferredRead/Write4289Meter#2 Mol % of Nitrogen4 InferredRead/Write4291Meter#2 Mol % of Carbon Dioxide4 InferredRead/Write4293Meter#2 Mol % of Ethane4 InferredRead/Write4295Meter#2 Mol % of Propane4 InferredRead/Write4297Meter#2 Mol % of Water4 InferredRead/Write4301Meter#2 Mol % of Hydrogen Sulfide4 InferredRead/Write4303Meter#2 Mol % of Carbon Monoxide4 InferredRead/Write4303Meter#2 Mol % of Oxygen4 InferredRead/Write4305Meter#2 Mol % of Oxygen4 InferredRead/Write4309Meter#2 Mol % of i-Butane4 InferredRead/Write4311Meter#2 Mol % of i-Pentane4 InferredRead/Write4313Meter#2 Mol % of i-Pentane4 InferredRead/Write4315Meter#2 Mol % of i-Hexane4 InferredRead/Write4316Meter#2 Mol % of i-Octane4 InferredRead/Write4321Meter#2 Mol % of i-Octane                                                                                                    | 4269                | Meter#1 Mol % of i-Pentane            | 4 Inferred | Read/Write |  |
| 4275Meter#1 Mol % of n-Heptane4 InferredRead/Write4277Meter#1 Mol % of i-Octane4 InferredRead/Write4279Meter#1 Mol % of i-Nonane4 InferredRead/Write4281Meter#1 Mol % of i-Decane4 InferredRead/Write4283Meter#1 Mol % of Helium4 InferredRead/Write4285Meter#1 Mol % of Argon4 InferredRead/Write4287Meter#2 Mol % of Methane4 InferredRead/Write4289Meter#2 Mol % of Ocarbon Dioxide4 InferredRead/Write4291Meter#2 Mol % of Ethane4 InferredRead/Write4293Meter#2 Mol % of Propane4 InferredRead/Write4295Meter#2 Mol % of Propane4 InferredRead/Write4297Meter#2 Mol % of Hydrogen Sulfide4 InferredRead/Write4301Meter#2 Mol % of Hydrogen4 InferredRead/Write4303Meter#2 Mol % of Oxygen4 InferredRead/Write4305Meter#2 Mol % of Oxygen4 InferredRead/Write4307Meter#2 Mol % of i-Butane4 InferredRead/Write4311Meter#2 Mol % of i-Butane4 InferredRead/Write4313Meter#2 Mol % of i-Pentane4 InferredRead/Write4314Meter#2 Mol % of i-Pentane4 InferredRead/Write4315Meter#2 Mol % of i-Hexane4 InferredRead/Write4316Meter#2 Mol % of i-Octane4 InferredRead/Write4321Meter#2 Mol % of i-Nonane4 Inf                                                                                                    | 4271                | Meter#1 Mol % of n-Pentane            | 4 Inferred | Read/Write |  |
| 4277Meter#1 Mol % of i-Octane4 InferredRead/Write4279Meter#1 Mol % of i-Nonane4 InferredRead/Write4281Meter#1 Mol % of i-Decane4 InferredRead/Write4283Meter#1 Mol % of Helium4 InferredRead/Write4285Meter#1 Mol % of Argon4 InferredRead/Write4287Meter#2 Mol % of Methane4 InferredRead/Write4289Meter#2 Mol % of Ocarbon Dioxide4 InferredRead/Write4291Meter#2 Mol % of Carbon Dioxide4 InferredRead/Write4293Meter#2 Mol % of Ethane4 InferredRead/Write4295Meter#2 Mol % of Propane4 InferredRead/Write4297Meter#2 Mol % of Water4 InferredRead/Write4301Meter#2 Mol % of Hydrogen4 InferredRead/Write4301Meter#2 Mol % of Hydrogen4 InferredRead/Write4303Meter#2 Mol % of Carbon Monoxide4 InferredRead/Write4305Meter#2 Mol % of Oxygen4 InferredRead/Write4307Meter#2 Mol % of i-Butane4 InferredRead/Write4311Meter#2 Mol % of i-Pentane4 InferredRead/Write4313Meter#2 Mol % of i-Pentane4 InferredRead/Write4315Meter#2 Mol % of i-Hexane4 InferredRead/Write4316Meter#2 Mol % of i-Hexane4 InferredRead/Write4319Meter#2 Mol % of i-Nonane4 InferredRead/Write4321Meter#2 Mol % of i-Docane4                                                                                                    | 4273                | Meter#1 Mol % of i-Hexane             | 4 Inferred | Read/Write |  |
| 4279Meter#1 Mol % of i-Nonane4 InferredRead/Write4281Meter#1 Mol % of i-Decane4 InferredRead/Write4283Meter#1 Mol % of Helium4 InferredRead/Write4285Meter#1 Mol % of Argon4 InferredRead/Write4287Meter#2 Mol % of Argon4 InferredRead/Write4289Meter#2 Mol % of Nitrogen4 InferredRead/Write4291Meter#2 Mol % of Carbon Dioxide4 InferredRead/Write4293Meter#2 Mol % of Ethane4 InferredRead/Write4295Meter#2 Mol % of Propane4 InferredRead/Write4297Meter#2 Mol % of Water4 InferredRead/Write4299Meter#2 Mol % of Hydrogen4 InferredRead/Write4301Meter#2 Mol % of Hydrogen4 InferredRead/Write4303Meter#2 Mol % of Carbon Monoxide4 InferredRead/Write4305Meter#2 Mol % of Oxygen4 InferredRead/Write4307Meter#2 Mol % of i-Butane4 InferredRead/Write4309Meter#2 Mol % of i-Pentane4 InferredRead/Write4311Meter#2 Mol % of i-Pentane4 InferredRead/Write4313Meter#2 Mol % of i-Hexane4 InferredRead/Write4315Meter#2 Mol % of i-Octane4 InferredRead/Write4319Meter#2 Mol % of i-Nonane4 InferredRead/Write4321Meter#2 Mol % of i-Decane4 InferredRead/Write4325Meter#2 Mol % of Helium4 Inferred </td <td>4275</td> <td>Meter#1 Mol % of n-Heptane</td> <td>4 Inferred</td> <td>Read/Write</td>                                                                                                    | 4275                | Meter#1 Mol % of n-Heptane            | 4 Inferred | Read/Write |  |
| 4281Meter#1 Mol % of i-Decane4 InferredRead/Write4283Meter#1 Mol % of Helium4 InferredRead/Write4285Meter#1 Mol % of Argon4 InferredRead/Write4287Meter#2 Mol % of Argon4 InferredRead/Write4289Meter#2 Mol % of Nitrogen4 InferredRead/Write4291Meter#2 Mol % of Carbon Dioxide4 InferredRead/Write4293Meter#2 Mol % of Ethane4 InferredRead/Write4295Meter#2 Mol % of Propane4 InferredRead/Write4297Meter#2 Mol % of Water4 InferredRead/Write4299Meter#2 Mol % of Hydrogen Sulfide4 InferredRead/Write4301Meter#2 Mol % of Hydrogen4 InferredRead/Write4303Meter#2 Mol % of Carbon Monoxide4 InferredRead/Write4305Meter#2 Mol % of Oxygen4 InferredRead/Write4307Meter#2 Mol % of i-Butane4 InferredRead/Write4309Meter#2 Mol % of i-Pentane4 InferredRead/Write4311Meter#2 Mol % of i-Pentane4 InferredRead/Write4313Meter#2 Mol % of i-Hexane4 InferredRead/Write4315Meter#2 Mol % of i-Heptane4 InferredRead/Write4317Meter#2 Mol % of i-Octane4 InferredRead/Write4323Meter#2 Mol % of i-Decane4 InferredRead/Write4325Meter#2 Mol % of Helium4 InferredRead/Write                                                                                                    | 4277                | Meter#1 Mol % of i-Octane             | 4 Inferred | Read/Write |  |
| 4283Meter#1 Mol % of Helium4 InferredRead/Write4285Meter#1 Mol % of Argon4 InferredRead/Write4287Meter#2 Mol % of Methane4 InferredRead/Write4289Meter#2 Mol % of Nitrogen4 InferredRead/Write4291Meter#2 Mol % of Carbon Dioxide4 InferredRead/Write4293Meter#2 Mol % of Ethane4 InferredRead/Write4295Meter#2 Mol % of Propane4 InferredRead/Write4297Meter#2 Mol % of Hydrogen Sulfide4 InferredRead/Write4301Meter#2 Mol % of Hydrogen4 InferredRead/Write4303Meter#2 Mol % of Carbon Monoxide4 InferredRead/Write4305Meter#2 Mol % of Oxygen4 InferredRead/Write4307Meter#2 Mol % of i-Butane4 InferredRead/Write4309Meter#2 Mol % of i-Butane4 InferredRead/Write4311Meter#2 Mol % of i-Pentane4 InferredRead/Write4313Meter#2 Mol % of i-Pentane4 InferredRead/Write4315Meter#2 Mol % of i-Hexane4 InferredRead/Write4317Meter#2 Mol % of i-Hexane4 InferredRead/Write4319Meter#2 Mol % of i-Octane4 InferredRead/Write4321Meter#2 Mol % of i-Nonane4 InferredRead/Write4323Meter#2 Mol % of i-Decane4 InferredRead/Write4325Meter#2 Mol % of Helium4 InferredRead/Write                                                                                                    | 4279                | Meter#1 Mol % of i-Nonane             | 4 Inferred | Read/Write |  |
| 4287 Meter#2 Mol % of Argon 4 Inferred Read/Write 4289 Meter#2 Mol % of Nitrogen 4 Inferred Read/Write 4291 Meter#2 Mol % of Carbon Dioxide 4 Inferred Read/Write 4293 Meter#2 Mol % of Ethane 4 Inferred Read/Write 4295 Meter#2 Mol % of Propane 4 Inferred Read/Write 4297 Meter#2 Mol % of Water 4 Inferred Read/Write 4299 Meter#2 Mol % of Hydrogen 4 Inferred Read/Write 4301 Meter#2 Mol % of Hydrogen 4 Inferred Read/Write 4303 Meter#2 Mol % of Carbon Monoxide 4 Inferred Read/Write 4305 Meter#2 Mol % of Oxygen 4 Inferred Read/Write 4307 Meter#2 Mol % of Oxygen 4 Inferred Read/Write 4309 Meter#2 Mol % of i-Butane 4 Inferred Read/Write 4309 Meter#2 Mol % of i-Butane 4 Inferred Read/Write 4311 Meter#2 Mol % of i-Pentane 4 Inferred Read/Write 4313 Meter#2 Mol % of i-Pentane 4 Inferred Read/Write 4315 Meter#2 Mol % of i-Hexane 4 Inferred Read/Write 4316 Meter#2 Mol % of i-Hexane 4 Inferred Read/Write 4317 Meter#2 Mol % of i-Hexane 4 Inferred Read/Write 4319 Meter#2 Mol % of i-Octane 4 Inferred Read/Write 4321 Meter#2 Mol % of i-Docane 4 Inferred Read/Write 4323 Meter#2 Mol % of i-Decane 4 Inferred Read/Write 4323 Meter#2 Mol % of i-Decane 4 Inferred Read/Write 4325 Meter#2 Mol % of Helium 4 Inferred Read/Write                                                                                            | 4281                | Meter#1 Mol % of i-Decane             | 4 Inferred | Read/Write |  |
| 4287 Meter#2 Mol % of Methane 4 Inferred Read/Write 4289 Meter#2 Mol % of Nitrogen 4 Inferred Read/Write 4291 Meter#2 Mol % of Carbon Dioxide 4 Inferred Read/Write 4293 Meter#2 Mol % of Ethane 4 Inferred Read/Write 4295 Meter#2 Mol % of Propane 4 Inferred Read/Write 4297 Meter#2 Mol % of Water 4 Inferred Read/Write 4299 Meter#2 Mol % of Hydrogen Sulfide 4 Inferred Read/Write 4301 Meter#2 Mol % of Hydrogen 4 Inferred Read/Write 4303 Meter#2 Mol % of Carbon Monoxide 4 Inferred Read/Write 4305 Meter#2 Mol % of Oxygen 4 Inferred Read/Write 4307 Meter#2 Mol % of i-Butane 4 Inferred Read/Write 4309 Meter#2 Mol % of n-Butane 4 Inferred Read/Write 4311 Meter#2 Mol % of i-Pentane 4 Inferred Read/Write 4313 Meter#2 Mol % of i-Pentane 4 Inferred Read/Write 4315 Meter#2 Mol % of i-Hexane 4 Inferred Read/Write 4316 Meter#2 Mol % of n-Heptane 4 Inferred Read/Write 4317 Meter#2 Mol % of n-Heptane 4 Inferred Read/Write 4319 Meter#2 Mol % of i-Octane 4 Inferred Read/Write 4321 Meter#2 Mol % of i-Octane 4 Inferred Read/Write 4323 Meter#2 Mol % of i-Decane 4 Inferred Read/Write 4324 Meter#2 Mol % of i-Decane 4 Inferred Read/Write 4325 Meter#2 Mol % of Helium 4 Inferred Read/Write                                                                                                    | 4283                | Meter#1 Mol % of Helium               | 4 Inferred | Read/Write |  |
| 4289Meter#2 Mol % of Nitrogen4 InferredRead/Write4291Meter#2 Mol % of Carbon Dioxide4 InferredRead/Write4293Meter#2 Mol % of Ethane4 InferredRead/Write4295Meter#2 Mol % of Propane4 InferredRead/Write4297Meter#2 Mol % of Water4 InferredRead/Write4299Meter#2 Mol % of Hydrogen Sulfide4 InferredRead/Write4301Meter#2 Mol % of Carbon Monoxide4 InferredRead/Write4303Meter#2 Mol % of Oxygen4 InferredRead/Write4305Meter#2 Mol % of i-Butane4 InferredRead/Write4307Meter#2 Mol % of i-Butane4 InferredRead/Write4309Meter#2 Mol % of i-Pentane4 InferredRead/Write4311Meter#2 Mol % of i-Pentane4 InferredRead/Write4313Meter#2 Mol % of i-Hexane4 InferredRead/Write4315Meter#2 Mol % of i-Hexane4 InferredRead/Write4317Meter#2 Mol % of i-Octane4 InferredRead/Write4319Meter#2 Mol % of i-Nonane4 InferredRead/Write4321Meter#2 Mol % of i-Decane4 InferredRead/Write4323Meter#2 Mol % of Helium4 InferredRead/Write                                                                                                    | 4285                | Meter#1 Mol % of Argon                | 4 Inferred | Read/Write |  |
| 4289Meter#2 Mol % of Nitrogen4 InferredRead/Write4291Meter#2 Mol % of Carbon Dioxide4 InferredRead/Write4293Meter#2 Mol % of Ethane4 InferredRead/Write4295Meter#2 Mol % of Propane4 InferredRead/Write4297Meter#2 Mol % of Water4 InferredRead/Write4299Meter#2 Mol % of Hydrogen Sulfide4 InferredRead/Write4301Meter#2 Mol % of Carbon Monoxide4 InferredRead/Write4303Meter#2 Mol % of Oxygen4 InferredRead/Write4305Meter#2 Mol % of i-Butane4 InferredRead/Write4307Meter#2 Mol % of i-Butane4 InferredRead/Write4309Meter#2 Mol % of i-Pentane4 InferredRead/Write4311Meter#2 Mol % of i-Pentane4 InferredRead/Write4313Meter#2 Mol % of i-Hexane4 InferredRead/Write4315Meter#2 Mol % of i-Hexane4 InferredRead/Write4317Meter#2 Mol % of i-Octane4 InferredRead/Write4319Meter#2 Mol % of i-Nonane4 InferredRead/Write4321Meter#2 Mol % of i-Decane4 InferredRead/Write4323Meter#2 Mol % of Helium4 InferredRead/Write                                                                                                    | 4207                | Motor#2 Mol 9/ of Mothons             | 1 Informad | DoodAMrito |  |
| 4291Meter#2 Mol % of Carbon Dioxide4 InferredRead/Write4293Meter#2 Mol % of Ethane4 InferredRead/Write4295Meter#2 Mol % of Propane4 InferredRead/Write4297Meter#2 Mol % of Water4 InferredRead/Write4299Meter#2 Mol % of Hydrogen Sulfide4 InferredRead/Write4301Meter#2 Mol % of Hydrogen4 InferredRead/Write4303Meter#2 Mol % of Carbon Monoxide4 InferredRead/Write4305Meter#2 Mol % of Oxygen4 InferredRead/Write4307Meter#2 Mol % of i-Butane4 InferredRead/Write4309Meter#2 Mol % of n-Butane4 InferredRead/Write4311Meter#2 Mol % of i-Pentane4 InferredRead/Write4313Meter#2 Mol % of n-Pentane4 InferredRead/Write4315Meter#2 Mol % of i-Hexane4 InferredRead/Write4317Meter#2 Mol % of i-Octane4 InferredRead/Write4319Meter#2 Mol % of i-Octane4 InferredRead/Write4321Meter#2 Mol % of i-Nonane4 InferredRead/Write4323Meter#2 Mol % of i-Decane4 InferredRead/Write4325Meter#2 Mol % of Helium4 InferredRead/Write                                                                                                    |                     |                                       |            |            |  |
| 4293Meter#2 Mol % of Ethane4 InferredRead/Write4295Meter#2 Mol % of Propane4 InferredRead/Write4297Meter#2 Mol % of Water4 InferredRead/Write4299Meter#2 Mol % of Hydrogen Sulfide4 InferredRead/Write4301Meter#2 Mol % of Hydrogen4 InferredRead/Write4303Meter#2 Mol % of Carbon Monoxide4 InferredRead/Write4305Meter#2 Mol % of Oxygen4 InferredRead/Write4307Meter#2 Mol % of i-Butane4 InferredRead/Write4309Meter#2 Mol % of n-Butane4 InferredRead/Write4311Meter#2 Mol % of i-Pentane4 InferredRead/Write4313Meter#2 Mol % of n-Pentane4 InferredRead/Write4315Meter#2 Mol % of i-Hexane4 InferredRead/Write4317Meter#2 Mol % of i-Heptane4 InferredRead/Write4319Meter#2 Mol % of i-Octane4 InferredRead/Write4321Meter#2 Mol % of i-Nonane4 InferredRead/Write4323Meter#2 Mol % of i-Decane4 InferredRead/Write4325Meter#2 Mol % of Helium4 InferredRead/Write                                                                                                    |                     |                                       |            |            |  |
| 4295Meter#2 Mol % of Propane4 InferredRead/Write4297Meter#2 Mol % of Water4 InferredRead/Write4299Meter#2 Mol % of Hydrogen Sulfide4 InferredRead/Write4301Meter#2 Mol % of Hydrogen4 InferredRead/Write4303Meter#2 Mol % of Carbon Monoxide4 InferredRead/Write4305Meter#2 Mol % of Oxygen4 InferredRead/Write4307Meter#2 Mol % of i-Butane4 InferredRead/Write4309Meter#2 Mol % of n-Butane4 InferredRead/Write4311Meter#2 Mol % of i-Pentane4 InferredRead/Write4313Meter#2 Mol % of i-Hexane4 InferredRead/Write4315Meter#2 Mol % of i-Hexane4 InferredRead/Write4317Meter#2 Mol % of i-Octane4 InferredRead/Write4319Meter#2 Mol % of i-Octane4 InferredRead/Write4321Meter#2 Mol % of i-Nonane4 InferredRead/Write4323Meter#2 Mol % of i-Decane4 InferredRead/Write4325Meter#2 Mol % of Helium4 InferredRead/Write                                                                                                    |                     |                                       |            |            |  |
| 4297Meter#2 Mol % of Water4 InferredRead/Write4299Meter#2 Mol % of Hydrogen Sulfide4 InferredRead/Write4301Meter#2 Mol % of Hydrogen4 InferredRead/Write4303Meter#2 Mol % of Carbon Monoxide4 InferredRead/Write4305Meter#2 Mol % of Oxygen4 InferredRead/Write4307Meter#2 Mol % of i-Butane4 InferredRead/Write4309Meter#2 Mol % of n-Butane4 InferredRead/Write4311Meter#2 Mol % of i-Pentane4 InferredRead/Write4313Meter#2 Mol % of n-Pentane4 InferredRead/Write4315Meter#2 Mol % of i-Hexane4 InferredRead/Write4317Meter#2 Mol % of n-Heptane4 InferredRead/Write4319Meter#2 Mol % of i-Octane4 InferredRead/Write4321Meter#2 Mol % of i-Nonane4 InferredRead/Write4323Meter#2 Mol % of i-Decane4 InferredRead/Write4325Meter#2 Mol % of Helium4 InferredRead/Write                                                                                                    |                     |                                       |            |            |  |
| 4299Meter#2 Mol % of Hydrogen Sulfide4 InferredRead/Write4301Meter#2 Mol % of Hydrogen4 InferredRead/Write4303Meter#2 Mol % of Carbon Monoxide4 InferredRead/Write4305Meter#2 Mol % of Oxygen4 InferredRead/Write4307Meter#2 Mol % of i-Butane4 InferredRead/Write4309Meter#2 Mol % of n-Butane4 InferredRead/Write4311Meter#2 Mol % of i-Pentane4 InferredRead/Write4313Meter#2 Mol % of n-Pentane4 InferredRead/Write4315Meter#2 Mol % of i-Hexane4 InferredRead/Write4317Meter#2 Mol % of n-Heptane4 InferredRead/Write4319Meter#2 Mol % of i-Octane4 InferredRead/Write4321Meter#2 Mol % of i-Nonane4 InferredRead/Write4323Meter#2 Mol % of i-Decane4 InferredRead/Write4325Meter#2 Mol % of Helium4 InferredRead/Write                                                                                                    |                     | •                                     |            |            |  |
| 4301 Meter#2 Mol % of Hydrogen 4 Inferred Read/Write 4303 Meter#2 Mol % of Carbon Monoxide 4 Inferred Read/Write 4305 Meter#2 Mol % of Oxygen 4 Inferred Read/Write 4307 Meter#2 Mol % of i-Butane 4 Inferred Read/Write 4309 Meter#2 Mol % of n-Butane 4 Inferred Read/Write 4311 Meter#2 Mol % of i-Pentane 4 Inferred Read/Write 4313 Meter#2 Mol % of n-Pentane 4 Inferred Read/Write 4313 Meter#2 Mol % of i-Hexane 4 Inferred Read/Write 4315 Meter#2 Mol % of i-Hexane 4 Inferred Read/Write 4317 Meter#2 Mol % of n-Heptane 4 Inferred Read/Write 4319 Meter#2 Mol % of i-Octane 4 Inferred Read/Write 4321 Meter#2 Mol % of i-Decane 4 Inferred Read/Write 4323 Meter#2 Mol % of i-Decane 4 Inferred Read/Write 4325 Meter#2 Mol % of Helium 4 Inferred Read/Write                                                                                                    |                     |                                       |            |            |  |
| 4303 Meter#2 Mol % of Carbon Monoxide 4 Inferred Read/Write 4305 Meter#2 Mol % of Oxygen 4 Inferred Read/Write 4307 Meter#2 Mol % of i-Butane 4 Inferred Read/Write 4309 Meter#2 Mol % of n-Butane 4 Inferred Read/Write 4311 Meter#2 Mol % of i-Pentane 4 Inferred Read/Write 4313 Meter#2 Mol % of n-Pentane 4 Inferred Read/Write 4315 Meter#2 Mol % of i-Hexane 4 Inferred Read/Write 4317 Meter#2 Mol % of n-Heptane 4 Inferred Read/Write 4319 Meter#2 Mol % of i-Octane 4 Inferred Read/Write 4321 Meter#2 Mol % of i-Nonane 4 Inferred Read/Write 4323 Meter#2 Mol % of i-Decane 4 Inferred Read/Write 4325 Meter#2 Mol % of Helium 4 Inferred Read/Write                                                                                                    |                     | • •                                   |            |            |  |
| 4305Meter#2 Mol % of Oxygen4 InferredRead/Write4307Meter#2 Mol % of i-Butane4 InferredRead/Write4309Meter#2 Mol % of n-Butane4 InferredRead/Write4311Meter#2 Mol % of i-Pentane4 InferredRead/Write4313Meter#2 Mol % of n-Pentane4 InferredRead/Write4315Meter#2 Mol % of i-Hexane4 InferredRead/Write4317Meter#2 Mol % of n-Heptane4 InferredRead/Write4319Meter#2 Mol % of i-Octane4 InferredRead/Write4321Meter#2 Mol % of i-Nonane4 InferredRead/Write4323Meter#2 Mol % of i-Decane4 InferredRead/Write4325Meter#2 Mol % of Helium4 InferredRead/Write                                                                                                    |                     |                                       |            |            |  |
| 4307 Meter#2 Mol % of i-Butane 4 Inferred Read/Write 4309 Meter#2 Mol % of n-Butane 4 Inferred Read/Write 4311 Meter#2 Mol % of i-Pentane 4 Inferred Read/Write 4313 Meter#2 Mol % of n-Pentane 4 Inferred Read/Write 4315 Meter#2 Mol % of i-Hexane 4 Inferred Read/Write 4317 Meter#2 Mol % of n-Heptane 4 Inferred Read/Write 4319 Meter#2 Mol % of i-Octane 4 Inferred Read/Write 4321 Meter#2 Mol % of i-Nonane 4 Inferred Read/Write 4323 Meter#2 Mol % of i-Decane 4 Inferred Read/Write 4325 Meter#2 Mol % of Helium 4 Inferred Read/Write                                                                                                    |                     |                                       |            |            |  |
| 4309Meter#2 Mol % of n-Butane4 InferredRead/Write4311Meter#2 Mol % of i-Pentane4 InferredRead/Write4313Meter#2 Mol % of n-Pentane4 InferredRead/Write4315Meter#2 Mol % of i-Hexane4 InferredRead/Write4317Meter#2 Mol % of n-Heptane4 InferredRead/Write4319Meter#2 Mol % of i-Octane4 InferredRead/Write4321Meter#2 Mol % of i-Nonane4 InferredRead/Write4323Meter#2 Mol % of i-Decane4 InferredRead/Write4325Meter#2 Mol % of Helium4 InferredRead/Write                                                                                                    |                     |                                       |            |            |  |
| 4311Meter#2 Mol % of i-Pentane4 InferredRead/Write4313Meter#2 Mol % of n-Pentane4 InferredRead/Write4315Meter#2 Mol % of i-Hexane4 InferredRead/Write4317Meter#2 Mol % of n-Heptane4 InferredRead/Write4319Meter#2 Mol % of i-Octane4 InferredRead/Write4321Meter#2 Mol % of i-Nonane4 InferredRead/Write4323Meter#2 Mol % of i-Decane4 InferredRead/Write4325Meter#2 Mol % of Helium4 InferredRead/Write                                                                                                    |                     |                                       |            |            |  |
| 4313Meter#2 Mol % of n-Pentane4 InferredRead/Write4315Meter#2 Mol % of i-Hexane4 InferredRead/Write4317Meter#2 Mol % of n-Heptane4 InferredRead/Write4319Meter#2 Mol % of i-Octane4 InferredRead/Write4321Meter#2 Mol % of i-Nonane4 InferredRead/Write4323Meter#2 Mol % of i-Decane4 InferredRead/Write4325Meter#2 Mol % of Helium4 InferredRead/Write                                                                                                    |                     |                                       |            |            |  |
| 4315Meter#2 Mol % of i-Hexane4 InferredRead/Write4317Meter#2 Mol % of n-Heptane4 InferredRead/Write4319Meter#2 Mol % of i-Octane4 InferredRead/Write4321Meter#2 Mol % of i-Nonane4 InferredRead/Write4323Meter#2 Mol % of i-Decane4 InferredRead/Write4325Meter#2 Mol % of Helium4 InferredRead/Write                                                                                                    |                     |                                       |            |            |  |
| 4317Meter#2 Mol % of n-Heptane4 InferredRead/Write4319Meter#2 Mol % of i-Octane4 InferredRead/Write4321Meter#2 Mol % of i-Nonane4 InferredRead/Write4323Meter#2 Mol % of i-Decane4 InferredRead/Write4325Meter#2 Mol % of Helium4 InferredRead/Write                                                                                                    |                     |                                       |            |            |  |
| 4319Meter#2 Mol % of i-Octane4 InferredRead/Write4321Meter#2 Mol % of i-Nonane4 InferredRead/Write4323Meter#2 Mol % of i-Decane4 InferredRead/Write4325Meter#2 Mol % of Helium4 InferredRead/Write                                                                                                    |                     |                                       |            |            |  |
| 4321Meter#2 Mol % of i-Nonane4 InferredRead/Write4323Meter#2 Mol % of i-Decane4 InferredRead/Write4325Meter#2 Mol % of Helium4 InferredRead/Write                                                                                                    |                     | <del>-</del>                          |            |            |  |
| 4325 Meter#2 Mol % of Helium 4 Inferred Read/Write                                                                                                    |                     |                                       |            |            |  |
| 4325 Meter#2 Mol % of Helium 4 Inferred Read/Write                                                                                                    |                     |                                       |            |            |  |
| 4327 Meter#2 Mol % of Argon 4 Inferred Read/Write                                                                                                    |                     | Meter#2 Mol % of Helium               | 4 Inferred | Read/Write |  |
|                                                                                                    | 4327                | Meter#2 Mol % of Argon                | 4 Inferred | Read/Write |  |

#### AGA 8 DETAIL METHOD ENDS

| ADDRESS | DESCRIPTION                        | DECIMAL    | READ/WRITE |
|---------|------------------------------------|------------|------------|
| 4329    | Meter #1 Heating Value BTU/FT3     | 3 Inferred | Read/Write |
| 4331    | Meter #2 Heating Value BTU/FT3     | 3 Inferred | Read/Write |
| 4333    | Meter #1 FPV Override              | 6 Inferred | Read/Write |
| 4335    | Meter #2 FPV Override              | 6 Inferred | Read/Write |
| 4337    | Meter #1 Temperature Override      | 1 Inferred | Read/Write |
| 4339    | Meter #2 Temperature Override      | 1 Inferred | Read/Write |
| 4341    | Meter #1 Pressure Override         | 1 Inferred | Read/Write |
| 4343    | Meter #2 Pressure Override         | 1 Inferred | Read/Write |
| 4345    | Meter #1 Base Density Override     | 6 Inferred | Read/Write |
| 4347    | Meter #2 Base Density Override     | 6 Inferred | Read/Write |
| 4349    | Meter #1 DP Cut Off                | 4 Inferred | Read/Write |
| 4351    | Meter #1 Flowrate Low Limit        | 2 nferred  | Read/Write |
| 4353    | Meter #1 Flowrate High Limit       | 2 Inferred | Read/Write |
| 4355    | Meter #1 Pipe ID                   | 5 Inferred | Read/Write |
| 4357    | Meter #1 Orifice ID                | 5 Inferred | Read/Write |
| 4359    | Meter #2 DP Cut Off                | 4 Inferred | Read/Write |
| 4361    | Meter #2 Flowrate Low Limit        | 2Inferred  | Read/Write |
| 4363    | Meter #2 Flowrate High Limit       | 2Inferred  | Read/Write |
| 4365    | Meter #2 Pipe ID                   | 5 Inferred | Read/Write |
| 4367    | Meter #2 Orifice ID                | 5 Inferred | Read/Write |
| 4369    | Meter #1 Density Dry Air           | 5 Inferred | Read/Write |
| 4371    | Meter #1 Relative Density          | 6 Inferred | Read/Write |
| 4373    | Meter #1 Ratio of Heat             | 4 Inferred | Read/Write |
| 4375    | Meter #1 Viscosity                 | 6 Inferred | Read/Write |
| 4377    | Meter #1 Pipe Thermal E-6          | 2 Inferred | Read/Write |
| 4379    | Meter #1 Orifice Thermal E-6       | 2 Inferred | Read/Write |
| 4381    | Meter #1 Reference Temp of Pipe    | 2 Inferred | Read/Write |
| 4383    | Meter #1 Reference Temp of Orifice | 2 Inferred | Read/Write |
| 4385    | Meter #2 Density Dry Air           | 5 Inferred | Read/Write |
| 4387    | Meter #2 Relative Density          | 6 Inferred | Read/Write |
| 4389    | Meter #2 Ratio of Heat             | 4 Inferred | Read/Write |
| 4391    | Meter #2 Viscosity                 | 6 Inferred | Read/Write |
| 4393    | Meter #2 Pipe Thermal E-6          | 2 Inferred | Read/Write |
| 4395    | Meter #2 Orifice Thermal E-6       | 2 Inferred | Read/Write |
| 4397    | Meter #2 Refernece Temp of Pipe    | 2 Inferred | Read/Write |
| 4399    | Meter #2 Reference Temp of Orifice | 2 Inferred | Read/Write |
| 4401    | Meter #1 DP Switch High %          | 2 Inferred | Read/Write |
| 4403    | Meter #2 DP Switch Low %           | 2 Inferred | Read/Write |
| 4405    | Meter #1 K Factor                  | 3 Inferred | Read/Write |
| 4407    | Meter #1 Meter Factor              | 6 Inferred | Read/Write |
| 4409    | Meter #2 K Factor                  | 3 Inferred | Read/Write |
| 4411    | Meter #2 Meter Factor              | 6 Inferred | Read/Write |
| 4413    | Meter #1 Flow Threshold #1         | 2 Inferred | Read/Write |
| 4415    | Meter #1 Flow Threshold #2         | 2 Inferred | Read/Write |
| 4417    | Meter #1 Flow Threshold #3         | 2 Inferred | Read/Write |
| 4419    | Meter #1 Flow Threshold #4         | 2 Inferred | Read/Write |
| 4421    | Meter #1 Linear Factor #1          | 6 Inferred | Read/Write |

| DESCRIPTION                            | DECIMAL                                                                                                    | READ/WRITE                                                                                                    |
|----------------------------------------|----------------------------------------------------------------------------------------------------|----------------------------------------------------------------------------------------------------|
|                                        |                                                                                                    |                                                                                                    |
| Meter #1 Linear Factor #2              | 6 Inferred                                                                                                    | Read/Write                                                                                                    |
| Meter #1 Linear Factor #3              |                                                                                                    | Read/Write                                                                                                    |
| Meter #1 Linear Factor #4              | 6 Inferred                                                                                                    | Read/Write                                                                                                    |
| M                                      | 011                                                                                                    | D 1007 1                                                                                                    |
|                                        |                                                                                                    | Read/Write                                                                                                    |
|                                        |                                                                                                    | Read/Write<br>Read/Write                                                                                                    |
|                                        |                                                                                                    | Read/Write                                                                                                    |
|                                        |                                                                                                    | Read/Write                                                                                                    |
|                                        |                                                                                                    | Read/Write                                                                                                    |
|                                        |                                                                                                    | Read/Write                                                                                                    |
| Meter #2 Linear Factor #4              | 6 Inferred                                                                                                    | Read/Write                                                                                                    |
| Spare                                  |                                                                                                    |                                                                                                    |
| Mater #4 DD Law @ Are A                | 4 lofe med                                                                                                    | D = = = 1/1/1/1:4 =                                                                                                    |
|                                        |                                                                                                    | Read/Write                                                                                                    |
|                                        |                                                                                                    | Read/Write<br>Read/Write                                                                                                    |
|                                        |                                                                                                    | Read/Write                                                                                                    |
| •                                      |                                                                                                    | Read/Write                                                                                                    |
| Weter #1 Dr. Waintenance               | 4 IIIICIICU                                                                                                    | ixeau/wiite                                                                                                    |
| Meter #1 Temperature Deg.F @4mA        | 1 Inferred                                                                                                    | Read/Write                                                                                                    |
| Meter #1 Temperature Deg.F @20mA       | 1 Inferred                                                                                                    | Read/Write                                                                                                    |
|                                        | 1 Inferred                                                                                                    | Read/Write                                                                                                    |
|                                        | 1 Inferred                                                                                                    | Read/Write                                                                                                    |
| Meter #1 Temperature Deg.F Maintenance | 1 Inferred                                                                                                    | Read/Write                                                                                                    |
| Meter #1 Pressure PSIG @4mA            | 1 Inferred                                                                                                    | Read/Write                                                                                                    |
| Meter #1 Pressure PSIG @20mA           | 1 Inferred                                                                                                    | Read/Write                                                                                                    |
| Meter #1 Pressure PSIG Low Limit       | 1 Inferred                                                                                                    | Read/Write                                                                                                    |
| Meter #1 Pressure PSIG High Limit      | 1 Inferred                                                                                                    | Read/Write                                                                                                    |
| Meter #1 Pressure PSIG Maintenance     | 1 Inferred                                                                                                    | Read/Write                                                                                                    |
| Meter #1 Density @4mA                  | 6 Inferred                                                                                                    | Read/Write                                                                                                    |
|                                        | 6 Inferred                                                                                                    | Read/Write                                                                                                    |
| Meter #1 Density Low Limit             | 6 Inferred                                                                                                    | Read/Write                                                                                                    |
| Meter #1 Density High Limit            | 6 Inferred                                                                                                    | Read/Write                                                                                                    |
| Meter #1 Density Maintenance           | 6 Inferred                                                                                                    | Read/Write                                                                                                    |
| Meter #1 Dens,Temp DEG,F @4mA          | 1 Inferred                                                                                                    | Read/Write                                                                                                    |
| • • • • • • • • • • • • • • • • • • •  | 1 Inferred                                                                                                    | Read/Write                                                                                                    |
| Meter #1 Dens.Temp DEG.F Low Limit     | 1 Inferred                                                                                                    | Read/Write                                                                                                    |
| Meter #1 Dens.Temp DEG.F High Limit    | 1 Inferred                                                                                                    | Read/Write                                                                                                    |
| Meter #1 Dens.Temp DEG.F Maintenance   | 1 Inferred                                                                                                    | Read/Write                                                                                                    |
| Meter #1 DP High @4mA                  | 4 Inferred                                                                                                    | Read/Write                                                                                                    |
| Meter #1 DP High @20mA                 | 4 Inferred                                                                                                    | Read/Write                                                                                                    |
| Spare                                  |                                                                                                    |                                                                                                    |
| Meter #1 Density Correction Factor     | 5 Inferred                                                                                                    | Read/Write                                                                                                    |
|                                        | Meter #1 Linear Factor #2 Meter #1 Linear Factor #3 Meter #1 Linear Factor #4  Meter #2 Flow Threshold #1 Meter #2 Flow Threshold #2 Meter #2 Flow Threshold #3 Meter #2 Flow Threshold #4 Meter #2 Linear Factor #1 Meter #2 Linear Factor #1 Meter #2 Linear Factor #3 Meter #2 Linear Factor #3 Meter #2 Linear Factor #4  Spare  Meter #1 DP Low @4mA Meter #1 DP Low @20mA Meter #1 DP High Limit Meter #1 DP Maintenance  Meter #1 Temperature Deg.F @4mA Meter #1 Temperature Deg.F Low Limit Meter #1 Temperature Deg.F High Limit Meter #1 Temperature Deg.F High Limit Meter #1 Temperature Deg.F Maintenance  Meter #1 Pressure PSIG @4mA Meter #1 Pressure PSIG @20mA Meter #1 Pressure PSIG Maintenance  Meter #1 Pressure PSIG Maintenance  Meter #1 Density @4mA Meter #1 Density @20mA Meter #1 Density W20mA Meter #1 Density High Limit Meter #1 Density High Limit Meter #1 Density Maintenance  Meter #1 Dens.Temp DEG.F @20mA Meter #1 Dens.Temp DEG.F @20mA Meter #1 Dens.Temp DEG.F W20mA Meter #1 Dens.Temp DEG.F W20mA | Meter #1 Linear Factor #2 Meter #1 Linear Factor #3 Meter #1 Linear Factor #3 Meter #2 Flow Threshold #1 Meter #2 Flow Threshold #2 Meter #2 Flow Threshold #3 Meter #2 Flow Threshold #3 Meter #2 Flow Threshold #4 Meter #2 Flow Threshold #4 Meter #2 Flow Threshold #4 Meter #2 Flow Threshold #4 Meter #2 Linear Factor #1 Meter #2 Linear Factor #1 Meter #2 Linear Factor #2 Meter #2 Linear Factor #3 Meter #2 Linear Factor #3 Meter #2 Linear Factor #4  Spare  Meter #1 DP Low @4mA Meter #1 DP Low @20mA Meter #1 DP Low W20mA Meter #1 DP How Limit Meter #1 DP How Limit Meter #1 DP Maintenance  Meter #1 Temperature Deg.F @4mA Meter #1 Temperature Deg.F W20mA Meter #1 Temperature Deg.F Low Limit Meter #1 Temperature Deg.F High Limit Meter #1 Temperature Deg.F Maintenance  Meter #1 Pressure PSIG @4mA  1 Inferred Meter #1 Pressure PSIG W20mA Meter #1 Pressure PSIG Maintenance  Meter #1 Pressure PSIG Maintenance  Meter #1 Pressure PSIG Maintenance  Meter #1 Pressure PSIG Maintenance  Meter #1 Density W4mA Meter #1 Pressure PSIG Maintenance  Meter #1 Density W20mA Meter #1 Density Maintenance  Meter #1 Density High Limit Meter #1 Density High Limit Meter #1 Density High Limi |

# Modbus Address Table – 32 Bits ADDRESS DESCRIPTION

| <b>ADDRESS</b>    | DESCRIPTION                                            | DECIMAL                  | READ/WRITE               |
|-------------------|--------------------------------------------------------|--------------------------|--------------------------|
|                   |                                                        |                          | _                        |
| 4740              | Mater #4 Dana Daviad Lavy Limit                        | O lasta una al           |                          |
| 4719<br>4721      | Meter #1 Dens Period Low Limit                         | 3 Inferred 3 Inferred    | Read/Write<br>Read/Write |
| 4721<br>4723-4725 | Meter #1 Dens.Period High Limit                        | 3 IIIIeIIeu              | Reau/wille               |
| 4123-4123         | Spare                                                  |                          |                          |
| 4727              | Meter #2 DP Low @4mA                                   | 4 Inferred               | Read/Write               |
| 4729              | Meter #2 DP Low @20mA                                  | 4 Inferred               | Read/Write               |
| 4731              | Meter #2 DP Low Limit                                  | 4 Inferred               | Read/Write               |
| 4733              | Meter #2 DP High Limit                                 | 4 Inferred               | Read/Write               |
| 4735              | Meter #2 DP Maintenance                                | 4 Inferred               | Read/Write               |
|                   |                                                        |                          | D 100/11                 |
| 4737              | Meter #2 Temperature DEG.F @4mA                        | 1 Inferred               | Read/Write               |
| 4739              | Meter #2 Temperature DEG.F @20mA                       | 1 Inferred               | Read/Write               |
| 4741              | Meter #2 Temperature DEG.F Low Limit                   | 1 Inferred               | Read/Write               |
| 4743<br>4745      | Meter #2 Temperature DEG.F High Limit                  | 1 Inferred               | Read/Write<br>Read/Write |
| 4745              | Meter #2 Temperature DEG.F Maintenance                 | 1 Inferred               | Read/Wille               |
| 4747              | Meter #2 Pressure PSIG @4mA                            | 1 Inferred               | Read/Write               |
| 4749              | Meter #2 Pressure PSIG @20mA                           | 1 Inferred               | Read/Write               |
| 4751              | Meter #2 Pressure PSIG Low Limit                       | 1 Inferred               | Read/Write               |
| 4753              | Meter #2 Pressure PSIG High Limit                      | 1 Inferred               | Read/Write               |
| 4755              | Meter #2 Pressure PSIG Maintenance                     | 1 Inferred               | Read/Write               |
|                   | M                                                      |                          | D 100/11                 |
| 4757              | Meter #2 Density @4mA                                  | 6 Inferred               | Read/Write               |
| 4759<br>4764      | Meter #2 Density @20mA                                 | 6 Inferred               | Read/Write               |
| 4761<br>4763      | Meter #2 Density Low Limit Meter #2 Density High Limit | 6 Inferred<br>6 Inferred | Read/Write<br>Read/Write |
| 4765<br>4765      | Meter #2 Density Maintenance                           | 6 Inferred               | Read/Write               |
| 4705              | Weter #2 Density Waintenance                           | o inicirca               | rcad, vviic              |
| 4767              | Meter #2 Dens.Temp DEG.F @4mA                          | 1 Inferred               | Read/Write               |
| 4769              | Meter #2 Dens.Temp DEG.F @20mA                         | 1 Inferred               | Read/Write               |
| 4771              | Meter #2 Dens.Temp DEG.F Low Limit                     | 1 Inferred               | Read/Write               |
| 4773              | Meter #2 Dens.Temp DEG.F High Limit                    | 1 Inferred               | Read/Write               |
| 4775              | Meter #2 Dens.Temp DEG.F Maintenance                   | 1 Inferred               | Read/Write               |
| 4777              | Meter #2 DP High @4mA                                  | 4 Inferred               | Read/Write               |
| 4779              | Meter #2 DP High @20mA                                 | 4 Inferred               | Read/Write               |
| 4781-4785         | Spare                                                  |                          |                          |
| 4787              | Meter #2 Density Correction Factor                     | 5 Inferred               | Read/Write               |
| 4789              | Meter #2 Dens.Period Low Limit                         | 3 Inferred               | Read/Write               |
| 4791              | Meter #2 Dens.Period High Limit                        | 3 Inferred               | Read/Write               |
| 4793-4796         | Spare                                                  | 4 Inferred               | Dood/Mrito               |
| 4797<br>4799      | Spare#1 @4mA<br>Spare#1 @20mA                          | 4 Inferred               | Read/Write<br>Read/Write |
| 4801              | Spare#1 @2011A<br>Spare#1 Lo-Limit                     | 4 Inferred               | Read/Write               |
| 4803              | Spare#1 Hi-Limit                                       | 4 Inferred               | Read/Write               |
| 4805              | Spare#1 Maintenance                                    | 4 Inferred               | Read/Write               |
| 4807              | Spare#2 @4mA                                           | 4 Inferred               | Read/Write               |
| 4809              | Spare#2 @20mA                                          | 4 Inferred               | Read/Write               |
| 4811              | Spare#2 Lo-Limit                                       | 4 Inferred               | Read/Write               |
| =                 | i e e e e e e e e e e e e e e e e e e e                |                          |                          |

| <u>ADDRESS</u>  | DESCRIPTION                                       | DECIMAL    | READ/WRITE |
|-----------------|---------------------------------------------------|------------|------------|
|                 |                                                   |            |            |
| 4813            | Spare#2 Hi-Limit                                  | 4 Inferred | Read/Write |
| 4815            | Spare#2 Maintenance                               | 4 Inferred | Read/Write |
| 4817            | Spare                                             |            |            |
| 4819            | Base Temperature DEG.F                            | 3 Inferred | Read/Write |
| 4821            | Base Pressure PSIA                                | 3 Inferred | Read/Write |
| 4823            | Run Switch Low Set Point                          | 2 Inferred | Read/Write |
| 4825            | Run Switch High Set Point                         | 2 Inferred | Read/Write |
| 4827            | Atmospheric Pressure PSIA                         | 3 Inferred | Read/Write |
| 4829            | Pulse Output Volume #1 Pulses/Unit                | 3 Inferred | Read/Write |
| 4831            | Pulse Output Volume #2 Pulses/Unit                | 3 Inferred | Read/Write |
| 4833            | Analog Output #1 at 4 mA                          |            |            |
| 4835            | Analog Output #1 at 20 mA                         |            |            |
| 4837            | Analog Output #2 at 4 mA                          |            |            |
| 4839            | Analog Output #2 at 20 mA                         |            |            |
| 4841            | Analog Output #3 at 4 mA                          |            |            |
| 4843            | Analog Output #3 at 20 mA                         |            |            |
| 4845            | Analog Output #4 at 4 mA                          |            |            |
| 4847            | Analog Output #4 at 20 mA                         |            |            |
|                 | 3 4                                               |            |            |
| Scratch Pad for | Program Variables – (Long Integer) 5031,5033-5069 |            |            |
| 5031            | Sratch Pad – Program Variable Integer             |            |            |
| 5033            | 5                                                 |            |            |

ADDRESS DESCRIPTION

DECIMAL READ/WRITE

#### Last Hourly Data Area

3787 = Requested Date (mmddyy) (32 bits)

Requested Hour (16 bits) 3028 =

Last Hourly Report Request (16 bits) 3029 =

Set requested date, set requested hour, and then set last hourly report request to 1 in that order.

3787 = Requested Date (mmddyy) (32 bits)

3028 = Requested Hour (16 bits)

3029 = Last Hourly Report Request (16 bits)

Set requested date, set requested hour, and then set last hourly report request to 1 in that order.

| 8001 | Date (mm/dd/yy)                 | 0 Inferred | Read |
|------|---------------------------------|------------|------|
| 8003 | Time (hh/mm/ss)                 | 0 Inferred | Read |
| 8005 | Meter#1 Hourly Duration of Flow | 1 Inferred | Read |
| 8007 | Meter#1 GrossTotal              | 0 Inferred | Read |
| 8009 | Meter#1 Net Total               | 0 Inferred | Read |
| 8011 | Meter#1 Mass Total              | 0 Inferred | Read |
| 8013 | Meter#1 Energy Total            | 0 Inferred | Read |
| 8015 | Meter#1 Average Temperature     | 1 Inferred | Read |
| 8017 | Meter#1 Average Pressure        | 1 Inferred | Read |
| 8019 | Meter#1 Average DP              | 4 Inferred | Read |
| 8021 | Meter#1 Average DP EXT          | 4 Inferred | Read |
| 8023 | Meter#1 Average SG              | 6 Inferred | Read |
| 8025 | Meter#2 Hourly Duration of Flow | 1 Inferred | Read |
| 8027 | Meter#2 Gross Total             | 0 Inferred | Read |
| 8029 | Meter#2 Net Total               | 0 Inferred | Read |
| 8031 | Meter#2 Mass Total              | 0 Inferred | Read |
| 8033 | Meter#2 Energy Total            | 0 Inferred | Read |
| 8035 | Meter#2 Average Temperature     | 1 Inferred | Read |
| 8037 | Meter#2 Average Pressure        | 1 Inferred | Read |
| 8039 | Meter#2 Average DP              | 4 Inferred | Read |
| 8041 | Meter#2 Average DP EXT          | 4 Inferred | Read |
| 8043 | Meter#2 Average SG              | 6 Inferred | Read |
|      |                                 |            |      |

#### LAST HOURLY DATA AREA ENDS

#### ADDRESS DESCRIPTION

#### **DECIMAL READ/WRITE**

\*Non-resettable accumulated volume will roll over at 9999999.

| CURRENT D | ATA AREA                             |             |       |
|-----------|--------------------------------------|-------------|-------|
| 9001      | Meter #1 Calculation Type            | 0 Inferred  | Read  |
| 9003      | Meter #1 Flow Flag/Flow Dir          | 0 Inferred  | Read  |
| 9005      | Meter #1 Alarm Status Flag           | 0 Inferred  | Read  |
| 9007      | Meter #1 Daily Gross Total           | 0 inferred  | Read  |
| 9009      | Meter #1 Daily Net Total             | 0 inferred  | Read  |
| 9011      | Meter #1 Daily Mass Total            | 0 inferred  | Read  |
| 9013      | Meter #1 Daily Energy Total          | 0 inferred  | Read  |
| 9013      | Weter #1 Daily Lifergy Total         | Ulliletted  | Neau  |
| 9015      | Meter #1 N2                          | 4 Inferred  | Read  |
| 9017      | Meter #1 Co2                         | 4 Inferred  | Read  |
| 9019      | Meter #1 Methane                     | 4 Inferred  | Read  |
| 9021      | Meter #1 Ethane                      | 4 Inferred  | Read  |
| 9023      | Meter #1 Propane                     | 4 Inferred  | Read  |
| 9025      | Meter #1 Water                       | 4 Inferred  | Read  |
| 9027      | Meter #1 H2S                         | 4 Inferred  | Read  |
| 9029      | Meter #1 H2                          | 4 Inferred  | Read  |
| 9031      | Meter #1 CO                          | 4 Inferred  | Read  |
| 9033      | Meter #1 Oxygen                      | 4 Inferred  | Read  |
| 9035      | Meter #1 I-Butane                    | 4 Inferred  | Read  |
| 9037      | Meter #1 n-Butane                    | 4 Inferred. | Read  |
| 9039      | Meter#1 Heating Value                | 3 Inferred  | Read  |
| 0000      | Wetern Friedding Value               | o imonou    | rtoud |
| 9041      | Meter #1 Gross Flowrate              | 2 Inferred  | Read  |
| 9043      | Meter #1 Net Flowrate                | 2 Inferred  | Read  |
| 9045      | Meter #1 Mass Flowrate               | 2 Inferred  | Read  |
| 9047      | Meter #1 Energy Flowrate             | 2 Inferred  | Read  |
| 9049      | Meter #1 DP                          | 4 Inferred  | Read  |
| 9051      | Meter #1 Temperature                 | 1 Inferred  | Read  |
| 9053      | Meter #1 Pressure                    | 1 Inferred  | Read  |
| 9055      | Meter #1 Density                     | 6 Inferred  | Read  |
| 9057      | Meter #1 Dens.Temp                   | 1 Inferred  | Read  |
| 9059      | Meter #1 Dens.b                      | 6 Inferred  | Read  |
| 9061      | Meter #1 SG                          | 6 Inferred  | Read  |
| 9063      | Meter #1 Y Factor                    | 6 Inferred  | Read  |
| 9065      | Meter #1 K /CD/LMF                   | 6 Inferred  | Read  |
| 9067      | Meter #1 FA                          | 6 Inferred  | Read  |
| 9069      | Meter #1 FPV                         | 6 Inferred  | Read  |
| 9071-9081 | Spare                                | o inicirca  | Nead  |
| 9083      | Meter #1 I-Pentane                   | 4 Inferred  | Read  |
|           | Meter #1 n-Pentane                   | 4 Inferred  | Read  |
| 9085      | Meter #1 n-Pentane Meter #1 n-Hexane |             |       |
| 9087      |                                      | 4 Inferred  | Read  |
| 9089      | Meter #1 n-Heptane                   | 4 Inferred  | Read  |
| 9091      | Meter #1 n-Octane                    | 4 Inferred  | Read  |
| 9093      | Meter #1 n-Nonane                    | 4 Inferred  | Read  |
| 9095      | Meter #1 n-Decane                    | 4 Inferred  | Read  |
| 9097      | Meter #1 Helium                      | 4 Inferred  | Read  |

| ADDRESS                                                                                              | DESCRIPTION                                                                                                    | DECIMAL                                                                                                    | READ/WRITE                                                   |
|----------------------------------------------------------------------------------------------------|----------------------------------------------------------------------------------------------------|----------------------------------------------------------------------------------------------------|--------------------------------------------------------------|
| 9099<br>9101<br>9103-9131                                                                            | Meter #1 Argon<br>Meter #1 DP EXT<br>Spare                                                                                                    | 4 Inferred<br>4 Inferred                                                                                                    | Read<br>Read                                                 |
| 9133<br>9135<br>9137<br>9139                                                                         | Meter #1 Cum. Gross Total* Meter #1 Cum. Net Total* Meter #1 Cum. Mass Total* Meter #1 Cum. Energy Total*                                                                                                    | 0 Inferred<br>0 Inferred<br>0 Inferred<br>0 Inferred                                                                                                    | Read<br>Read<br>Read<br>Read                                 |
| 9141<br>9143-9145<br>9147<br>9149<br>9151<br>9153<br>9155<br>9157<br>9159<br>9161<br>9163-9199       | Meter #1 Density Calc. Type Meter #1 Meter ID Meter #1 Pipe ID Meter #1 Orifice ID Meter #1 Density Correction Factor Meter #1 Density of Dry Air Meter #1 Heating Value BTU/FT3 Meter #1 K Factor Date (mmddyy) Time (hhmmss) Spare | 0 Inferred<br>8 Chars.<br>5 Inferred<br>5 Inferred<br>5 Inferred<br>3 Inferred<br>3 Inferred<br>0 Inferred<br>0 Inferred                                                                                                    | Read<br>Read<br>Read<br>Read<br>Read<br>Read<br>Read<br>Read |
| 9201<br>9203<br>9205<br>9207<br>9209<br>9211<br>9213                                                 | Meter #2 Calculation Type Meter #2 Flow Flag/Flow Dir Meter #2 Alarm Status Flag Meter #2 Daily Gross Meter #2 Daily Net Meter #2 Daily Mass Meter #2 Daily Energy                                                                   | 0 Inferred<br>0 Inferred<br>0 Inferred<br>0 inferred<br>0 inferred<br>0 inferred                                                                                                    | Read<br>Read<br>Read<br>Read<br>Read<br>Read<br>Read         |
| 9215<br>9217<br>9219<br>9221<br>9223<br>9225<br>9227<br>9229<br>9231<br>9233<br>9235<br>9237<br>9239 | Meter #2 N2 Meter #2 Co2 Meter #2 Methane Meter #2 Ethane Meter #2 Propane Meter #1 Water Meter #2 H2S Meter #2 H2 Meter #2 CO Meter #2 CO Meter #2 I-Butane Meter #2 n-Butane Meter#2 Heating Value                                 | 4 Inferred 4 Inferred 4 Inferred 4 Inferred 4 Inferred 4 Inferred 4 Inferred 4 Inferred 4 Inferred 4 Inferred 4 Inferred 4 Inferred 4 Inferred 5 Inferred 6 Inferred 7 Inferred 8 Inferred 9 Inferred 9 Inferred 9 Inferred 9 Inferred | Read<br>Read<br>Read<br>Read<br>Read<br>Read<br>Read<br>Read |
| 9241<br>9243<br>9245<br>9247<br>9249                                                                 | Meter #2 Gross Flowrate Meter #2 Net Flowrate Meter #2 Mass Flowrate Meter #2 Energy Flowrate Meter #2 DP                                                                                                    | 2 Inferred<br>2 Inferred<br>2 Inferred<br>2 Inferred<br>4 Inferred                                                                                                    | Read<br>Read<br>Read<br>Read<br>Read                         |

| ADDRESS   | DESCRIPTION                            | DECIMAL    | READ/WRITE |
|-----------|----------------------------------------|------------|------------|
| 9251      | Motor #2 Tomporoturo                   | 1 Inferred | Read       |
| 9253      | Meter #2 Temperature Meter #2 Pressure | 1 Inferred |            |
|           |                                        |            | Read       |
| 9255      | Meter #2 Density                       | 6 Inferred | Read       |
| 9257      | Meter #2 Dens.Temp                     | 1 Inferred | Read       |
| 9259      | Meter #2 Dens.b                        | 6 Inferred | Read       |
| 9261      | Meter #2 SG                            | 6 Inferred | Read       |
| 9263      | Meter #2 Y Factor                      | 6 Inferred | Read       |
| 9265      | Meter #2 K /CD/LMF                     | 6 Inferred | Read       |
| 9267      | Meter #2 FA                            | 6 Inferred | Read       |
| 9269      | Meter #2 FPV                           | 6 Inferred | Read       |
| 9271-9281 | Spare                                  |            |            |
| 9283      | Meter #2 I-Pentane                     | 4 Inferred | Read       |
| 9285      | Meter #2 n-Pentane                     | 4 Inferred | Read       |
| 9287      | Meter #2 n-Hexane                      | 4 Inferred | Read       |
| 9289      | Meter #2 n-Heptane                     | 4 Inferred | Read       |
| 9291      | Meter #2 n-Octane                      | 4 Inferred | Read       |
| 9293      | Meter #2 n-Nonane                      | 4 Inferred | Read       |
| 9295      | Meter #2 n-Decane                      | 4 Inferred | Read       |
| 9297      | Meter #2 Helium                        | 4 Inferred | Read       |
| 9299      | Meter #2 Argon                         | 4 Inferred | Read       |
| 9301      | Meter #2 DP EXT                        | 4 Inferred | Read       |
| 9303-9331 | Spare                                  |            |            |
| 9333      | Meter #2 Cum. Gross Total*             | 0 Inferred | Read       |
| 9335      | Meter #2 Cum. Net Total*               | 0 Inferred | Read       |
| 9337      | Meter #2 Cum. Mass Total*              | 0 Inferred | Read       |
| 9339      | Meter #2 Cum. Energy Total*            | 0 Inferred | Read       |
| 0000      | Motor #2 Jam. Energy Total             | o mionoa   | rtodd      |
| 9341      | Meter #2 Density Calc. Type            | 0 Inferred | Read       |
| 9343-9345 | Meter #2 Meter ID                      | 8 Chars.   | Read       |
| 9347      | Meter #2 Pipe ID                       | 5 Inferred | Read       |
| 9349      | Meter #2 Orifice ID                    | 5 Inferred | Read       |
| 9351      | Meter #2 Density Correction Factor     | 5 Inferred | Read       |
| 9353      | Meter #2 Density of Dry Air            | 5 Inferred | Read       |
| 9355      | Meter #2 Heating Value BTU/FT3         | 3 Inferred | Read       |
| 9357      | Meter #2 K Factor                      | 3 Inferred | Read       |
| 9359-9399 | Spare                                  |            |            |
| 9401      | Spare #1 Data                          | 4 Inferred | Read       |
| 9403      | Spare #2 Data                          | 4 Inferred | Read       |
|           | •                                      |            |            |

### FLOATING POINT - CURRENT DATA AREA - METER #1

| 7098 | Daily Archive Record Number             |
|------|-----------------------------------------|
|      | •                                       |
| 7099 | Hourly Archive Record Number            |
| 7100 | Spare                                   |
| 7101 | Meter #1 Gross Flowrate                 |
|      | Meter #1 Net Flowrate                   |
| 7102 |                                         |
| 7103 | Meter #1 Mass Flowrate                  |
| 7104 | Meter #1 Energy Flowrate                |
| 7105 | Meter #1 Daily Gross Total              |
|      |                                         |
| 7106 | Meter #1 Daily Net Total                |
| 7107 | Meter #1 Daily Mass Total               |
| 7108 | Meter #1 Daily Energy Total             |
|      |                                         |
| 7109 | Meter #1 Cum. Gross Total               |
| 7110 | Meter #1 Cum. Net Total                 |
| 7111 | Meter #1 Cum. Msss Total                |
|      |                                         |
| 7112 | Meter #1 Cum. Energy Total              |
| 7113 | Meter#1 Dp                              |
| 7114 | Meter #1 Temperature                    |
| 7115 | Meter #1 Pressure                       |
| -    |                                         |
| 7116 | Meter #1 Density                        |
| 7117 | Meter #1 Heating Value                  |
| 7118 | Meter #1 Dens.b                         |
|      |                                         |
| 7119 | Meter #1 SG                             |
| 7120 | Meter #1 Y Factor                       |
| 7121 | Meter #1 K/CD/LMF                       |
|      |                                         |
| 7122 | Meter #1 FA                             |
| 7123 | Meter #1 FPV                            |
| 7124 | Meter #1 N2                             |
| 7125 | Meter #1 CO2                            |
|      |                                         |
| 7126 | Meter #1 Methane                        |
| 7127 | Meter #1 Etnane                         |
| 7128 | Meter #1 Propane                        |
|      |                                         |
| 7129 | Meter #1 Water                          |
| 7130 | Meter #1 H2S                            |
| 7131 | Meter #1 H2                             |
| 7132 | Meter #1 CO                             |
|      |                                         |
| 7133 | Meter #1 Oxygen                         |
| 7134 | Meter #1 I-Butane                       |
| 7135 | Meter #1 n-Butane                       |
|      |                                         |
| 7136 | Meter #1 I-Pentane                      |
| 7137 | Meter #1 n-Pentane                      |
| 7138 | Meter #1 n-Hexane                       |
|      |                                         |
| 7139 | Meter #1 n-Heptane                      |
| 7140 | Meter #1 n-Octane                       |
| 7141 | Meter #1 n-Nonane                       |
| 7142 | Meter #1 n-Decane                       |
|      |                                         |
| 7143 | Meter #1 Helium                         |
| 7144 | Meter #1 Argon                          |
|      | - · - · · · · · · · · · · · · · · · · · |

#### FLOATING POINT - CURRENT DATA AREA

7145-7153 Spare

7154 Meter #1 Alarms (4th byte | 3rd byte | 2nd byte | 1st byte)

1 st Btye -

B0: Flowrate High Alarm
B1: Flowrate Low Alarm
B2: Temperature High Alarm
B3: Temperature Low Alarm
B4: Pressure High Alarm
B5: Pressure Low Alarm

B6 : Density/Gravity High Alarm B7 : Density/Gravity Low Alarm

2 nd Byte

B0 : Dens.Temperature High Alarm B1 : Dens.Temperature Low Alarm

B2 : DP High Alarm B3 : DP Low Alarm

B4 : Dens.Period High Alarm B5 : Dens.Period Low Alarm

3 rd Byte B0 : Down

B1: NX19 Out of Range B2: AGA8 Out of Range

### FLOATING POINT- CURRENT DATA AREA - METER #2

| 7301<br>7302<br>7303<br>7304<br>7305<br>7306<br>7307<br>7308<br>7309<br>7310<br>7311<br>7312 | Meter #2 Gross Flowrate Meter #2 Net Flowrate Meter #2 Mass Flowrate Meter #2 Energy Flowrate Meter #2 Daily Gross Total Meter #2 Daily Net Total Meter #2 Daily Mass Total Meter #2 Daily Energy Total Meter #2 Cum. Gross Total Meter #2 Cum. Net Total Meter #2 Cum. Msss Total Meter #2 Cum. Msss Total |
|----------------------------------------------------------------------------------------------|----------------------------------------------------------------------------------------------------|
| 7312                                                                                         | Meter #2 Cum. Energy Total<br>Meter#2 Dp                                                                                                    |
| 7314                                                                                         | Meter #2 Temperature                                                                                                    |
| 7315                                                                                         | Meter #2 Pressure                                                                                                    |
| 7316                                                                                         | Meter #2 Density                                                                                                    |
| 7317                                                                                         | Meter #2 Heating Value                                                                                                    |
| 7318                                                                                         | Meter #2 Dens.b                                                                                                    |
| 7319                                                                                         | Meter #2 SG                                                                                                    |
| 7320                                                                                         | Meter #2 Y Factor                                                                                                    |
| 7321                                                                                         | Meter #2 K/CD/LMF                                                                                                    |
| 7322                                                                                         | Meter #2 FA                                                                                                    |
| 7323                                                                                         | Meter #2 FPV                                                                                                    |
| 7324                                                                                         | Meter #2 N2                                                                                                    |
| 7325                                                                                         | Meter #2 CO2                                                                                                    |
| 7326                                                                                         | Meter #2 Methane                                                                                                    |
| 7327                                                                                         | Meter #2 Etnane                                                                                                    |
| 7328<br>7329                                                                                 | Meter #2 Propane Meter #2 Water                                                                                                    |
| 7329<br>7330                                                                                 | Meter #2 H2S                                                                                                    |
| 7331                                                                                         | Meter #2 H2                                                                                                    |
| 7332                                                                                         | Meter #2 CO                                                                                                    |
| 7333                                                                                         | Meter #2 Oxygen                                                                                                    |
| 7334                                                                                         | Meter #2 I-Butane                                                                                                    |
| 7335                                                                                         | Meter #2 n-Butane                                                                                                    |
| 7336                                                                                         | Meter #2 I-Pentane                                                                                                    |
| 7337                                                                                         | Meter #2 n-Pentane                                                                                                    |
| 7338                                                                                         | Meter #2 n-Hexane                                                                                                    |
| 7339                                                                                         | Meter #2 n-Heptane                                                                                                    |
| 7340                                                                                         | Meter #2 n-Octane                                                                                                    |
| 7341                                                                                         | Meter #2 n-Nonane                                                                                                    |
| 7342                                                                                         | Meter #2 n-Decane                                                                                                    |
| 7343                                                                                         | Meter #2 Helium                                                                                                    |
| 7344                                                                                         | Meter #2 Argon                                                                                                    |

#### FLOATING POINT- CURRENT DATA AREA – METER #2

7345-7352 Spare

7353 Meter #2 Alarms (4 th byte | 3rd byte | 2nd byte | 1st byte)

1 st Btye -

B0 : Flowrate High Alarm
B1 : Flowrate Low Alarm
B2 : Temperature High Alarm
B3 : Temperature Low Alarm
B4 : Pressure High Alarm
B5 : Pressure Low Alarm

B6 : Density/Gravity High Alarm B7 : Density/Gravity Low Alarm

2nd Byte

B0 : Dens.Temperature High Alarm B1 : Dens.Temperature Low Alarm

B2 : DP High Alarm B3 : DP Low Alarm

B4 : Dens.Period High Alarm B5 : Dens.Period Low Alarm

3 rd Byte B0 : Down

B1: NX19 Out of Range B2: AGA8 Out of Range

### FLOATING POINT - Previous Daily Data Area - Meter #1

| 7201 | Date                           |
|------|--------------------------------|
| 7202 | Time                           |
| 7203 | Flow Time (Min)                |
| 7204 | Meter #1 Average DP            |
| 7205 | Meter #1 Average Pressure      |
| 7206 | Meter #1 Average Temperature   |
| 7207 | Meter #1 Average DP/EXT        |
| 7208 | Meter #1 Gross Total           |
| 7209 | Meter #1 Net Total             |
| 7210 | Meter #1 Mass Total            |
| 7211 | Meter #1 Energy Total          |
| 7212 | Meter #1 Average Heating Value |
| 7213 | Meter #1 Average SG            |
| 7214 | Meter #1 Average N2            |
| 7215 | Meter #1 Average CO2           |
| 7216 | Meter #1 Average Methane       |
| 7217 | Meter #1 Average Ethane        |
| 7218 | Meter #1 Average Propane       |
| 7219 | Meter #1 Average Water         |
| 7220 | Meter #1 Average H2S           |
| 7221 | Meter #1 Average H2            |
| 7222 | Meter #1 Average CO            |
| 7223 | Meter #1 Average Oxygen        |
| 7224 | Meter #1 Average I-Butane      |
| 7225 | Meter #1 Average n-Butane      |
| 7226 | Meter #1 Average I-Pentane     |
| 7227 | Meter #1 Average n-Pentane     |
| 7228 | Meter #1 Average n-Hexane      |
| 7229 | Meter #1 Average n-Heptane     |
| 7230 | Meter #1 Average n-Octane      |
| 7231 | Meter #1 Average n-Nonane      |
| 7232 | Meter #1 Average n-Decane      |
| 7233 | Meter #1 Average Helium        |
| 7234 | Meter #1 Average Argon         |
|      |                                |

### FLOATING POINT - Previous Hourly Data Area - Meter #1

| 7241<br>7242 | Date<br>Time                 |
|--------------|------------------------------|
| 7243         | Flow Time                    |
| 7244         | Meter #1 Average DP          |
| 7245         | Meter #1 Average Pressure    |
| 7246         | Meter #1 Average Temperature |
| 7247         | Meter #1 Average DP/EXT      |
| 7248         | Meter #1 Hourly Gross        |
| 7249         | Meter #1 Hourly Net          |
| 7250         | Meter #1 Hourly Mass         |
| 7251         | Meter #1 Hourly Energy       |
| 7252         | Program Variable #1          |
| 7253         | Program Variable #2          |
| 7254         | Program Variable #3          |
| 7255         | Program Variable #4          |
| 7256         | Program Variable #5          |
| 7257         | Program Variable #6          |
| 7258         | Program Variable #7          |
| 7259         | Program Variable #8          |
| 7260         | Program Variable #9          |
| 7261         | Program Variable #10         |
|              |                              |

### FLOATING POINT - Previous Daily Data Area - Prog. Var

| Flow Time (Min)      |
|----------------------|
| Program Variable #1  |
| Program Variable #2  |
| Program Variable #3  |
| Program Variable #4  |
| Program Variable #5  |
| Program Variable #6  |
| Program Variable #7  |
| Program Variable #8  |
| Program Variable #9  |
| Program Variable #10 |
|                      |

### FLOATING POINT - Previous Daily Data Area - Meter #2

| 7401<br>7402<br>7403<br>7404 | Date Time Flow Time (Min) Meter #2 Average DP |
|------------------------------|-----------------------------------------------|
| 7405                         | Meter #2 Average Pressure                     |
| 7406                         | Meter #2 Average Temperature                  |
| 7407                         | Meter #2 Average DP/EXT                       |
| 7408                         | Meter #2 Gross Total                          |
| 7409                         | Meter #2 Net Total                            |
| 7410                         | Meter #2 Mass Total                           |
| 7411                         | Meter #2 Energy Total                         |
| 7412                         | Meter #2 Average Heating Value                |
| 7413                         | Meter #2 Average SG                           |
| 7414                         | Meter #2 Average N2                           |
| 7415                         | Meter #2 Average CO2                          |
| 7416                         | Meter #2 Average Methane                      |
| 7417                         | Meter #2 Average Ethane                       |
| 7418                         | Meter #2 Average Propane                      |
| 7419                         | Meter #2 Average Water                        |
| 7420                         | Meter #2 Average H2S                          |
| 7421                         | Meter #2 Average H2                           |
| 7422                         | Meter #2 Average CO                           |
| 7423                         | Meter #2 Average Oxygen                       |
| 7424                         | Meter #2 Average I-Butane                     |
| 7425                         | Meter #2 Average n-Butane                     |
| 7426                         | Meter #2 Average I-Pentane                    |
| 7427                         | Meter#2 Average n-Pentane                     |
| 7428                         | Meter #2 Average n-Hexane                     |
| 7429                         | Meter #2 Average n-Heptane                    |
| 7430                         | Meter #2 Average n-Octane                     |
| 7431                         | Meter #2 Average n-Nonane                     |
| 7432                         | Meter #2 Average n-Decane                     |
| 7433                         | Meter #2 Average Helium                       |
| 7434                         | Meter #2 Average Argon                        |

### FLOATING POINT - Previous Hourly Data Area \_Meter #2

| 7441 | Date                         |
|------|------------------------------|
| 7442 | Time                         |
| 7443 | Meter#1 Flow Time            |
| 7444 | Meter #2 Average DP          |
| 7445 | Meter #2 Average Pressure    |
| 7446 | Meter #2 Average Temperature |
| 7447 | Meter #2 Average DP/EXT      |
| 7448 | Meter #2 Hourly Gross Total  |
| 7449 | Meter #2 Hourly Net Total    |
| 7450 | Meter #2 Hourly Mass Total   |
| 7451 | Meter #2 Hourly Energy Total |

#### 3123 (16 bits) ACK FLAG

0 Inferred Read/Write

#### FLOATING POINT - (701) Previous Daily Data Area - Meter #1

701 Date

Time

Average Heating Value

Average SG

Average Carbon Dioxide

Average Nitrogen
Average Methane
Average Ethane
Average Propane
Average Iso-Butane
Average I-Pentane
Average I-Pentane
Average Hexane
Average Heptane
Average Nonane
Average Octane
Average H2S
Average Hydrogen
Average Helium

Average Oxygen Average Carbon Monoxide

#### FLOATING POINT - (702) Previous Daily Data Area - Meter #2

702 Date

Time

Average Heating Value

Average SG

Average Carbon Dioxide

Average Nitrogen
Average Methane
Average Ethane
Average Propane
Average Iso-Butane
Average I-Pentane
Average I-Pentane
Average Hexane
Average Heptane
Average Nonane
Average Octane
Average H2S
Average Hydrogen
Average Helium

Average Oxygen

Average Carbon Monoxide

#### FLOATING POINT - (703) Previous Daily Data Area - Meter #1

703 Date

Time

Flow Time (Min.) Average Pressure Average Temperature

Gross Total Net Total Mass Total Energy Average DP Average DP/EXT

### FLOATING POINT - (704) Previous Hourly Data Area - Meter #1

704 Date

Time

Flow Time (Min.)
Average Pressure
Average Temperature

Gross Total Net Total Mass Total Energy Total Average DP Average DP/EXT

#### FLOATING POINT - (705) Previous Daily Data Area - Meter #2

705 Date

Time

Flow Time (Min.) Average Pressure Average Temperature

Gross Total Net Total Mass Total Energy Total Average DP Average DP/EXT

### FLOATING POINT - (706) Previous Hourly Data Area - Meter #2

706 Date

Time

Flow Time (Min.)
Average Pressure
Average Temperature

Gross Total Net Total Mass Total Energy Total Average DP Average DP/EXT

#### **Programmable Floating Point Variable**

Scratch Pad for Floating Point Variables – 7801-7830

7791-7800 - Last Hour Program Variables

7801-7810 - first 5 Variables, will be reset at the end of hour.

7831-7899 - Programmable Variable Statements

#### Hourly Programmable Variables 7052-7061

3787 = Requested Date (mmddyy) (32 bits)

3028 = Requested Hour (16 bits)

3029 = Last Hourly Report Request (16 bits)

Set requested date, set requested hour, and then set last hourly report request to 1 in that order.

7052 Hourly Programmable Variables #1
7053 Hourly Programmable Variables #2
7054 Hourly Programmable Variables #3
7055 Hourly Programmable Variables #4
7056 Hourly Programmable Variables #5
7057 Hourly Programmable Variables #6

7058 Hourly Programmable Variables #7
 7059 Hourly Programmable Variables #8
 7060 Hourly Programmable Variables #9
 7061 Hourly Programmable Variables #10

# **CHAPTER 6: Installation Drawings**

# **Explosion-Proof Installation Drawings**

|       |                                                                                                    |                                                                           |                                                                | - 1     |             |                            | ₹                                                    | DEM              | ETONE                      |           |             |                 |  |
|-------|----------------------------------------------------------------------------------------------------|---------------------------------------------------------------------------|----------------------------------------------------------------|---------|-------------|----------------------------|------------------------------------------------------|------------------|----------------------------|-----------|-------------|-----------------|--|
|       |                                                                                                    |                                                                           | REVISIONS                                                      |         |             |                            |                                                      |                  |                            |           |             |                 |  |
| -     |                                                                                                    |                                                                           |                                                                |         | AA A        |                            | DESCRIPTIO                                           | N                |                            | HG. NO.   | APP'D       | □A <sup>*</sup> |  |
|       |                                                                                                    |                                                                           |                                                                | L       | пп          |                            |                                                      |                  | 98                         |           |             | 0               |  |
|       |                                                                                                    |                                                                           |                                                                |         |             |                            |                                                      |                  |                            |           |             |                 |  |
|       |                                                                                                    |                                                                           |                                                                |         |             |                            |                                                      |                  |                            |           |             |                 |  |
|       |                                                                                                    |                                                                           |                                                                |         |             |                            |                                                      |                  |                            |           |             |                 |  |
|       |                                                                                                    |                                                                           |                                                                |         |             |                            |                                                      |                  |                            |           |             |                 |  |
|       |                                                                                                    |                                                                           |                                                                |         |             |                            |                                                      |                  |                            |           |             |                 |  |
|       |                                                                                                    |                                                                           |                                                                |         |             |                            |                                                      |                  |                            |           |             |                 |  |
|       | B                                                                                                    |                                                                           |                                                                |         | IN ACCORE   | DANCE '                    | WITH                                                 |                  |                            |           |             |                 |  |
|       | 71-4                                                                                                    | A NATIONAL ELECTRICAL CODE.                                               |                                                                |         |             |                            |                                                      |                  |                            |           |             |                 |  |
|       | NON-INCENDIVE FIELD WIRING METHODS MAY BE USED FOR CONNECTING THE TEMPERATURE SENSING ASSEMBLY, WHEN USING NON-INCENDIVE FIELD |                                                                           |                                                                |         |             |                            |                                                      |                  |                            |           |             |                 |  |
|       | 3 <del>5. 1500/10</del> 1                                                                                                    |                                                                           |                                                                |         |             |                            |                                                      |                  | INSOR ASSEA                |           | )           |                 |  |
|       |                                                                                                    |                                                                           |                                                                |         |             |                            |                                                      |                  | NECTED TO                  |           |             |                 |  |
|       |                                                                                                    | APPARA                                                                    | TUS ARE                                                        | DEALC   | ES WHICH    | ARE INC                    | CAPABLE C                                            | SIMPLE<br>OF GEN | E APPARATUS'<br>ERATING OR | STORING   |             |                 |  |
|       |                                                                                                    | MORE                                                                      | THAN 1.                                                        | 2V, 0.1 | A, 25MW, 0  | DR 20u.                    | I (RTD'S QI                                          | JALIFY .         | as simple ap               | PARATUS). | 9           |                 |  |
|       | Λ                                                                                                    |                                                                           |                                                                |         |             |                            |                                                      |                  |                            |           |             |                 |  |
|       | <u>/8.\</u>                                                                                                    | DIVISIO                                                                   | N 2 WIRI                                                       | NG M    | ETHOD.      |                            |                                                      |                  |                            |           |             |                 |  |
| 2     |                                                                                                    |                                                                           |                                                                |         |             |                            |                                                      |                  |                            |           |             |                 |  |
| D     | C                                                                                                    | CLASSII                                                                   | INISTALLZ                                                      | TION    | PZLITZLIM 2 | : A CSA                    | ∆PPP (\\/E                                           | 5                |                            |           |             |                 |  |
|       | 6.                                                                                                    | CLASS II INSTALLATIONS MUST USE A CSA APPROVED DUST-INGITIONPROOF SENSOR. |                                                                |         |             |                            |                                                      |                  |                            |           |             |                 |  |
|       | 5.                                                                                                    | IN AMBI                                                                   | ents gr                                                        | FATER   | THAN 40°C   | . SPRIN                    | G LOADEI                                             | ) TEMP           | ERATURE SEN                | ISORS     |             |                 |  |
|       |                                                                                                    | USED W                                                                    | THOUT                                                          |         |             |                            |                                                      |                  | ST BE RATED                |           |             |                 |  |
|       | 4                                                                                                    | LEAST 8:                                                                  |                                                                | - COLUE | NED TO DE   | , DDD (C) (                | ED MUSEI                                             | NE E O D         | 016 000                    |           |             |                 |  |
|       | 4.                                                                                                    |                                                                           |                                                                |         | CLASSIFICAT |                            | ED WOZLI                                             | BE FOR           | gas groui                  | Í         |             |                 |  |
|       | 3.                                                                                                    | ALL CON                                                                   | IDUITS THREADS TO BE ASSEMBLED WITH FIVE FULL THREADS MINIMUM. |         |             |                            |                                                      |                  |                            |           |             |                 |  |
|       | Λ                                                                                                    |                                                                           | ITTER MUST NOT BE CONNECTED TO EQUIPMENT GENERATING            |         |             |                            |                                                      |                  |                            |           |             |                 |  |
|       | <u>/2\</u>                                                                                                    | MORE TH                                                                   |                                                                |         | of BE CON   | 11010                      | 7 10 100                                             | TIVILITY         | OLI 1LIO (III 1            | ~         |             |                 |  |
|       | A                                                                                                    | WIDING                                                                    | METHOD                                                         | S CLUT  | ABLE FOR C  | 1 224 1                    | DIM 1 AND                                            | VIENIO           | TII                        |           |             |                 |  |
|       | 71.                                                                                                    | MIKING                                                                    | METHOL                                                         | J 3011  | ABLE FOR C  | ,LAGO I,                   | DIV I, AN                                            | LENG             | ПΠ.                        |           |             |                 |  |
|       |                                                                                                    |                                                                           |                                                                |         |             |                            |                                                      |                  |                            |           |             |                 |  |
|       |                                                                                                    |                                                                           |                                                                |         |             |                            |                                                      |                  |                            | 124028    | OUTHWEST FA | KOV.            |  |
| LINLE | SS OTHERN                                                                                                    | ISE SPECIFIED                                                             | CONTRAC                                                        | T ND.   |             | DY                         | NAMIC FLU                                            | D MEAS           | UREMENT, INC               | SUITE 32  | D, TX 77477 |                 |  |
| RE    | REMOVE ALL BURRS AND<br>SHARP EDGES, NACHINE                                                                                   |                                                                           | ND.                                                            | CS      | IADO        | TITI F                     | TITLE                                                |                  |                            |           |             |                 |  |
| 88    | SURFACE F                                                                                                    |                                                                           | DR.<br>CHK'D                                                   | U. 3    | , O         | — MODEL MICROMV AND ECHART |                                                      |                  |                            |           |             |                 |  |
|       | .x • .1 [2.5]                                                                                                    |                                                                           | APP'D.                                                         | ę Li    | ALII ALI    | -                          | EXPLOSIONPROOF INSTALLATION  DRAWING, FACTORY MUTUAL |                  |                            |           |             |                 |  |
| 0.000 | . xxxø                                                                                                    | 10[0.25]                                                                  | WLL n.                                                         | э. П    | ALILAH      | SIZE                       |                                                      |                  |                            |           |             |                 |  |
|       | FRACTIONS ANGLES                                                                                                    |                                                                           |                                                                |         |             | — A                        | SIZE FSCM NO DWG NO. CON                             |                  |                            | CONN-DR   | NN-DRW-12   |                 |  |
| -     |                                                                                                    | ALE PRINT                                                                 | APP'D. G                                                       | OVT     |             | SCAL                       |                                                      |                  |                            | N 000     | -           | 3               |  |

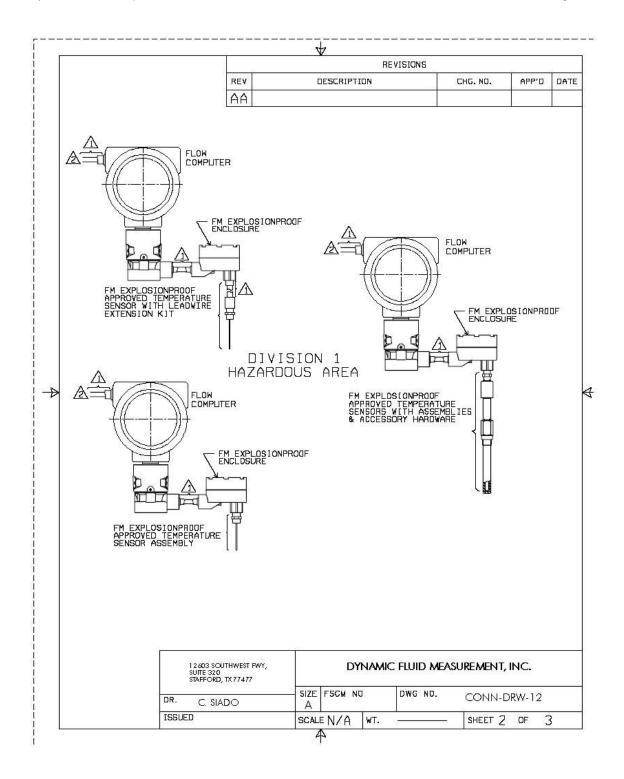

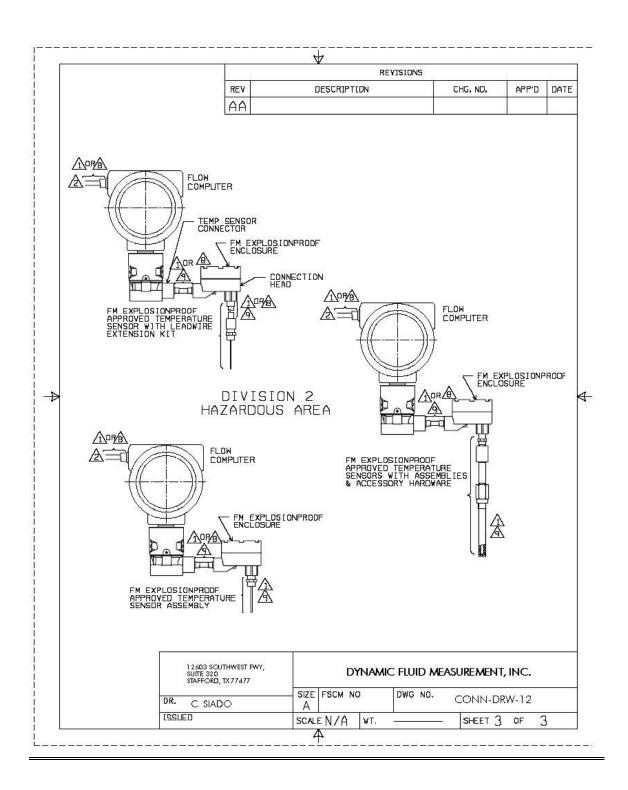

### Manifold Installation Drawings

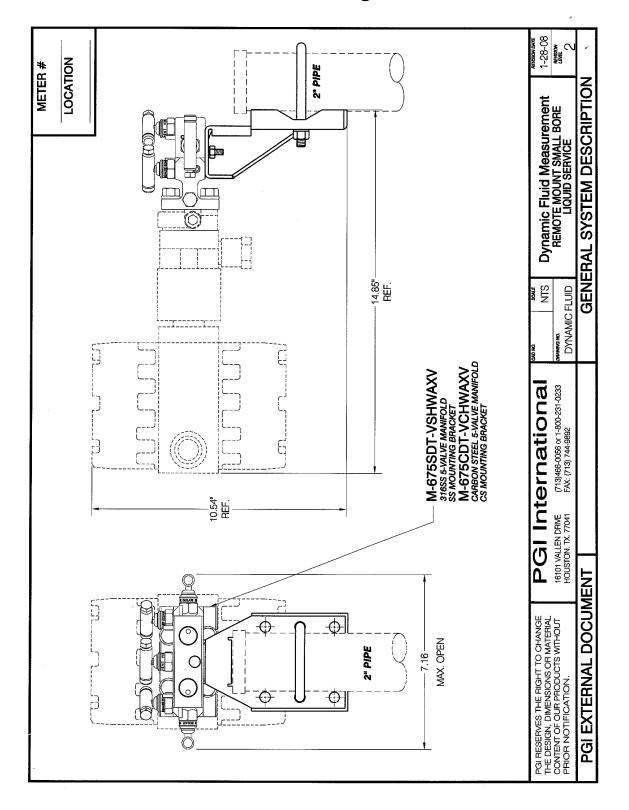

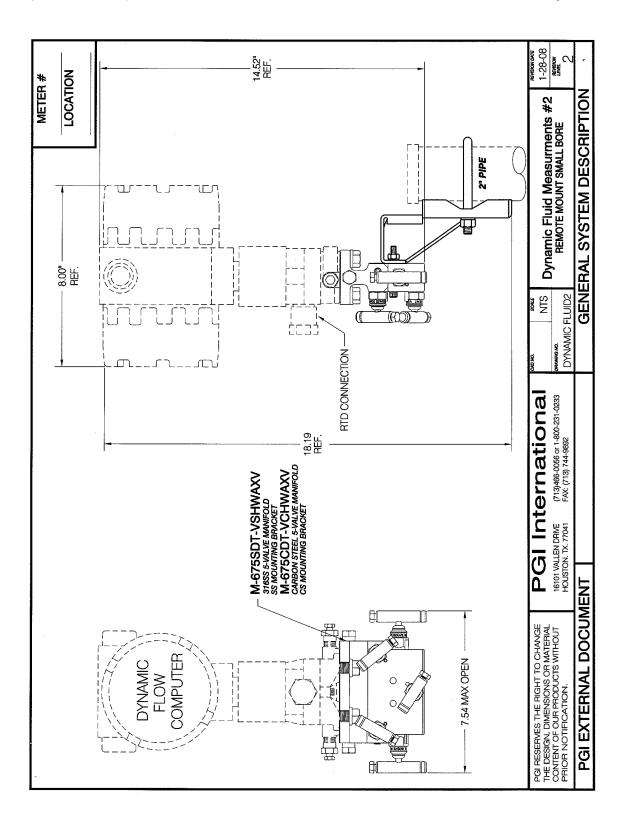

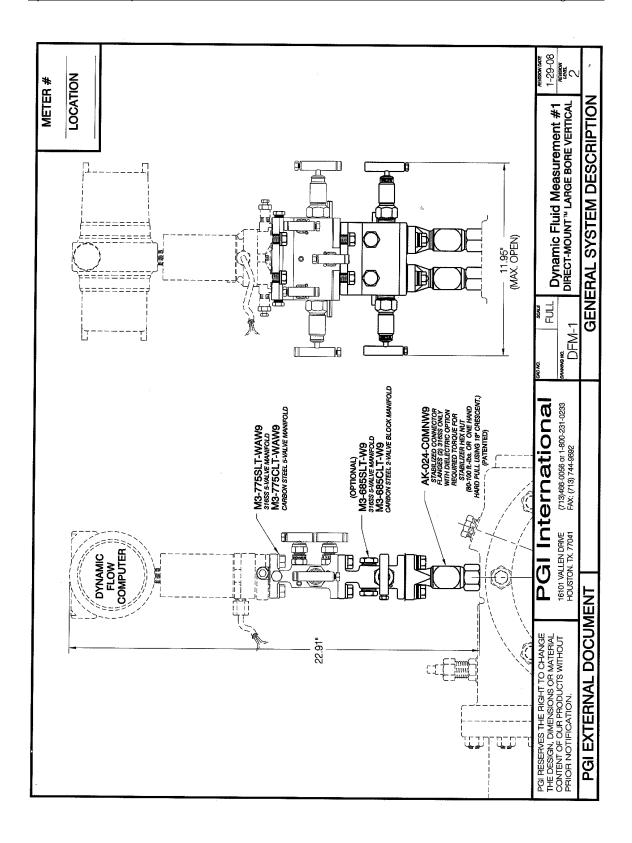

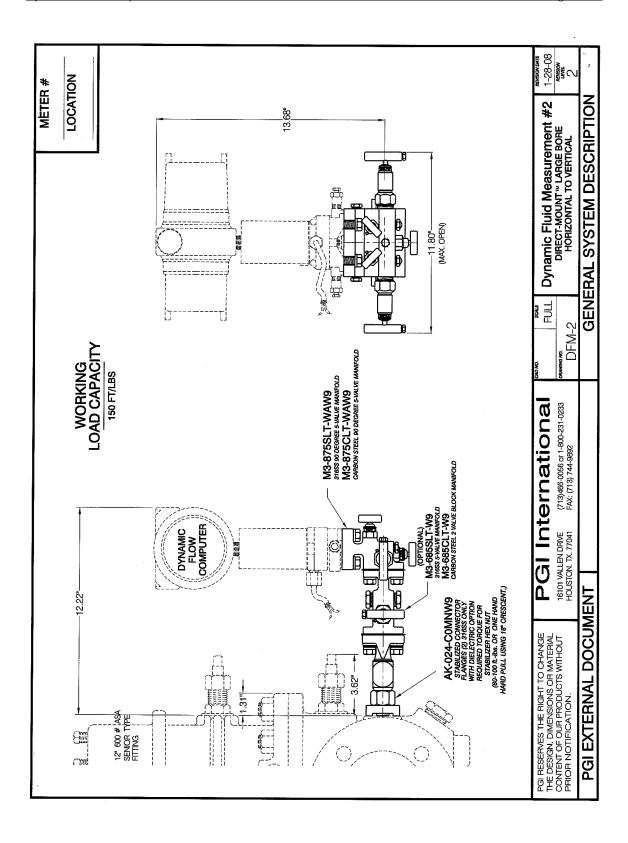